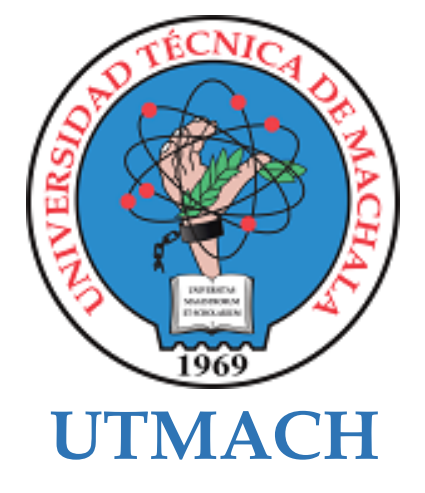

## **FACULTAD DE INGENIERÍA CIVIL**

## **CARRERA DE INGENIERÍA CIVIL**

## **Proyecto de diseño arquitectónico y estructural de un bloque de aulas en la Facultad de Ingeniería Civil**

#### **JARA VALAREZO MARIA JOSE INGENIERA CIVIL**

**SANTANA VERA NATASHA ANAHI INGENIERA CIVIL**

> **MACHALA 2023**

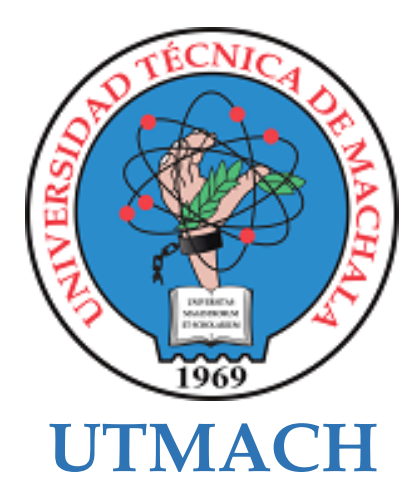

## **FACULTAD DE INGENIERÍA CIVIL**

## **CARRERA DE INGENIERÍA CIVIL**

**Proyecto de diseño arquitectónico y estructural de un bloque de aulas en la Facultad de Ingeniería Civil**

> **JARA VALAREZO MARIA JOSE INGENIERA CIVIL**

**SANTANA VERA NATASHA ANAHI INGENIERA CIVIL**

> **MACHALA 2023**

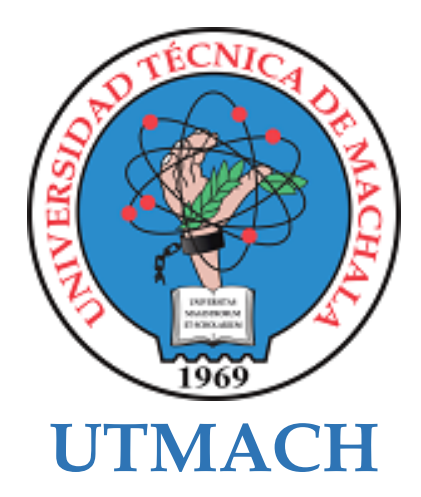

## **FACULTAD DE INGENIERÍA CIVIL**

## **CARRERA DE INGENIERÍA CIVIL**

**PROYECTOS TÉCNICOS**

**Proyecto de diseño arquitectónico y estructural de un bloque de aulas en la Facultad de Ingeniería Civil**

> **JARA VALAREZO MARIA JOSE INGENIERA CIVIL**

**SANTANA VERA NATASHA ANAHI INGENIERA CIVIL**

**CAMPUZANO VERA FRESIA LUISANA**

**MACHALA 2023**

# Seminario de Titulación II

*por* natasha santana

**Fecha de entrega:** 04-mar-2024 06:48p.m. (UTC-0500) **Identificador de la entrega:** 2311810350 **Nombre del archivo:** 1.0\_Tesis\_Final-\_Jara\_M.\_Santana\_N..pdf (2.6M) **Total de palabras:** 16730 **Total de caracteres:** 86533

## Seminario de Titulación II

#### INFORME DE ORIGINALIDAD

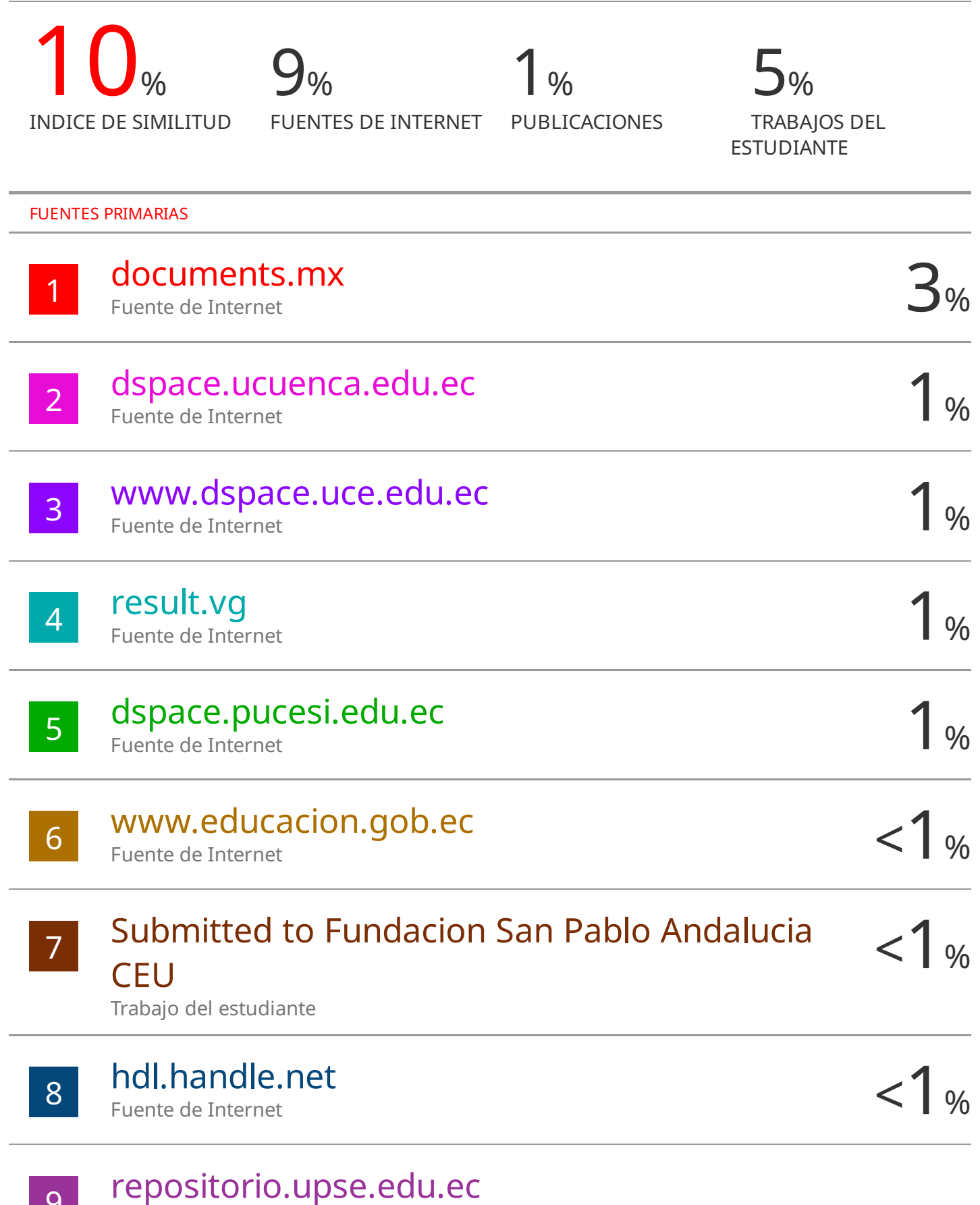

Fuente de Internet

 $\mathcal{P}$ 

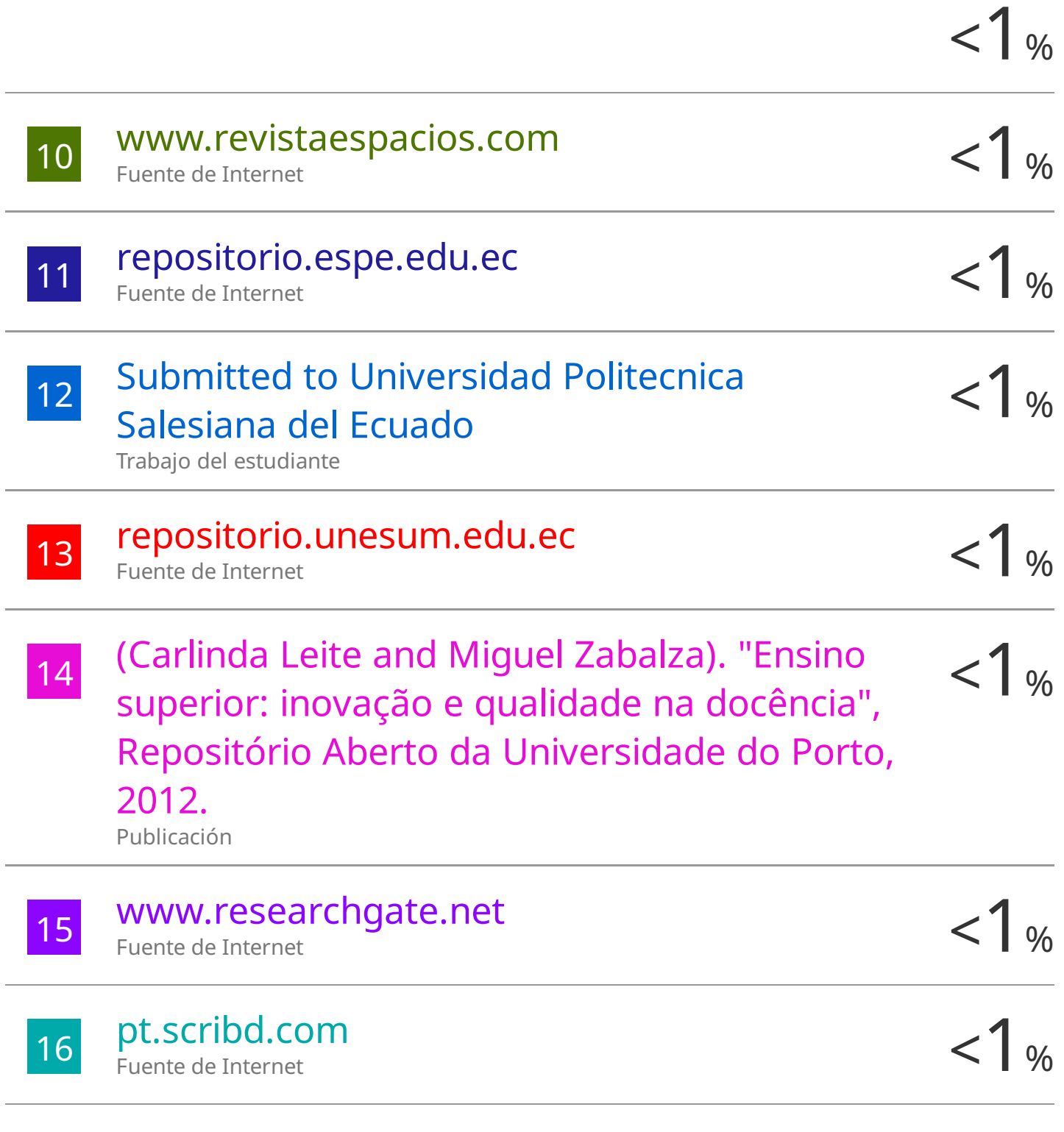

Excluir citas Activo Excluir bibliografía Activo

#### CLÁUSULA DE CESIÓN DE DERECHO DE PUBLICACIÓN EN EL **REPOSITORIO DIGITAL INSTITUCIONAL**

Las que suscriben, JARA VALAREZO MARIA JOSE y SANTANA VERA NATASHA ANAHI, en calidad de autoras del siguiente trabajo escrito titulado Proyecto de diseño arquitectónico y estructural de un bloque de aulas en la Facultad de Ingeniería Civil, otorgan a la Universidad Técnica de Machala, de forma gratuita y no exclusiva, los derechos de reproducción, distribución y comunicación pública de la obra, que constituye un trabajo de autoría propia, sobre la cual tienen potestad para otorgar los derechos contenidos en esta licencia.

Las autoras declaran que el contenido que se publicará es de carácter académico y se enmarca en las dispociones definidas por la Universidad Técnica de Machala.

Se autoriza a transformar la obra, únicamente cuando sea necesario, y a realizar las adaptaciones pertinentes para permitir su preservación, distribución y publicación en el Repositorio Digital Institucional de la Universidad Técnica de Machala.

Las autoras como garantes de la autoría de la obra y en relación a la misma, declaran que la universidad se encuentra libre de todo tipo de responsabilidad sobre el contenido de la obra y que asumen la responsabilidad frente a cualquier reclamo o demanda por parte de terceros de manera exclusiva.

Aceptando esta licencia, se cede a la Universidad Técnica de Machala el derecho exclusivo de archivar, reproducir, convertir, comunicar y/o distribuir la obra mundialmente en formato electrónico y digital a través de su Repositorio Digital Institucional, siempre y cuando no se lo haga para obtener beneficio económico.

**EZO MARIA JOSE** 0707058442

ERA NATASHA ANAHI 0750181042

1/2 Vie Markels Prace Telf. 2983362 - 2983365 - 2983363 - 2983364

#### **Dedicatoria**

Con inmenso amor a Dios, el faro eterno que ilumina mi sendero con sabiduría y fortaleza, le dedico este trabajo a él, pues nunca me dejó seguir sola aún en mis momentos más difíciles.

A mis amados padres, Jorge Jara y Viviana Valarezo, que han dedicado cada año de sus vidas a darnos lo que más han podido, y a mis hermanos Jorge y Santiago, cimientos sólidos de mi vida, su amor y apoyo han sido mi inspiración y mi refugio en cada paso del camino. A todas las personas importantes que han tocado mi vida, su influencia y aliento han sido invaluable, contribuyendo a mi crecimiento personal y académico. Con gratitud infinita, dedico esta tesis a aquellos que han sido mi guía, mi sostén y mi inspiración en este viaje hacia el conocimiento y la realización personal.

*María José* 

#### **Dedicatoria**

Dedico este trabajo principalmente a Dios, por haberme permitido llegar a este punto de mi vida, haberme dado la salud para lograr cada objetivo que me he propuesto, además de haberme brindado su infinita bondad y amor para no decaer en los momentos más difíciles de mi vida.

A mi madre Cecilia Liliam Vera Sisalema y a mi abuelita Dolores Sisalema de manera especial por ser mi pilar fundamental y mi mayor motivación en todo el transcurso recorrido, por haberme enseñado el valor del esfuerzo y la perseverancia desde mis primeros pasos. También quiero hacer parte de este logro a mi padre Carlos Alberto Santana Rivas, a mi padrastro Carlos Humberto Camacho que ha sido como mi segundo padre, mis hermanos Cristhian Santana, Evelyn Camacho y mis tíos Carlos Mosquera y Geoconda Vera que también han sido parte fundamental en mi vida por su amor, su constante apoyo y su paciencia que me han brindado incondicionalmente en mis estudios durante todos estos años.

*Natasha Anahi* 

#### **Agradecimiento**

Queremos expresar nuestro más profundo agradecimiento a Dios, cuya gracia y guía divina han sido la fuerza motriz detrás de cada logro y desafío superado en este viaje académico. Su amor incondicional y su sabiduría infinita han iluminado nuestro camino, brindándonos fortaleza y esperanza en los momentos más difíciles. Sin su presencia constante y su bendición, este logro no habría sido posible.

A nuestros amados padres, quienes han sido nuestra roca sólida y nuestra fuente inagotable de amor y apoyo, les agradecemos desde lo más profundo de nuestros corazones. Vuestra dedicación y sacrificio han sido la luz que ha guiado nuestros pasos en este camino hacia la realización profesional.

A nuestros entrañables amigos, quienes han compartido risas, lágrimas y momentos inolvidables a lo largo de este recorrido, especialmente a Jonathan Vargas y Anthony Macas, les agradecemos por su compañía inquebrantable y su ánimo constante. Vuestra presencia ha hecho que cada desafío sea más llevadero y cada logro más significativo.

A nuestra estimada tutora de tesis, Arq. Luisana Campuzano Vera, cuya orientación han sido de gran aporte para la culminación de este proyecto. Les expresamos nuestro más sincero agradecimiento al Ing. Carlos Sánchez Mendieta, por su inmensa sabiduría y orientación compartida, así mismo al Ing. Paul Añazco Campoverde por vuestra paciencia, conocimiento y consejos pues ambos han sido el timón que ha guiado nuestra investigación hacia la excelencia académica.

A todas las demás personas que de alguna manera han contribuido a este trabajo, ya sea con su colaboración, su inspiración o su apoyo moral, les extendemos nuestro más profundo agradecimiento. Vuestras palabras de aliento, enseñanzas y confianza en nosotros han sido un impulso invaluable en este camino hacia el éxito.

Con sincero agradecimiento,

*María José y Anahi.*

#### <span id="page-10-0"></span>**Resumen**

La construcción de aulas, actividad primordial para la educación y desarrollo del aprendizaje, ha tenido gran demanda a nivel nacional debido al incremento poblacional de los últimos años, y por ende el aumento de aspirantes a la educación superior; como el caso de la provincia de El Oro, siendo la Universidad Técnica de Machala la única institución pública de tercer nivel atiende a nuevos bachilleres de la provincia cada año, debido a esto nace la necesidad de elaborar proyectos de diseño de aulas para su posterior construcción.

Para abordar esta cuestión, este proyecto plantea una propuesta estructural de hormigón armado para un aulario, que ofrezca al estudiante armonía y seguridad, abarcando desde el diseño de espacios modernos para el aprendizaje académico y la convivencia de los estudiantes con el entorno en general, cumpliendo con aspectos y criterios arquitectónicos y estructurales en columnas, vigas, losas y paredes hasta obtener un adecuado criterio para una propuesta estructural que sea funcional para el modelo propuesto arquitectónicamente considerando la solución más factible hablando estructuralmente para brindar seguridad a los estudiantes, personal administrativo y personal de aseo.

**Palabras claves:** Aulario, proyecto arquitectónico, proyecto estructural.

#### **Abstract.**

The construction of classrooms, a primary activity for education and learning development, has been in great demand nationwide due to the population increase in recent years, and therefore the increase in applicants for higher education; As in the case of the province of El Oro, the Technical University of Machala is the only public thirdlevel institution that serves new high school graduates in the province every year. Due to this, the need arises to develop classroom design projects for subsequent construction.

To address this issue, this project proposes a structural proposal of reinforced concrete for a classroom, which offers the student harmony and security, ranging from the design of modern spaces for academic learning and the coexistence of students with the environment in general, complying with architectural and structural aspects and criteria in columns, beams, slabs and walls until obtaining an adequate criterion for a structural proposal that is functional for the architecturally proposed model considering the most feasible solution structurally speaking to provide security to students, administrative staff and staff Toilet.

**Key words:** Classroom, architectural project, structural project.

## Índice

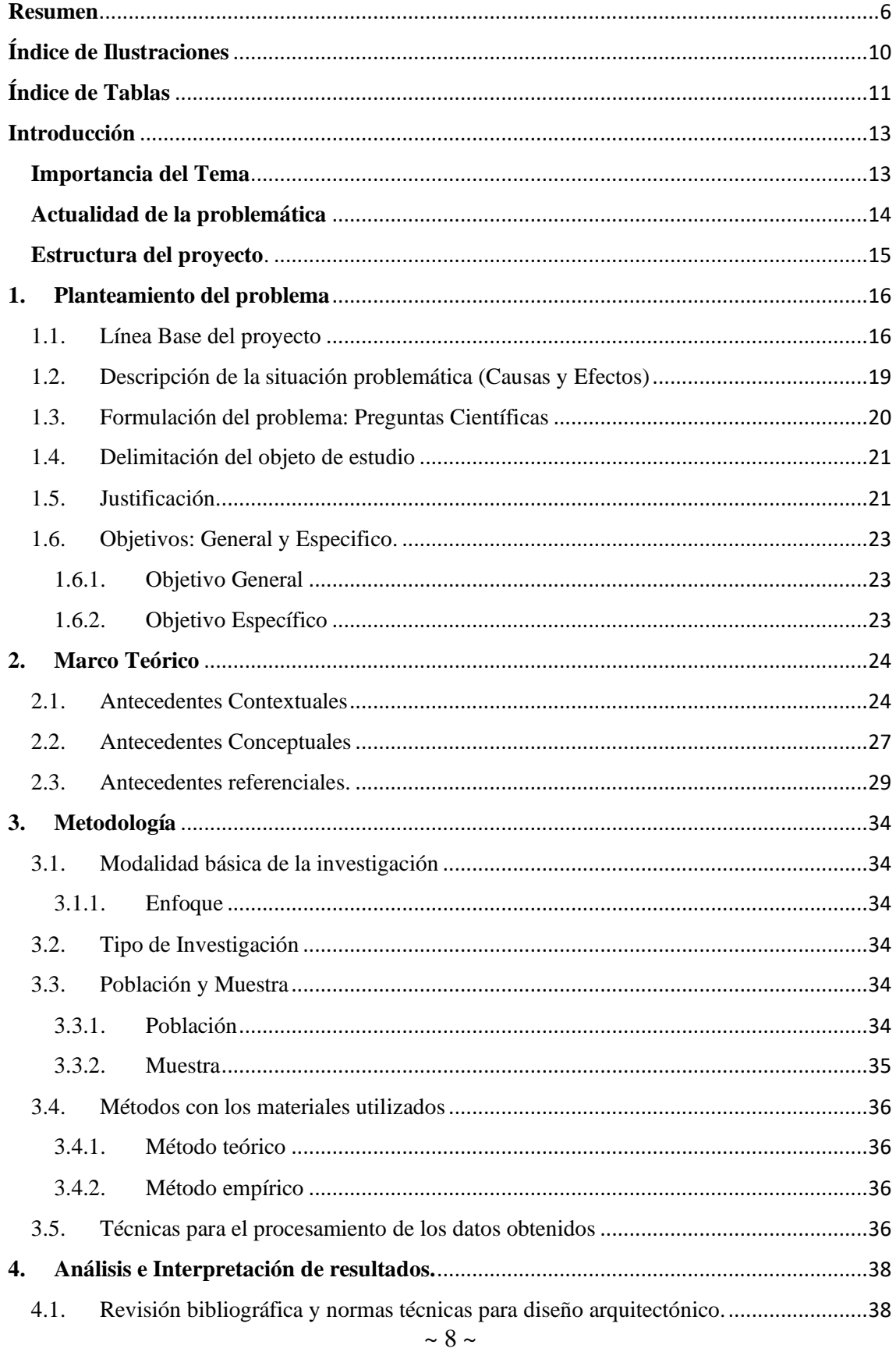

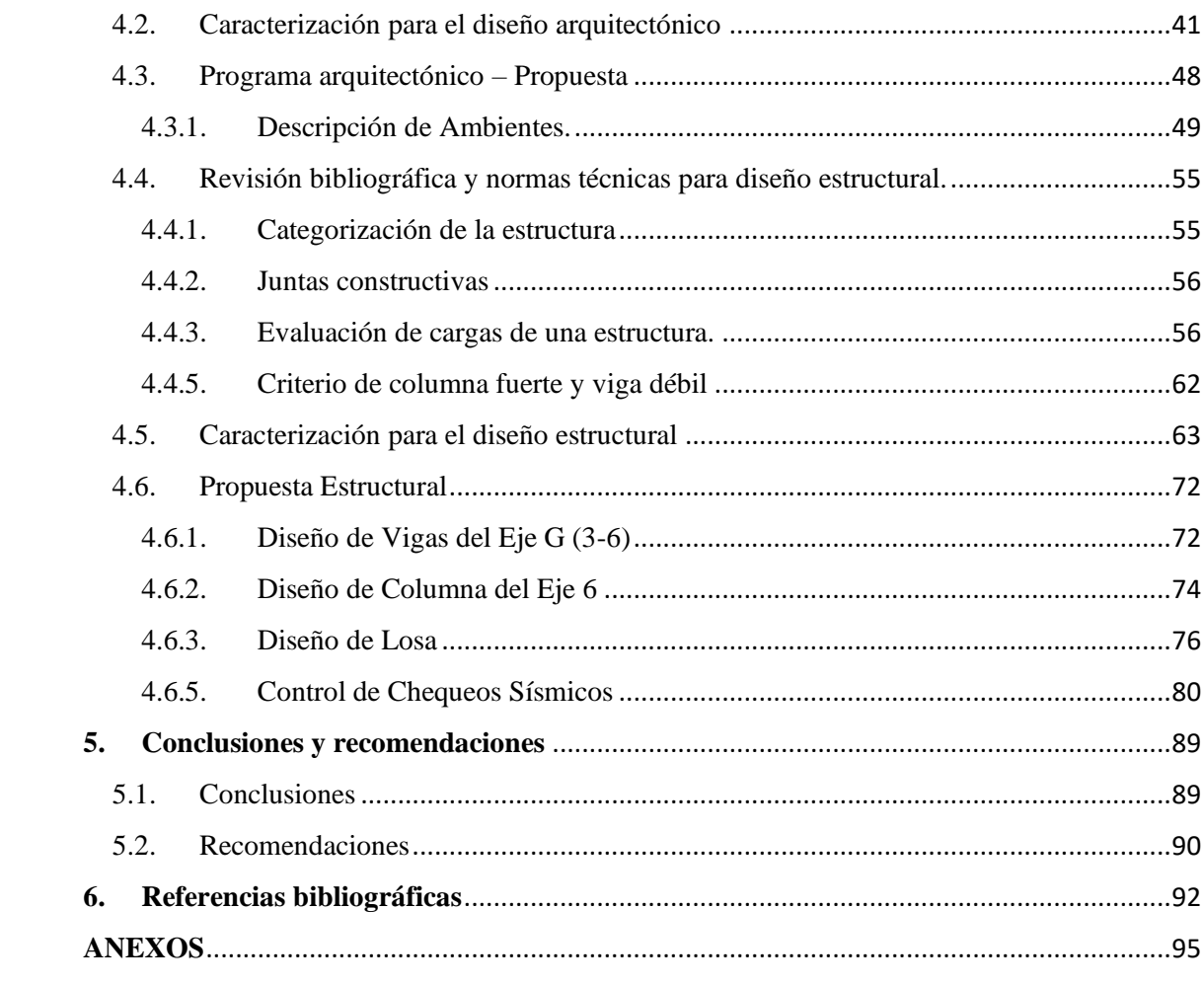

 $\label{eq:2.1} \frac{1}{\sqrt{2}}\int_{\mathbb{R}^3}\frac{1}{\sqrt{2}}\left(\frac{1}{\sqrt{2}}\right)^2\frac{1}{\sqrt{2}}\left(\frac{1}{\sqrt{2}}\right)^2\frac{1}{\sqrt{2}}\left(\frac{1}{\sqrt{2}}\right)^2\frac{1}{\sqrt{2}}\left(\frac{1}{\sqrt{2}}\right)^2.$ 

### **Índice de Ilustraciones**

<span id="page-14-0"></span>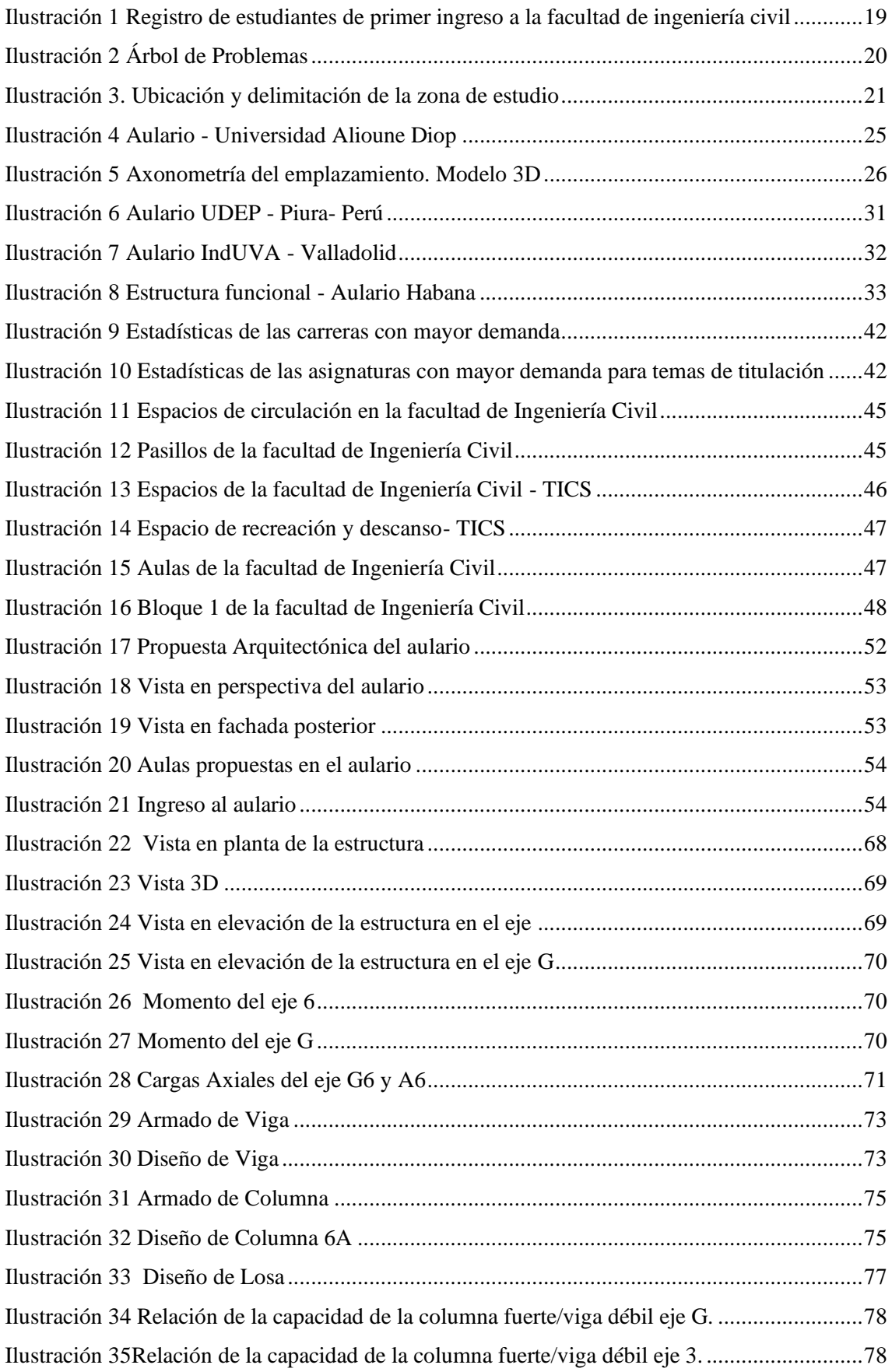

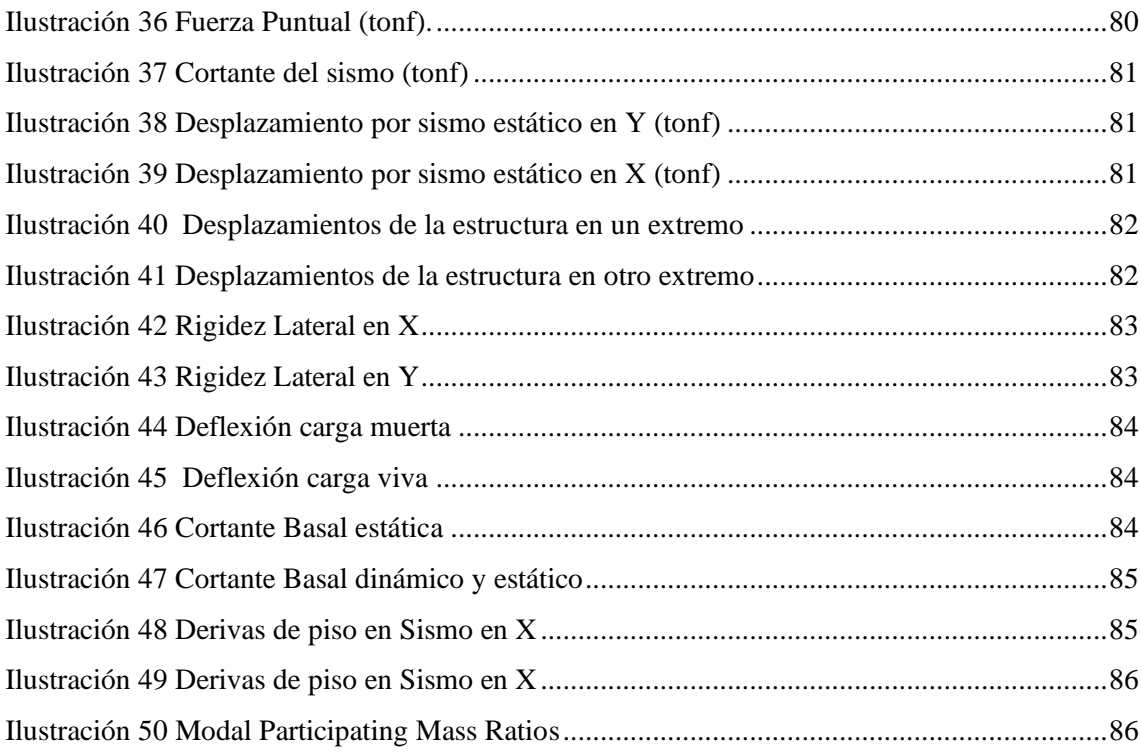

## <span id="page-15-0"></span>**Índice de Tablas**

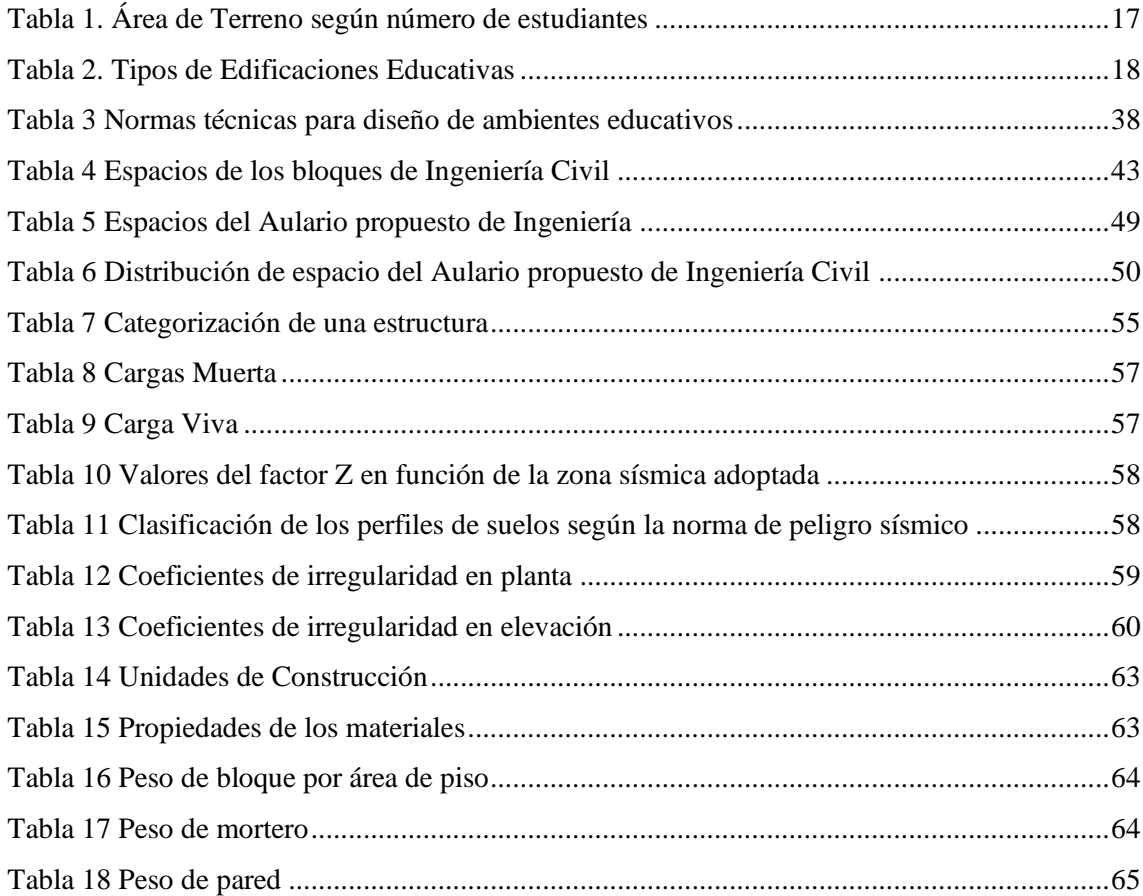

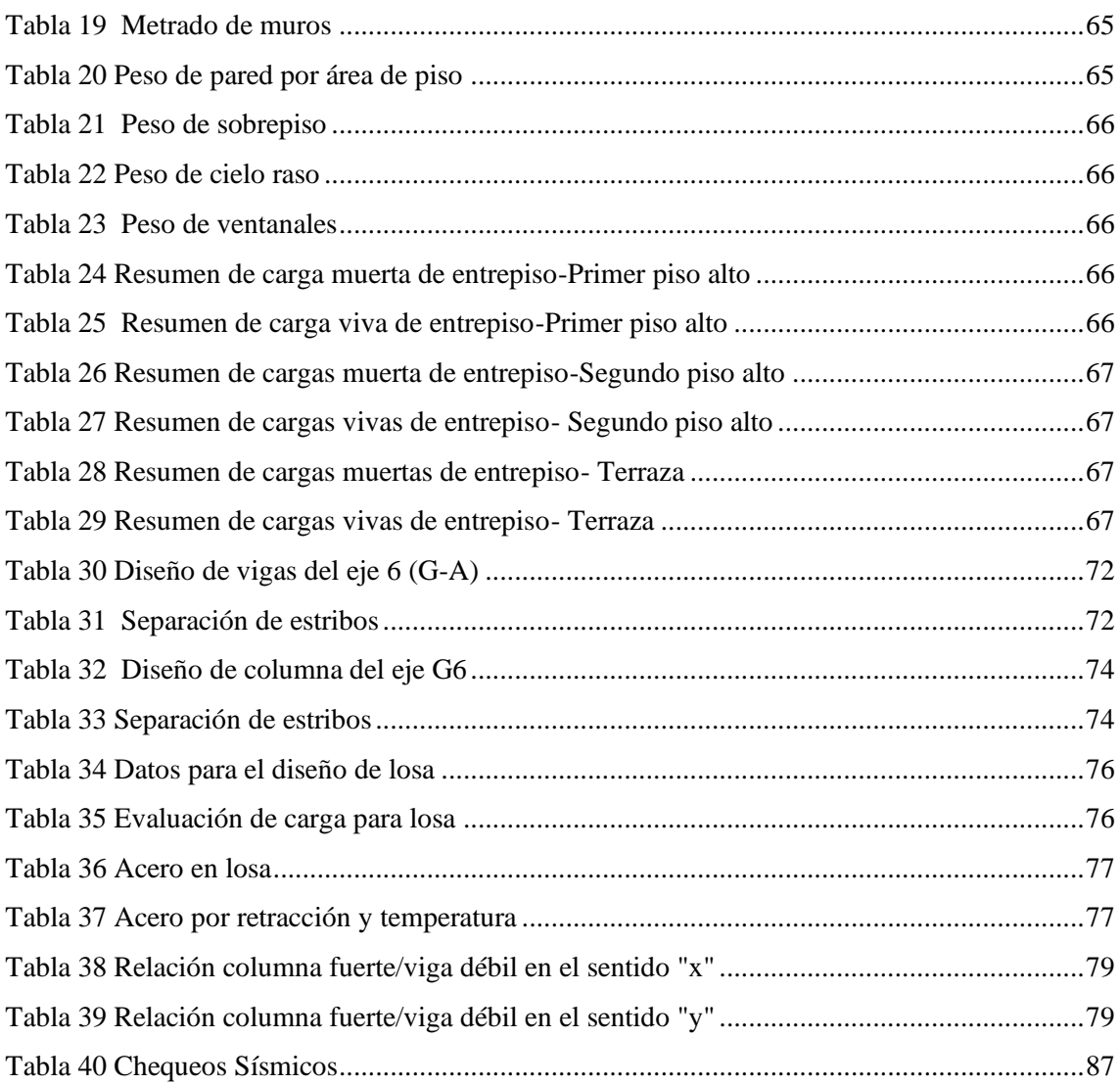

#### **Introducción**

#### <span id="page-17-1"></span><span id="page-17-0"></span>**Importancia del Tema**

En un mundo que se enfrenta a constantes cambios y desafíos, la educación superior es uno de los instrumentos más importantes para lograr un gran desarrollo ya que tiene el propósito de dotar a los estudiantes con habilidades, pensamiento crítico y versatilidad como herramientas para obtener crecimiento profesional y personal con el fin de aumentar sus propuestas de trabajo y generar mejores ingresos (Ford, 2017).

Para que una institución logre proporcionar educación de calidad, es necesario contar con espacios que garanticen el aprendizaje de los estudiantes, mediante la implementación de laboratorios y equipos especializados dando las condiciones para el desarrollo de profesionales competentes (Shebashev et al., 2020).

Los espacios destinados al aprendizaje deberían ofrecer ambientes de buena temperatura, acústica, color e iluminación adecuada, ya que logran una adecuada concentración en los estudiantes. Teniendo en cuenta que las variables de más importancia se denotan en las dimensiones, geometrías, distribución y en los implementos del aula de acuerdo a las necesidades que sin lugar a duda si no es considerada adecuada puede afectar a la cognición del estudiante (Nolé et al., 2021).

La evolución arquitectónica aporta a la sociedad y a la educación de gran manera, con proyectos de calidad que satisface las necesidades de las universidades ante estas problemáticas que se hacen presente actualmente, con modelos de aulario en los que se evidencias principios modernizados, capaces de abordar los desafíos relacionados con el entorno, con la funcionalidad, materialidad y composición formal. Esto se da con el fin de lograr un modelo idóneo con un equilibrio visual, acústico, seguro y estético, brindando a los estudiantes un espacio con las condiciones adecuadas para el desarrollo de un buen aprendizaje (García et al., 2016)

#### <span id="page-18-0"></span>**Actualidad de la problemática**

Debido al crecimiento estudiantil que ha existido en los últimos tiempos a nivel mundial, algunas instituciones que ofertan la educación superior se han visto en la necesidad de ampliar sus instalaciones debido al insuficiente espacio, falta de laboratorios y sobreexplotación de los mismos. Estas situaciones son las que han generado en el estudiante la dificultad en el aprendizaje y por ende limita las oportunidades de ofertas académicas y para el ingreso a la educación superior

Las instituciones de educación superior tradicionales suelen contar con espacios con una limitada capacidad en las aulas, rutas de circulación, tecnología y un deficiente modelo estructural que dificulta el desarrollo de las actividades educativas debido al crecimiento de la demanda de estudiantil presente y futura limitando a la mejora de la educación superior.

Las condiciones en las que se encuentra el aula de clase tienen un rol importante en el aprendizaje de los estudiantes. La inadecuada distribución de diferentes luminarias puede dificultar la visibilidad en los estudiantes (Chiou et al., 2020). Además, La iluminación natural debe prevalecer, siendo esta la que favorece a la retención de conocimiento.

Entre los factores que desfavorecen el aprendizaje se encuentra el ruido, un entorno ruidoso puede interferir en la concentración y abrumarlo con sonidos irrelevantes a los estudiantes. A veces, ambientes desagradables con poca ventilación y acompañado por la sobreexplotación del aula a causa de la falta de espacios puede causar incomodidad en el aprendizaje. Un aula debe contar con las condiciones y con el equipamiento tecnológico necesario al iniciar un período de clases que garantice un buen aprendizaje.(Marianella Castro Pérez, 2015)

Por otro lado, Ecuador se cataloga como el país con una alta peligrosidad sísmica, por ello, la falta de conciencia al no regirse a la normativa de construcción ecuatoriana (NEC) ha traído desagradables consecuencias en eventos sísmicos como el del 16 de abril del 2016 a con una magnitud de 7,8 en la escala de Richter que causo grandes destrozos en Pedernales. Eventos que hacen reflexionar, debido a que el diseño estructural de una estructura juego un rol importante, por lo que al no contar con un adecuado diseño puede causar grandes pérdidas de vida como de pérdidas económicas.

#### <span id="page-19-0"></span>**Estructura del proyecto**.

El capítulo I, denominado planteamiento del problema, contiene la línea base del proyecto, la descripción detallada de la situación actual de la zona de estudio, la formulación de preguntas científicas, la justificación y los objetivos de la investigación.

El capítulo II, contiene el estado del arte, en el cual se recopila información de los artículos que sustentan la investigación y sirven de base para redactar los antecedentes contextuales, conceptuales y referenciales. En este capítulo se realiza una revisión bibliográfica, con el fin de obtener una visión completa y actualizada del tema de estudio.

El capítulo III describe la metodología empleada en este trabajo, donde se aborda la modalidad y el tipo de investigación, se describe la población y muestra seleccionada, así como los métodos teóricos y empíricos utilizados. Además, se presentan las técnicas para el procesamiento de los datos obtenidos.

El capítulo IV se dedica al análisis e interpretación de los resultados, así como a la presentación del diseño arquitectónico y estructural de un aulario en la facultad de ingeniería civil.

#### <span id="page-20-0"></span>**1. Planteamiento del problema**

#### <span id="page-20-1"></span>1.1. Línea Base del proyecto

El presente proyecto se llevará a cabo en la provincia de El Oro, cantón Machala que se encuentra ubicado al sur oeste del país, es la ciudad más habitada de la provincia, la misma que se constituye en su centro administrativo, económico, financiero y comercial. En términos educativos, de acuerdo con los datos del INEC (Instituto Nacional de Estadística y Censos) de 2010, el cantón presenta un bajo nivel de analfabetismo, con una tasa del 2,92% en la zona rural y un 6,43% en la zona urbana, pero, aun así, este indicador se sitúa por debajo del promedio nacional, que es del 5,9% (Gobierno Autónomo Descentralizado Provincial de El Oro, 2021).

Mediante un análisis comprensivo del sistema educativo, se ha constatado que el 61 % de la población de 16 años ha completado su educación general básica. Se observa una considerable deserción en la sección de educación secundaria, ya que el 41 % de los estudiantes matriculados en bachillerato no asiste a clases, contrastando significativamente con la Educación General Básica (Gobierno Autónomo Descentralizado Provincial de El Oro, 2021).

En cuanto a la población mayor de 25 años, el 15,5 % son profesionales que han alcanzado el tercer nivel de educación, lo que refleja una baja proporción en relación con el tipo de ocupación demandada en la zona, que principalmente requiere mano de obra no calificada. En el cantón Machala, el nivel educativo más frecuente es la primaria, con 68.681 personas (30,71%), seguido por la secundaria, con 58.079 personas (25,97%), y la educación media, con 21.738 personas (9,72%), lo que señala una necesidad de implementar programas de recuperación acelerada o remediación (Gobierno Autónomo Descentralizado Provincial de El Oro, 2021).

Es por esto que la comunidad de Orense tuvo que superar numerosos desafíos para lograr la fundación de la universidad, desde enfrentamientos en las calles que cobraron vidas de miembros de la comunidad, hasta disputas parlamentarias motivadas por los intereses que reflejaban las tensiones en la sociedad, como lo indica su reseña histórica en el portal web de la utmach, que luego de un proceso de gestiones y trámites, la Universidad Técnica de Machala fue establecida mediante una resolución del Congreso Nacional de la República

del Ecuador, por medio del decreto de Ley No. 69-04, fechado el 14 de abril de 1969, y publicado en el Registro Oficial No. 161, el 18 del mismo mes y año.

Para el año 1973, el 15 de septiembre, un hito importante se produjo en la provincia de El Oro con la fundación oficial de la facultad de ingeniería civil. La creación de esta facultad tenía un propósito claro: expandir los beneficios educativos y enriquecer la oferta académica para la juventud de la provincia. La apertura de esta facultad representó una oportunidad única para que los jóvenes accedieran a una educación de calidad en el campo de la construcción. A lo largo de los años, esta facultad ha desempeñado un papel fundamental en la formación de profesionales y ha contribuido al progreso y desarrollo de la comunidad orense. Desde su creación, se conmemora la idea de cómo la educación superior puede ser un motor de cambio y crecimiento en una comunidad.

Para el buen desarrollo académico y la adecuada infraestructura de esta institución educativa, el Ministerio de Educación en Ecuador propone ciertas normas técnicas y estándares de infraestructura educativa, en el Acuerdo Ministerial 483 –12, que se deben considerar al momento de planear la construcción de un proyecto educativo, como la morfología y topografía del terreno, considerando que este sea de forma regular, evitando accidentes topográficos, como: quebradas, rellenos, pantanos, etc. Y que garanticen que el terreno no represente riesgo para los estudiantes. Así mismo el tamaño del terreno se deberá regir a las consideraciones que se han establecido para el área de terreno como se muestra en la tabla 1 (Ministerio de Educación, 2012) a continuación:

<span id="page-21-0"></span>

| <b>Tipología</b>           | <b>Mínima</b> | Recomendable  | Optima        |
|----------------------------|---------------|---------------|---------------|
| Capacidad 1270 estudiantes | 1,2 hectáreas | 1,4 hectáreas | 2 hectáreas   |
| Capacidad 1000 estudiantes | 8600          | 1 hectáreas   | 1,5 hectáreas |
| Capacidad 500 estudiantes  | 4300          | 5600          | 1 hectárea    |

*Tabla 1. Área de Terreno según número de estudiantes* 

*Fuente: Ministerio de Educación -Acuerdo ministerial, 2024*

Así como, el Ministerio de Educación, establece el área de terreno de acuerdo a la capacidad de estudiantes que se prevé tener, también se puede obtener el tipo de Institución Educativa como se muestra en la tabla 2. lo que permitirá clasificar las necesidades que debe cumplir dicho establecimiento (Ministerio de Educación, 2012).

<span id="page-22-0"></span>

| <b>Tipos de establecimientos</b>            | Niveles de atención                                              | <b>Estudiantes</b>                                       |
|---------------------------------------------|------------------------------------------------------------------|----------------------------------------------------------|
| Tipo A: COMPLETA (2<br>paralelos por grado) | Educación Inicial,<br>Educación General Básica<br>y Bachillerato | Hasta 1270 en una jornada hasta<br>2500 en doble jornada |
| Tipo A: (2 paralelos por grado              |                                                                  | Hasta 1000 en una jornada hasta<br>2000 en doble jornada |
| Tipo B: (1paralelo por grado)               | Educación Inicial y<br>Educación General Básica                  | Hasta 500 en una jornada hasta<br>1000 en doble jornada  |
| <b>Tipo móvil: Pluridocente</b>             |                                                                  | Entre 80 y 240                                           |
| Tipo móvil: Bidocente/<br><b>Unidocente</b> |                                                                  | Menor a 80                                               |
| Tipo A: (6 paralelos por curso)             | Bachillerato                                                     | Hasta 1000 en una jornada hasta<br>2000 en doble jornada |
| Tipo B: (4 paralelos por curso)             |                                                                  | Hasta 500 en una jornada hasta<br>1000 en doble jornada  |

*Tabla 2. Tipos de Edificaciones Educativas*

*Fuente: Ministerio de Educación, 2024*

#### 1.1.1. Estimación de la tasa de crecimiento estudiantil.

Para estimar el crecimiento de estudiantes que tendrá la facultad de ingeniería civil, se aplica el método estadístico para la estimación de población futura de la curva exponencial, puesto que, dicho por Ricardo López Cualla en su libro de Elementos de diseño para acueductos y alcantarillados, este método arroja mayores coeficientes de correlación en comparación a la regresión lineal o el método logarítmico. (Lopez, 2010)

Aplicando este método se obtendrá que para dentro de 10 años se estima que habrá 981 estudiantes adicional en cada periodo de 1.600 estudiantes en las carreras de ingeniería civil.

#### <span id="page-23-0"></span>1.2. Descripción de la situación problemática (Causas y Efectos)

La Universidad Técnica de Machala, la única universidad pública de la provincia de El Oro, donde se instruyen académicamente alrededor de 12000 estudiantes, tiene una gran demanda por parte de los jóvenes cada año y puede escoger entre las diferentes carreras que ofertan las 5 facultades del alma mater, una de estas, la Facultad de Ingeniería Civil (FIC) tiene instalaciones con infraestructura, equipamiento y rutas de entrada que facilitan las funciones esenciales de la administración educativa, según la Unidad de Matriculación, Movilización y Graduación (UMMOG) hasta el segundo periodo del 2023 la facultad alberga cerca de 1473 estudiantes entre tres carreras de pregrado; también, este departamento lleva un registro estadístico del incremento progresivo de estudiantes de nuevo ingreso en la facultad como se muestra en la ilustración 1, la cual es ocasionada por el incremento poblacional de bachilleres que demandan más cupos ofertados en las tres carreras, y por ende se puede palpar la reducida capacidad para estudiantes en aulas y pasillos.

<span id="page-23-1"></span>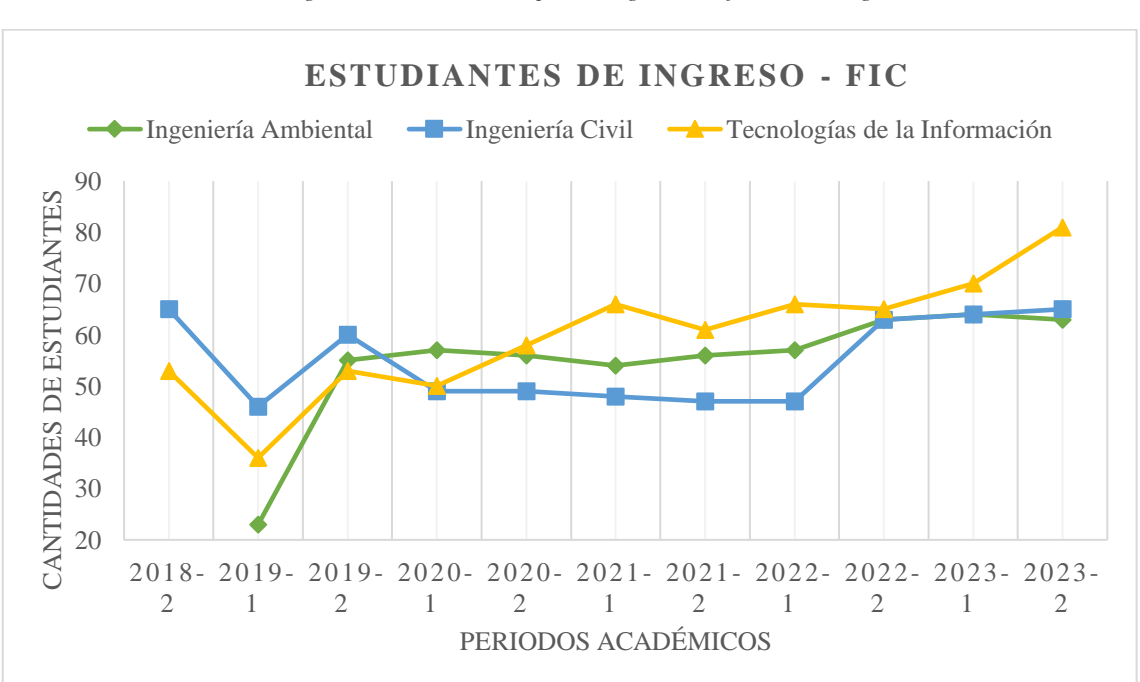

*Ilustración 1 Registro de estudiantes de primer ingreso a la facultad de ingeniería civil*

*Fuente: UMMOG FIC, 2024*

Sumado a esto en las instalaciones existe una importante falta de laboratorios y equipos, pues los que se usan actualmente para prácticas y dar catedra están descontinuados, obteniendo como consecuencia la dificultad de aprendizaje por la desactualización de las herramientas tecnológicas y por ende los planes de estudios. Por otro lado, con la creación de plazas de maestría, las limitadas instalaciones y equipamiento únicamente para posgrado, inhiben el desarrollo de nuevas ofertas académica, obstruyendo procesos de formación e investigación tanto de grado como posgrado.

<span id="page-24-1"></span>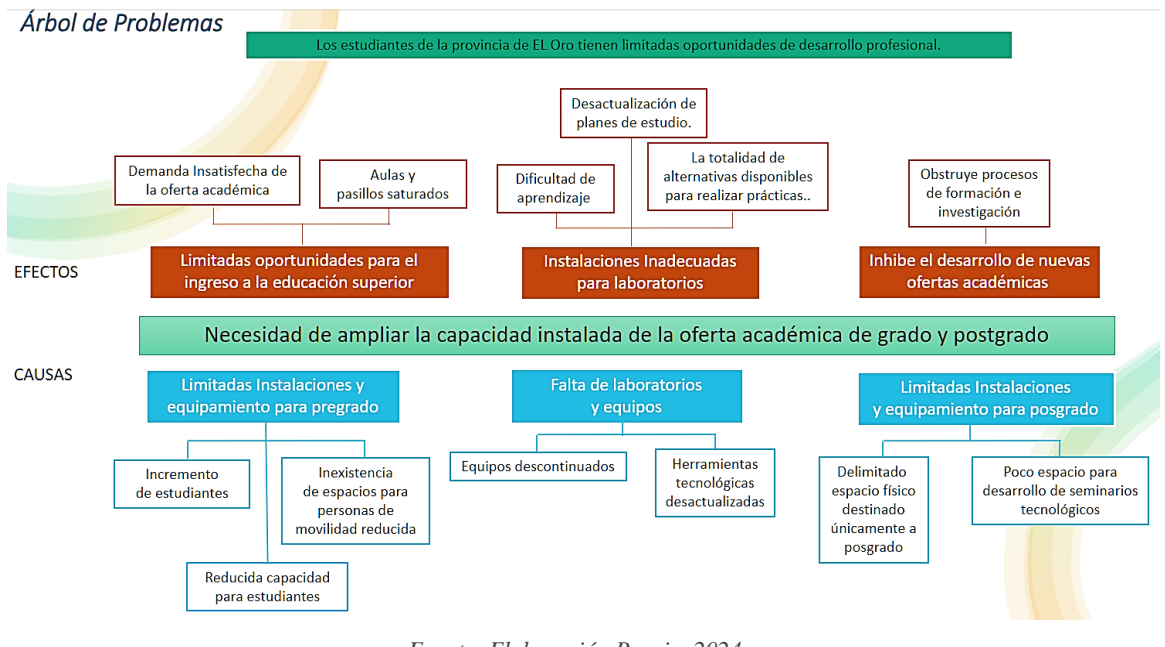

#### *Ilustración 2 Árbol de Problemas*

*Fuente: Elaboración Propia, 2024*

#### <span id="page-24-0"></span>1.3. Formulación del problema: Preguntas Científicas

Las Instituciones Educativas de tercer nivel se han visto en la necesidad de ampliar la capacidad instalada de la oferta académica de grado y posgrado debido al considerable crecimiento estudiantil que demandan un cupo para nuevo ingreso en los últimos periodos académicos, en consecuencia, se crea la necesidad de ampliar su infraestructura física.

Ante el crecimiento estudiantil, las instituciones educativas se enfrentan a limitadas oportunidades de desarrollo académico debido a la falta de aulas, laboratorios y equipos, a su vez se encuentran descontinuados, inhiben el proceso de aprendizaje por parte de los estudiantes, obstruyendo el aprendizaje pedagógico e investigativo dando como resultado limitadas oportunidades laborales.

La necesidad de alinear el diseño estructural y arquitectónico con la calidad del proceso de aprendizaje en la facultad de ingeniería civil lleva a analizar y considerar el cumplimiento de normativas de diseño y construcción que se acoplen al diseño de

instituciones educativas. Por lo tanto, para este proyecto se plantea la siguiente incógnita: ¿Qué tan necesario es ampliar la infraestructura física de la oferta académica de grado y posgrado?

#### <span id="page-25-0"></span>1.4. Delimitación del objeto de estudio

El proyecto se destinará en los predios de la facultad de ciencias agropecuarias ubicada en el campus central, parroquia El Cambio - ciudad de Machala que abarca una superficie de 357979 m<sup>2</sup> cual se tomará 7889 m<sup>2</sup> para la implantación del proyecto en la que se forman y formarán profesionales que tomen las riendas constructivas de la provincia de El Oro.

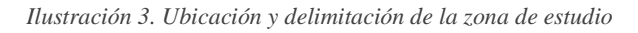

<span id="page-25-2"></span>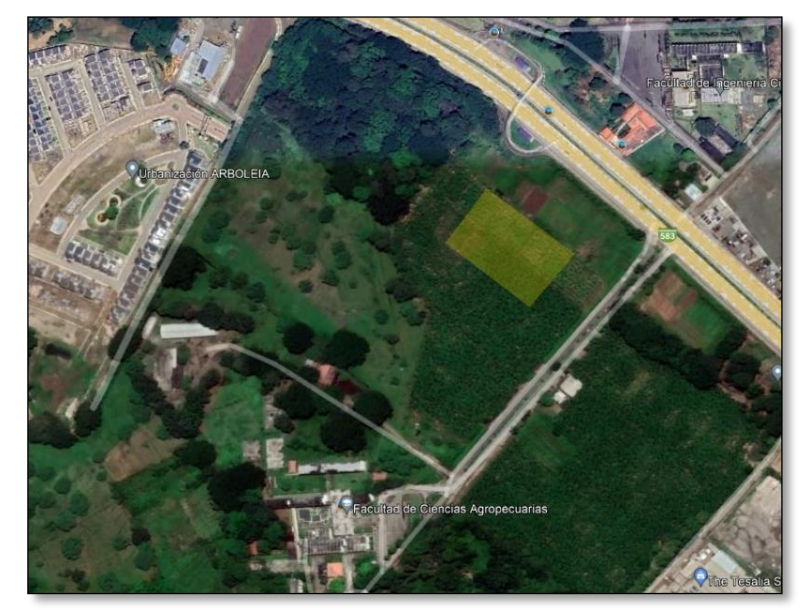

*Fuente: Google Earth, 2024* 

#### <span id="page-25-1"></span>1.5. Justificación.

En la actualidad, la educación superior enfrenta grandes desafíos ante un considerable crecimiento estudiantil, la capacidad de las instalaciones, laboratorios, equipamientos y espacios de estudios no es suficiente para abastecer la oferta académica en pregrado y postgrado. Además, las necesidades en la educación cambian con el pasar del tiempo debido al desarrollo económico, social y tecnológico que aumentan la importancia por mejorar la educación y el confort en las aulas en estudiantes y docentes.

Mejorar la calidad educativa promueve la búsqueda de soluciones ante estas problemáticas, las mismas que dan origen a la idea de un aulario, la cual permita crear espacios funcionales que se ajuste a las necesidades educativas. El modelo de un aulario que se ha tomado en cuenta para este proyecto considera criterios importantes, tanto arquitectónicos en cuanto a su diseño lo que toma en consideración que los espacios brinden una buena iluminación, adecuada ventilación natural, espacios normados en pasillos escaleras que brinden seguridad, aulas y laboratorios con una composición formal adecuada evite la dificultad de un aprendizaje requerido en los estudiantes de pregrado y postgrado.

Un entorno de aprendizaje con una buena distribución de espacios funcionales, mobiliario cómodo de acuerdo a las necesidades y ambientes que promuevan la colaboración y la concentración. En consecuencia, existe la posibilidad que se amplíe la oferta académica y los jóvenes de la provincia no se vean en la necesidad de buscar en otras universidades alejadas de su lugar de origen. Además, se debe considerar que el proyecto será diseñado en base a regulaciones específicas que avalen el diseño arquitectónico y estructural propuesto que no solo garantice un buen aprendizaje sino también la seguridad de todo el personal administrativo, docentes y estudiantes.

#### <span id="page-27-0"></span>1.6. Objetivos: General y Especifico.

#### <span id="page-27-1"></span>1.6.1. Objetivo General

Formular una propuesta de infraestructura física para grado mediante el diseño arquitectónico y estructural de un aulario universitario funcional que satisfaga la demanda de estudiantes de la facultad de ingeniería civil.

#### <span id="page-27-2"></span>1.6.2. Objetivo Específico

- Fundamentar teóricamente y conceptualmente un aulario para grado mediante una revisión bibliográfica y de normas técnicas que avalen la funcionalidad y desempeño en la facultad de ingeniería civil
- Caracterizar las necesidades existentes y futuras de la facultad de ingeniería civil llevando a cabo estudios técnicos pertinentes que avalen la propuesta arquitectónica y estructural de un aulario se ajuste a los estándares de seguridad y calidad académica.
- Proponer un aulario para grado de la facultad de ingeniería civil mediante una propuesta de diseño arquitectónico y estructural que cumpla los estándares de seguridad y calidad académica.

#### <span id="page-28-0"></span>**2. Marco Teórico**

#### <span id="page-28-1"></span>2.1. Antecedentes Contextuales

A lo largo del tiempo el mundo ha experimentado constantes avances en su educación tanto en lo académico como en la infraestructura de sus instituciones, teniendo como finalidad la excelencia académica. El crecimiento poblacional es un factor muy importante para que se den mejoras en las instituciones educativas, principalmente en la adecuación de ambientes de calidad y que brinden buena circulación. Dicho por, Doménech y Viñas, que la reforma educativa no sólo ha explicitado con más claridad que nunca la necesidad de tener más espacios, sino que ha puesto en entredicho la propia configuración y estructuración actual de los centros. Por ejemplo, el tratamiento de la diversidad, uno de los ejes clases de los nuevos planteamientos, implica la necesidad de una multiplicidad y una pluralidad de funciones y, por lo tanto, una gran flexibilidad en el espacio escolar (Doménech & Viñas, 1997).

Desde el punto de vista arquitectónico, las instalaciones deben lograr una armonía entre el medio físico y el brindar calidez académica. En un creciente número de proyectos escolares en América Latina, se está observando un fenómeno interesante en el cual la arquitectura está tomando en cuenta las cuestiones planteadas por las ciencias sociales con respecto a las nuevas generaciones. Esto no solo está generando oportunidades prometedoras para la investigación, sino que también está dando lugar a la implementación de acciones concretas para involucrar de manera más efectiva a los estudiantes con su entorno. Esta tendencia sugiere que la arquitectura escolar está evolucionando para adaptarse mejor a las necesidades y experiencias de los estudiantes, lo que podría tener un impacto significativo en su desarrollo y bienestar. (Cattaneo, 2021).

Desde el punto de vista estructural, estas deben contar con estructuras perfectamente evaluadas para soportar cualquier evento natural. Tal como Valcárcel explica, la vulnerabilidad sísmica de edificios y sistemas críticos abarca no solo la susceptibilidad a daños físicos en componentes estructurales y no estructurales, sino también la aptitud de los ocupantes y las instituciones para reaccionar. Este enfoque de la vulnerabilidad sistémica, que supera la mera vulnerabilidad estructural, se caracteriza por su alta complejidad (Valcárcel Torres, 2013).

Siendo Senegal una nación con escasas infraestructuras urbanas y ambientes con complicadas condiciones de vida, específicamente en la ciudad de Bambey donde se encuentra la universidad de Alioune Diop, Javier Pérez y Federico Pardos desarrollaron un proyecto en el que se ha planteado un diseño donde cuenta con una amplia estructura de doble cubierta y una celosía de gran tamaño en la fachada sur. Esta estructura, en forma de L invertida, que actúa como una barrera que impide la entrada de la radiación solar directa, no obstante, permite el paso del aire. Esta configuración particular genera un efecto Venturi que da lugar a un flujo de aire constante, lo que a su vez conduce a una notable reducción de la temperatura interior en un rango de 10 a 15 grados Celsius. Este cambio representa una significativa mejora en comparación con las altas temperaturas diarias de 40 o 45 grados Celsius que prevalecen en el exterior. (Pérez & Pardos, 2021).

<span id="page-29-0"></span>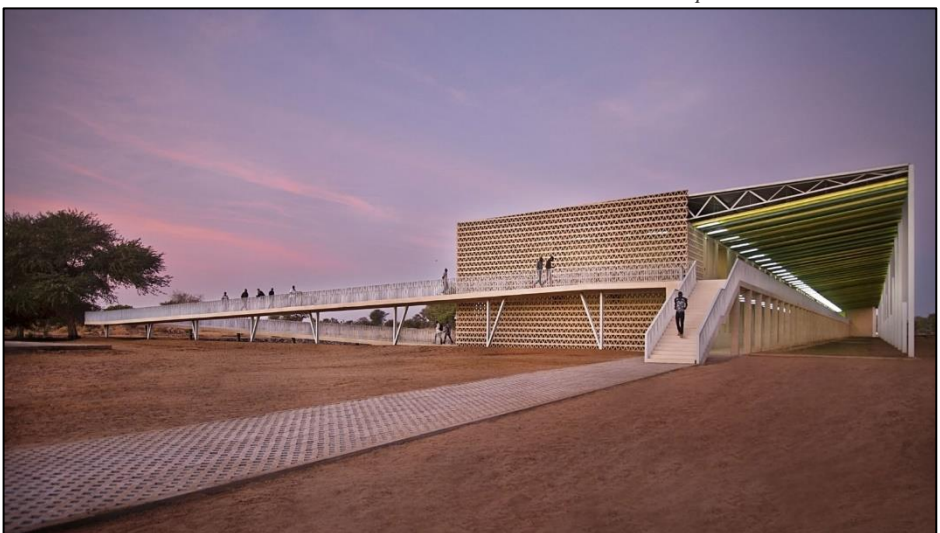

*Ilustración 4 Aulario - Universidad Alioune Diop*

*Fuente: Cherif Tall, 2018*

Así mismo, en la Universidad de la Plata, Fernando Tauber, uno de los diseñadores del aulario, expone que la construcción se trata de una estructura que imita la apariencia de una estoa, predominantemente alargada, que se abre hacia un lado a través de una galería de dos plantas y se cierra en la dirección opuesta. En la entrada al terreno, se encuentra el núcleo vertical, por otro lado, en el centro del terreno, se ubican los baños en ambas plantas y, en la planta superior, el auditorio. Entre estos elementos, se encuentran aulas en ambos pisos. Para brindar al auditorio un acceso directo y autónomo, se ha instalado una escalera independiente desde el patio de la Facultad. Toda la obra se caracteriza por su diseño y construcción sumamente austera debido a la necesidad de completarla en un período de tiempo corto, ya que la facultad experimentaba una alta demanda de espacios,

siendo una de las más pobladas de la UNLP y con un aumento constante en la inscripción de estudiantes (Tauber et al., 2020).

Así también, lo explica el arquitecto Jonathan Aguirre en su análisis sobre el diseño arquitectónico de Javier García Solera para Universidad de Alicante, que el alicantino se enfrenta al desafío de diseñar tanto la construcción como la zona verde en un único terreno, a diferencia de los otros lotes del campus que tienen espacio para edificios y áreas verdes proporcionadas por la urbanización del alma mater. La construcción se divide en siete módulos distintos, todos con la misma distribución en planta, y se colocan en el terreno formando un conjunto de estructuras paralelas, independientes entre sí y conectadas por pequeños puentes metálicos que permiten el tránsito entre ellas. Todo el proyecto se desarrolla en una sola planta.

<span id="page-30-0"></span>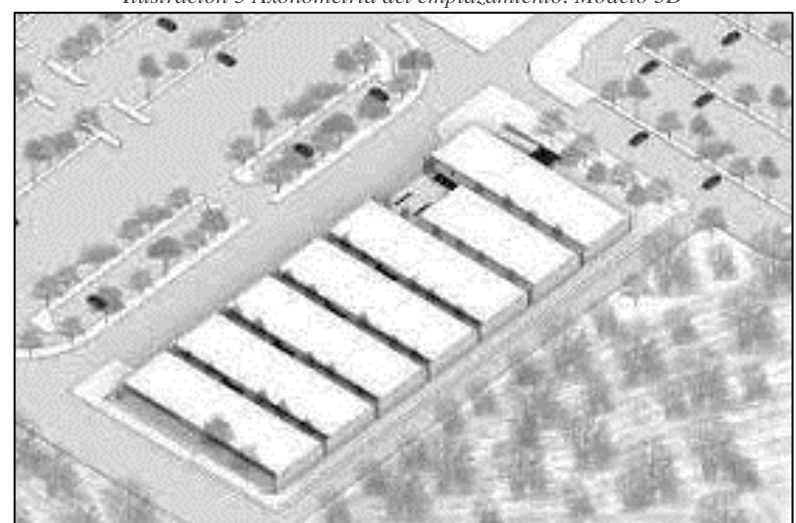

*Ilustración 5 Axonometría del emplazamiento. Modelo 3D*

*Fuente: Aguirre, Jonnathan. "Modelo de equipamiento educativo y su relación con el espacio público. Trabajo de fin de carrera. Universidad de Cuenca, 2014*

Para esta intervención, se requiere la urbanización completa del entorno, que incluye la infraestructura de carreteras, estacionamientos y espacios verdes, y la construcción de un bordillo perimetral en los límites del terreno y la preparación del suelo compacto sobre el que se asentará el edificio, conocido como "firme". Además, se debe considerar la pavimentación de todas las aceras de acceso y aproximación desde los estacionamientos existentes en el área circundante, junto con las obras de urbanización y paisajismo de todas las áreas no ocupadas del lote (García et al., 2016).

#### <span id="page-31-0"></span>2.2. Antecedentes Conceptuales

Un proyecto no solo es una cuestión de estética, sino en la mayoría de las veces se trata de concebir una idea que con el paso del tiempo va creciendo, esto va tomando forma en la mente de un arquitecto, hasta que finalmente esto se vaya cristalizando en un boceto que va definiendo la idea. Siendo el boceto una herramienta esclarecedora de conocimiento. Normalmente, el boceto es interpretado por profesionales como, un arquitecto, un ingeniero o para un diseñador, el punto de partida de un estudio. El boceto da la pauta para comprender, percibir y organizar los diferentes avances del proyecto.

El proceso de un proyecto generalmente se debe vincular a cada etapa entre la idea del proyecto y la finalización de la obra. Esto involucra a los bocetos preliminares, la recopilación de datos e hipótesis, que son respaldadas con gráficos de levantamiento y análisis. Diseño que, al seguir las etapas se da con el proyecto ejecutivo, llegando a la preparación y llevando a cabo la obra, bajo la supervisión de directores de la obra, tomando en cuenta desde los diferentes criterios artístico, arquitectónico, técnico y constructivo, tecnológico y económico (Bradaschia, 2015).

Un diseño arquitectónico se ha convertido en una de las principales herramientas tecnológicas para planificar el trabajo arquitectónico (Runting & Torisson, 2017). Se encarga de diseñar espacios saludables, que sean habitables, cómodos y visualmente estéticos para las personas beneficiadas, aprovechando las oportunidades de un entorno natural y garantizando satisfacer las necesidades en base a los criterios normativos vigentes. (Dizdar, 2015)

Es necesario incluir en un proyecto el diseño estructural de igual manera que el arquitectónico, dado que es importante conocer el dimensionamiento del proyecto debido a la transferencia de cargas que van al suelo y la cimentación debe ser diseñada para el soporte de la misma. El sistema estructural es un criterio fundamental en la evaluación de un proyecto, siendo este el que se encarga de la calidad espacial, los elementos portantes, la funcionalidad y la estética de un edificio. El diseño arquitectónico y estructural deben ir de la mano a la hora de realizar un proyecto, debido a que el mismo debe regirse a criterios reglamentarios que garanticen el cumplimiento de las necesidades de los usuarios, pero al mismo tiempo su seguridad de vida ante eventos catastróficos desfavorables (Ünay & Özmen, 2006).

El proyecto que se va a llevar a cabo es un modelo de un aulario se ha considerado como infraestructura con espacios arquitectónicos que no cumple con una estructura jerárquica, sino más bien con espacios que permiten un vínculo importante entre el alumnado y el grupo docente, por la apremiante necesidad de ampliar espacios por los cambios educativos, económicos y sociales (Lus-Arana & Pérez-Moreno, 2021). La infraestructura universitaria en cuanto a esta es amplia y moderna, cuanta con equipamiento de apoyo para los programas educativos que ofrece la educación superior, estudios de posgrado y pregrado. La infraestructura debe ser completamente funcional de acuerdo a sus necesidades académica, investigativas y administrativas.

La propuesta arquitectónica de un aulario ha tomado en cuentas criterios como la capacidad de las aulas, la versatilidad del espacio, rutas de circulación del alumnado, ubicación del mobiliario, iluminación natural, la tecnología y el modelado estético. Tomando en cuenta una alineación con tendencias actuales orientada a garantizar el espacio adecuado que satisfaga la demanda de estudiantil futura para el beneficio de una mejoría a la educación superior. (Muñoz-Hernández & De Armas Gómez, 2012)

Las condiciones en las que se desenvuelve un entorno de aprendizaje de un aulario deben ser considerado de gran prioridad, con la finalidad de fomentar el aprendizaje. Al diseñar las aulas, se debe considerar que el espacio sea visualmente agradable, adecuada iluminación, regule el ruido, ventilación adecuada y distribución de espacios confortables normados que permitan desplazarse de manera cómoda y segura (Sapien Aguilar et al., 2019). Entre los aspectos de diseño de un aulario busca relación la arquitectura con la influencia en el aprendizaje, según estudios, este fomenta un mejor aprendizaje por medio de tener en cuenta criterios físicos en el entorno educativo. Los criterios a tomarse en cuenta al diseñar un aula de clases, en lo que respecta a la variable de geometría se debe considerar el ancho y el alto; la variable de color toma en consideración el matiz de colores y saturación; en iluminación es la temperatura del color.

Un aula o espacio escolar de un aulario se define como un entorno educativo agradable que inspire al estudiante a participar de un buen aprendizaje. Por lo tanto, debe contar con un ambiente propicio para la formación de personal y profesional que satisfaga las necesidades del estudiante. Esto se refiere, a un ambiente con regulaciones de ruido, espacios que permitan la facilidad al moverse en casos de emergencias entre los asientos,

tener en cuenta el matiz de colores, iluminación natural y ventilación adecuada lo que será en base al clima del lugar perteneciente del proyecto. (Chaves, 2019)

Un aulario inclusivo consiste en integrar no solo en la parte académica, sino también espacios como los pasillos, baños, aulas, salas de conferencia que den la opción al fácil acceso a las instalaciones en general y a una libre circulación del estudiante y demás personal, superando las limitaciones presentes en la universidad al desarrollo de las actividades.

Según la NEC, los pasillos y corredores se conocen como espacios arquitectónicos que enlazan diferentes dependencias en sentido horizontal facilitando la movilización de las personas a lo largo de la institución. En ciertos partes de la infraestructura suelen tener cierto grado de inclinación para facilitar el tránsito a las personas con movilidad reducida.

Un aulario, debería contar con rampas en puntos estratégicos acceso en su edificación, esto es una estructura que tiene como finalidad conectar dos espacios con diferente altura, la superficie de esta estructura debe ser antideslizante, debe contar con pasamanos en dos diferentes alturas, bordillo y un ancho regido a las normativas que aseguren su buena funcionalidad.

Los distintos ingresos que se pueden considerar al diseñar un aulario según la Normativa de Accesibilidad Universal se conocen como el delimitador espacial que debe cumplir con un ancho y alto mínimo para que facilite el ingreso y salida entre dos entornos de los docentes, estudiantes, personal administrativo y personal de limpieza, que pueden ser puertas o vanos de transición.

Los ascensores o elevadores son medios mecánicos que facilitan el transporte entre las diferentes plantas de un aulario, se rigen a la normativa de señalización y movilidad. Estos facilitan la circulación vertical, evitan que existe una acumulación de personas en las escaleras y esto también ayuda a las personas con movilidad reducida se trasladen en los diferentes pisos con facilidad y seguros. (Correa, 2019)

#### <span id="page-33-0"></span>2.3. Antecedentes referenciales.

El diseño de una infraestructura universitaria debe estar asociado con las necesidades de generar instalaciones acogedoras y la pedagogía educativa moderna, siendo este un factor de impacto en el desempeño académico (Oliveras-Ortiz et al., 2020). Se debe considerar que las aulas, laboratorios o salas de conferencia promuevan un aprendizaje experimental de alta calidad permitiendo formar grandes perfiles profesionales.

En el artículo *Arquitectura De Las Instituciones Educativas De Úzhgorod 1919-1938 Y El Concepto De Estado De Bienestar En La República Checoslovaca, Elina Degtyareva,*  trata un estudio exhaustivo de las instituciones educativas construidas en Úzhgorod entre 1919 y 1938. A partir de fuentes de archivo y literatura, el autor forma una representación de las cualidades de los nuevos edificios educativos, las características de los estilos arquitectónicos, los principios de construcción de las instituciones educativas de la era modernista en la República Checoslovaca y los detalles de la planificación de los objetos en el ejemplo. de Úzhgorod, así como, en algunos casos, métodos de enseñanza característicos. Los edificios escolares se construyen según nuevos estándares, lo que se debe al surgimiento de un nuevo movimiento en la arquitectura europea: el modernismo. Sin embargo, las peculiaridades de esta arquitectura no se limitan a cuestiones de estética y tecnología, ya que los nuevos edificios se construyen según nuevos estándares en materia de higiene, confort y ahorro energético. (Degtyareva, 2022)

Sandra Barclay & Jean Pierre Crousse, en su artículo *Aulario de Piura* se ha desarrollado como un proyecto arquitectónico, en consecuencia, al crecimiento estudiantil debido a la amplitud de becas que ha ofrecido la universidad a los de la clase social más baja de Perú. El estimado del proyecto tiene dos consideraciones relevantes que es el lugar nuevo de aprendizaje que beneficie las reuniones casuales y fomente el aprendizaje fuera y dentro de las aulas. La segunda consideración a tomar en cuenta es ofertar un ambiente confortable en su entorno por lo que el clima de Piura soleado, caluroso y seco durante el año, con suaves corrientes de aire. Por lo tanto, como resultado a las necesidades existentes el ofertó una infraestructura de 70 x 70m que se encuentra ubicado entre una vegetación exuberante del bosque, al interior se cuenta con un conjunto de 11 edificios independientes que varía entre dos y tres plantas, esto se da bajo una cubierta que hace sombra. Se consideró la separación adecuada para que asegure una buena ventilación e iluminación en los espacios del interior y exterior. Los bloques se encuentran conectados entres rampas, escaleras, pasillos, áreas para sentarse, cafeterías y jardines secos con suficientes espacios que faciliten la circulación. La infraestructura a pesar de encontrarse entre el bosque es de fácil acceso por varios ingresos a la institución lo que facilita al personal administrativo, docente y estudiantes. Los criterios que se han considerado para <span id="page-35-0"></span>el proyecto han sido con la finalidad de brindarle al estudiando un entorno digno de aprendizaje (Sandra Barclay & Jean Pierre Crousse, 2019).

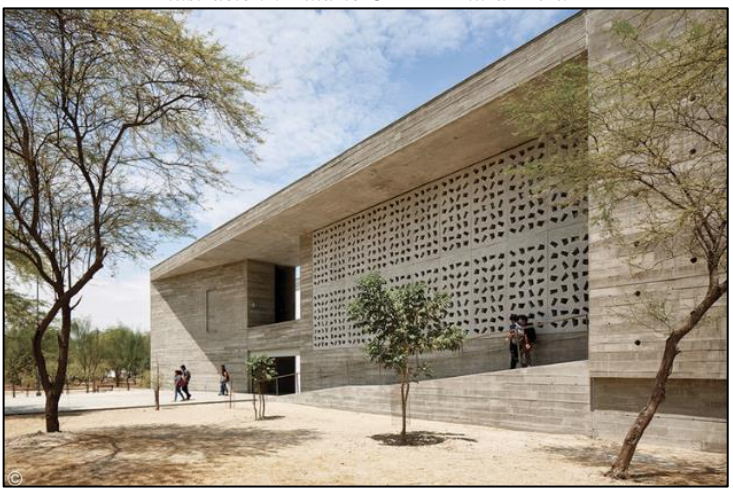

*Ilustración 6 Aulario UDEP - Piura- Perú*

*Fuente: Cristobal Palma, 2016*

Por otro lado, Saturrino Cisneros Lacruz, Juan Antonio Carmona Mateu Fernández Ramírez e Isabel García Elorza en el artículo de su autoría, denominada como *Un edificio Invisible. Nuevo aulario de la Facultad de Derecho de la Universidad de Zaragoza (1983-1996),* da a conocer que el proyecto de construir un nuevo aulario surge de la necesidad de ampliar por el crecimiento progresivo de estudiantes debido a los cambios educativos en España en los años sesenta, el modelo arquitectónico propuesto era de forma circular y se aspiraba poder aumentar a 11 grandes aulas con una capacidad 2800 aspirantes al ingreso universitario, en una de las plantas se la ocupo para los seminarios, otras 4 de las plantas tuvo la función de departamentales, usos administrativos y de servicios. Se podía contar con un incremento de casi 10000  $m^2$ , siendo 6020  $m^2$  del primero y los 2000 $m^2$  de un pabellón anexo. La infraestructura buscaba un balance entre la funcionalidad de lo existente y lo nuevo. Las jerarquías entre los estudiantes y los docentes en el nuevo modelado perdían su importancia. Esta infraestructura resalta por volumetría y por su amplia superficie, se lo conoce como un edificio invisible por sus visiones oblicuas y fugaces que se olvida con facilidad, este se considera existente en su magnitud y su vista área. Además, contribuye su ubicación que ha encajado entre otros edificios lo que lo hace que pase desapercibido, esto con el fin de garantizar un espacio interno diferente a las otras edificaciones. (Lus-Arana & Pérez-Moreno, 2021)

 $\sim$  31  $\sim$ Entre otros, [José Luis Muñoz](https://dialnet.unirioja.es/servlet/autor?codigo=4854409) y [Francisco Valbuena García](https://dialnet.unirioja.es/servlet/autor?codigo=1870503) señala en su artículo, en la Escuela de Ingenieros Industriales de la Universidad de Valladolid buscaba la idea de
concentrar en una sola ubicación todos los estudios de la escuela, problemática en la que surge la idea llevar a cabo un Aulario Induva. El nuevo modelo de aulario ha sido planificado bajo principios de minimizar el consumo energético y adaptabilidad. El aulario está constituido por 34 aulas, en los que se ha distribuido en sus 6 plantas, lo que abastece para una demanda de 100 a 2523 alumnos, cuenta con un área de 5845  $m^2$ , en consecuencia, a su gran demanda estudiantil se ha tomado en cuenta que la infraestructura cuente con sistemas de calefacción, refrigeración y ventilación en todas sus áreas. Los espacios del aulario han sido incentivados por el aprendizaje del espacio europeo (aula invertida), en lo que mejora los entornos de aprendizaje, con la finalidad que los estudiantes puedan realizar sus tareas tanto dentro como fuera de las aulas. Además, se considerado para este proyecto disminuir la huella de carbono en todos los sistemas e inclusive en los materiales de construcción. Siendo así, que en el proyecto se ha colocado 246 paneles fotovoltaicos, con el fin de garantizar una educación de alta calidad y al mismo tiempo contribuir al medio ambiente con proyectos que tengan aspectos sostenibles (Muñoz & Valbuena García, 2019)

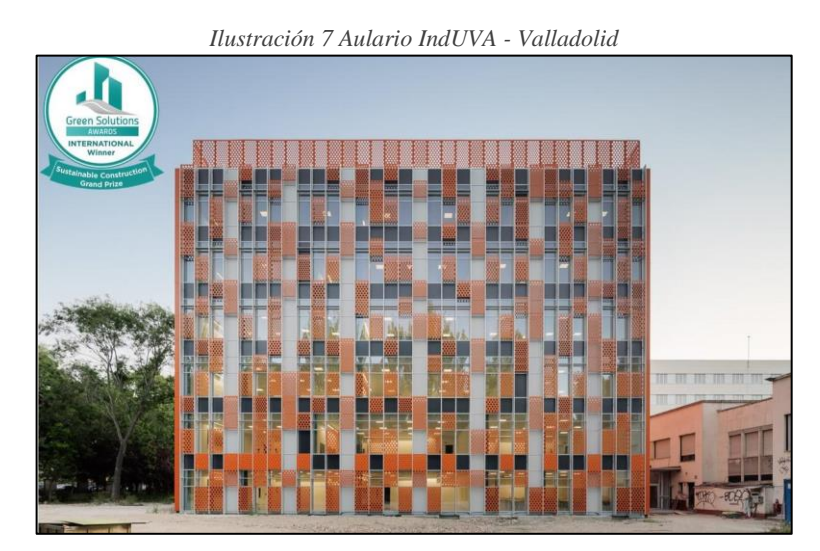

Fuente: Construction 21, 2019

En relación al artículo *Arquitectura para la formación de maestros en Ávila: de las Escuelas Normales a nuestros días en la Universidad de Salamanca,* el autor [Raimundo](https://dialnet.unirioja.es/servlet/autor?codigo=2184845) [Moreno](https://dialnet.unirioja.es/servlet/autor?codigo=2184845) Blanco da a conocer sobre un proyecto que se ha realizado en la ciudad de Ávila, en el que durante décadas varias sedes han alojado a los alumnos y alumnas del Magisterio, siendo separados. En consecuencia, desde la década de 1840 viene surgiendo diferentes proyectos de reutilización y construcciones de edificaciones debido a la necesidad de aularios para acoger a los estudiantes para el desenvolvimiento de las clases

teórica y prácticas. Además, al paso del tiempo las necesidades fueron en aumento, como los defectos higiénicos debido a que solo se contaba con 2 inodoros para 500 alumnas, el crecimiento estudiantil también apremiaba a que se realicen cambios que mejoren la calidad de la educación (Blanco, 2022).

En base al artículo *Aulario para la Universidad de La Habana,* los autores Ruslan Muñoz Hernández y Angela C. De Armas Gómez propusieron un proyecto del nuevo edificio de aulas que se encuentra ubicado en la Universidad de la Habana cerca del recinto universitario en las céntricas calles de K y 27 en El Vedado, el mismo que ha sido diseñado como solución a las crecientes necesidades espaciales, el deterioro de las instalaciones y la sobreexplotación de estas, siendo el mismo una propuesta novedosa y funcional; regidas a normativas y exigencias de los nuevos avances tecnológicos. Para el diseño de esta propuesta se tuvo en cuenta las relaciones espaciales con las que contaba la universidad, la capacidad máxima de aulas, la versatilidad del espacio, los recorridos, circulaciones, mobiliario, iluminación, la tecnología y como último aspecto la expresión formal. El aulario cuenta con una altura de 121 m en un área total de 16.200  $m^2$ , cuenta con 86 aulas en total, sus aulas son versátiles dependiendo las carreras, para todo el edificio se previeron salida de evacuación y accesibilidad para casos de emergencia. Esta propuesta se la llevo a cabo con la finalidad de conseguir satisfacer las necesidades existentes y mejorar la imagen de una universidad modernizada con proyecciones a futuro (Muñoz-Hernández & De Armas Gómez, 2012)

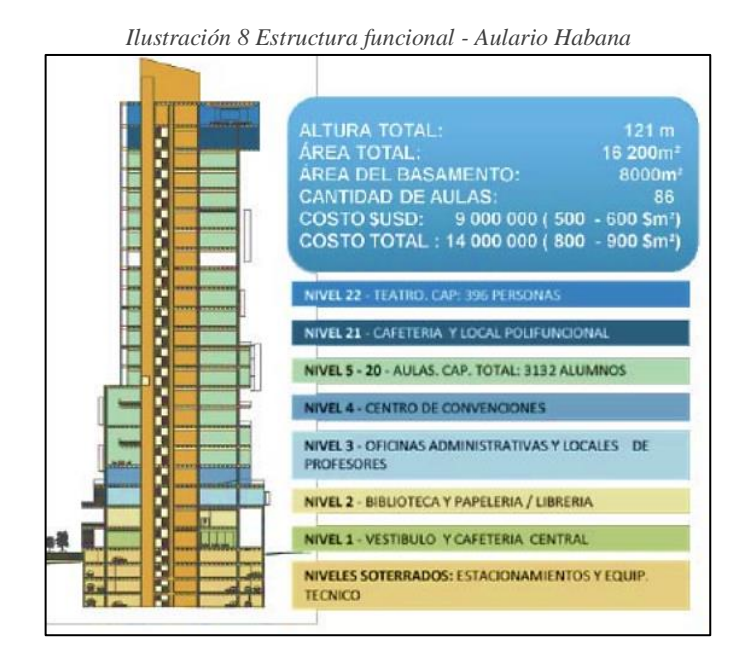

*Fuente: Arquitectura y Urbanismo vol. XXXIII, 2012*

 $~232~$ 

## **3. Metodología**

### 3.1. Modalidad básica de la investigación

### 3.1.1. Enfoque

El enfoque del proyecto técnico va dirigido en una propuesta integral para el diseño arquitectónico y estructural de un aulario mediante la aplicación de procesos sistemáticos, reflexivos y empíricos en la recopilación y análisis de datos que ayuden a comprender de mejor manera los adecuados criterios normativos que influyen en la eficiencia y seguridad de un aulario.

#### 3.2. Tipo de Investigación

**Documental. -** Consiste en la recopilación de datos con fuentes bibliográficas confiables como tesis de maestrías, doctorados y artículos científicos para conseguir una visión más detallada, analizar opiniones de expertos y generar ideas innovadoras sobre el tema desconocido. Este tipo de investigación utiliza técnicas revisión bibliográfica, observación directa, entre otros.

**Descriptiva. -** La investigación descriptiva se basa en examinar la información obtenida para poder describir las características, normativas y consideraciones que se tuvo que tomar en cuenta para el diseño arquitectónico y estructural de un aulario.

**De campo. -** En la investigación de campo consiste en la recopilación de datos directa en el lugar de estudio, las técnicas a utilizar en esta investigación son las entrevistas, encuestas, fichas de observación directa, entre otros.

### 3.3. Población y Muestra

#### 3.3.1. Población

Para el desarrollo de este proyecto, se escogió cuatro tipos diferentes de población puesto que es necesario analizar varios aspectos que permitan el correcto estudio de las necesidades de las distintas poblaciones, como lo son:

- Coordinadores: Como cabeza principal de cada carrera, es necesario contar con su opinión sobre lo que se cuenta y lo que se carece. La facultad de ingeniería civil cuenta con 3 coordinadores, uno para cada carrera.

-Estudiantes de la carrera: El alma estudiantil de la facultad, con 1473 jóvenes, proporciona una vista adicional sobre las necesidades estudiantiles.

-Estudiantes de tercer bachillerato: En la provincia de El Oro se cuenta con alrededor de 10900 estudiantes de entre 17 a 19 años, que aspiran cada año a la educación superior, por lo que es necesario conocer su afinidad especifica a las carreras que ofrece la facultad y a su vez, proponer carreras que se podrían incorporar a la oferta académica en un futuro.

## 3.3.2. Muestra

El tamaño de las distintas muestras de estudio estará definido por la siguiente fórmula:

$$
n = \frac{Z^2pqN}{E^2(N-1) + Z^2pq}
$$

- n es el tamaño de la muestra
- Z es el nivel de confianza  $90\% = 1,645$
- p es la probabilidad de éxito  $50\% = 0.5$
- q es la probabilidad de fracaso  $50\% = 0.5$
- E es el nivel de error  $10\% = 0,1$
- N es el tamaño de la población de
	- Coordinadores: 3
	- **■** Estudiantes:
		- $\bullet$  Ing. Civil: 562
		- Ing. Ambiental:403
		- Tecnologías de la Información:508
	- Estudiantes de Tercer Bachillerato: 10900

Después de emplear los valores enunciados anteriormente, se obtuvo los siguientes resultados de muestra para cada población:

- Coordinadores: 1
- Estudiantes:
	- Ing. Civil: 61
	- Ing. Ambiental:58
	- Tecnologías de la Información: 60
- **Estudiantes de Tercer Bachillerato: 134**

 $\sim$  35  $\sim$ 

## 3.4. Métodos con los materiales utilizados

## 3.4.1. Método teórico

**Teórico documental.** Este método consiste en revisar y analizar la documentación bibliográfica de textos, normas, tesis de maestrías, doctorados para extraer la información relevante con la que se establecen las bases teóricas y técnicas para argumentar el proyecto de titulación.

### 3.4.2. Método empírico

**Guía de ficha de observación.** Se emplearán una guía de fichas de observación para determinar la distribución de espacios y las necesidades que los usuarios presenten en cuanto a la infraestructura.

**Guía de encuesta. -** Se emplearán una guía de encuestas a los estudiantes que estén cursando el tercero de bachillerato, estudiantes de la facultad de ingeniería civil y docentes con la finalidad de obtener datos que aporten al proyecto.

**Guía de entrevista.** Se emplearán una guía de entrevista al coordinador de la carrera que se dio paso en los últimos años para recolectar información sobre las diferentes necesidades de la carrera.

**Estudios de Población. -** Se recolecto datos de los estudiantes que ingresan a primer semestre y los que finalizan la carrera en la UMMOG para obtener datos probabilísticos futuros sobre el crecimiento estudiantil que ha existido en los últimos años.

3.5. Técnicas para el procesamiento de los datos obtenidos

Las técnicas que se tomarán en cuenta es la aplicación de fichas de observación, encuestas y entrevistas que nos ayuden a recopilar información sobre la capacidad de aulas, distribución de espacios, ventilación e iluminación con la finalidad de obtener un realizar un cuadro de necesidades que presente el proyecto.

**Análisis documental. –** Esta técnica consiste analizar la documentación bibliográfica de textos, normas, tesis de maestrías, doctorados para extraer la información relevante con la que se establecen las bases teóricas y técnicas para argumentar el proyecto de titulación. **Ficha de observación.** Se emplearán fichas de observación en campo con la finalidad de recoger datos como la cantidad de aulas, de laboratorios de cómputo, laboratorios de prácticas preprofesionales, la ventilación e iluminación en aulas y pasillos.

**Encuesta.** - Se aplicará encuestas con la finalidad de obtener datos que aporten al proyecto. Las preguntas de la encuesta abordaron temas relacionados con la capacidad de las aulas, la iluminación, la ventilación y las carreras ofertadas.

**Entrevista.** Se entrevistará al coordinador de la carrera de ingeniería ambiental para recolectar información sobre las necesidades presentes, siendo esta la última carrera en dar apertura en la facultad de ingeniería civil.

# **4. Análisis e Interpretación de resultados.**

# 4.1. Revisión bibliográfica y normas técnicas para diseño arquitectónico.

El diseño de instituciones educativas está sujeto a diversas normas técnicas y estándares que buscan garantizar la seguridad, comodidad y eficiencia de los espacios educativos. De acuerdo con el Ministerio de Educación, se debe considerar varias normas técnicas expuestas en el Acuerdo Ministerial 483 –12 como lo indica la tabla número 3.

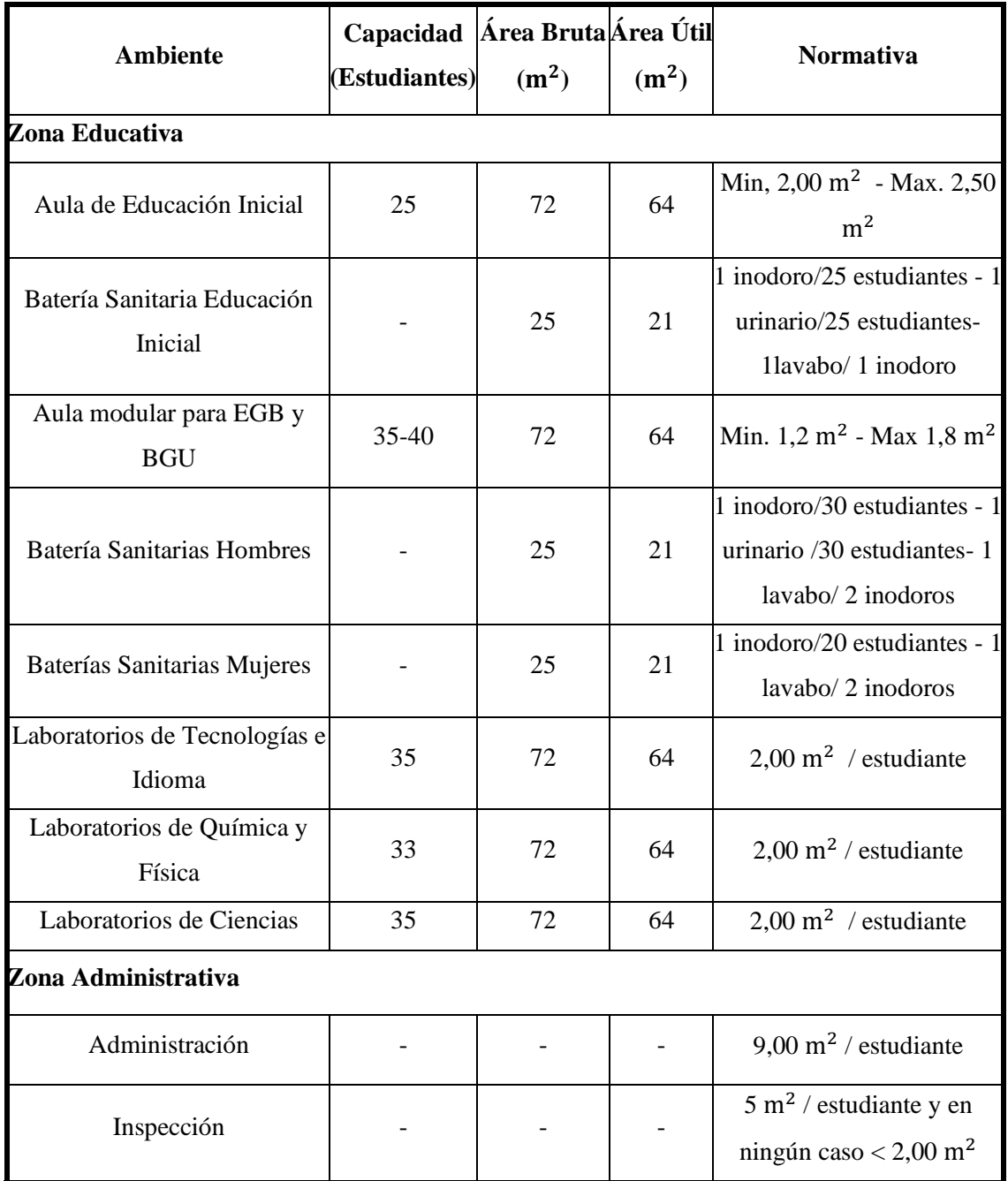

*Tabla 3 Normas técnicas para diseño de ambientes educativos*

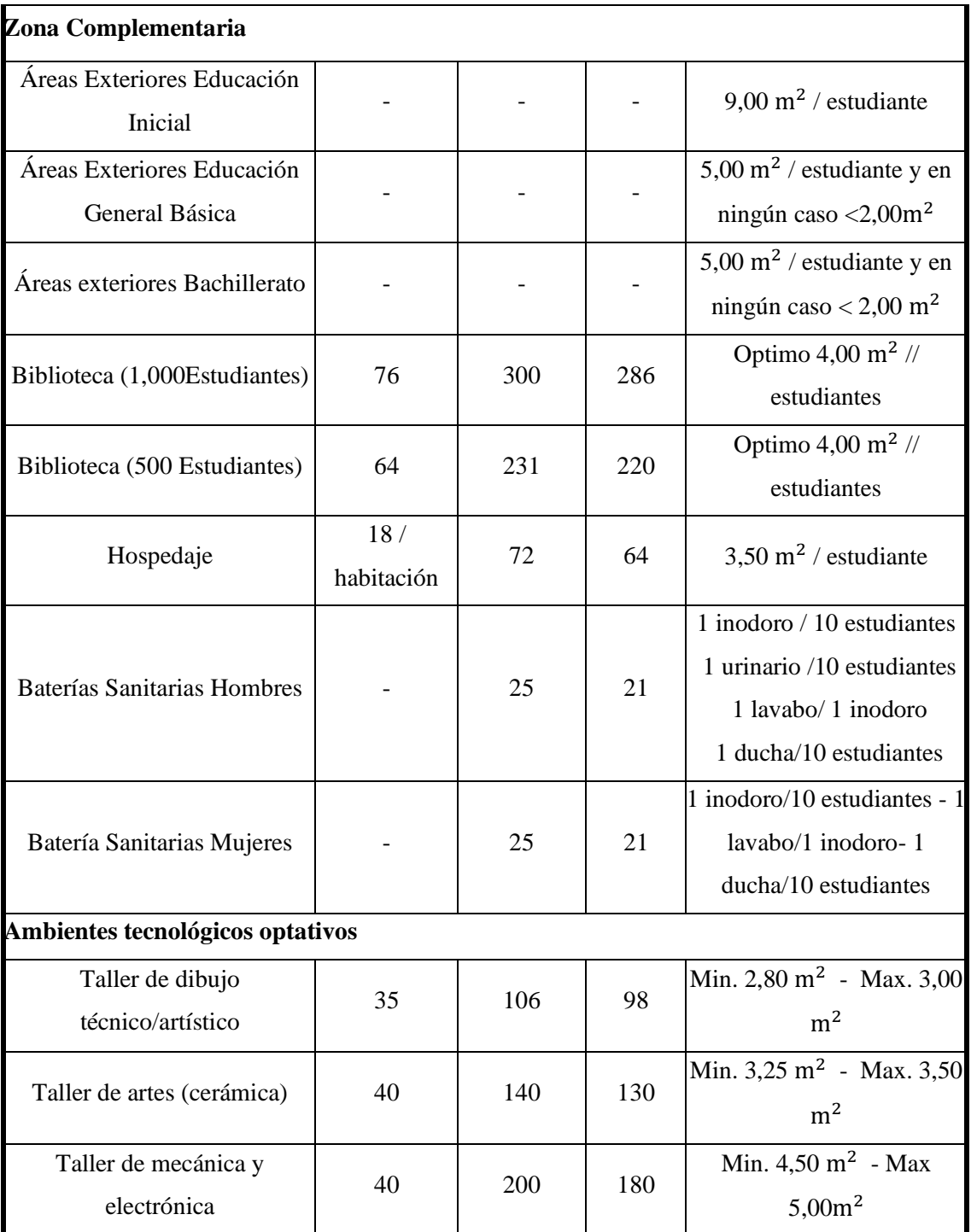

*Fuente: Acuerdo ministerial 483-12, 2012*

Los estándares de infraestructura educativa actúan como el vínculo normativo entre la arquitectura educativa y la pedagogía. Su objetivo es abordar las deficiencias en la construcción escolar, que surgen a partir del análisis y diagnóstico de la oferta educativa en el área correspondiente. Estos estándares proponen soluciones espaciales óptimas que se ajustan a la estructura educativa, modelos pedagógicos inclusivos y directrices curriculares. (Ministerio de Educación, 2012)

Según el ministerio de educación, la propuesta de estandarización surge de la idea de aula modular, que se configura como un bloque de aulas que se transforma funcionalmente en un espacio educativo destinado a la integración estudiantil. Esta contextualización del ministerio de educación es lo que se quiere plasmar en este proyecto un aulario aplicado directa o indirectamente en diversos entornos, como zonas administrativas, bibliotecas, laboratorios, comedores, salas de uso múltiple, entre otros, donde limitará según las exigencias pertinentes de cada proyecto.

Esta idea de diseño conduce a un solo fin, proporcionar a los estudiantes, docentes y demás servicios de la institución una educación de calidad, cumpliendo con ciertas características que permitan la implementación de un enfoque educativo que promueve una mentalidad positiva en los estudiantes conlleva numerosos beneficios. Este enfoque simplifica la ejecución de actividades educativas al proporcionar un marco motivador y optimista para el aprendizaje. Además, fomenta la participación activa en grupos, lo que contribuye al desarrollo de habilidades sociales y colaborativas. Asimismo, posibilita la realización de proyectos en equipo, potenciando la capacidad de trabajar colectivamente hacia metas comunes. La libertad para expresar pensamientos se ve facilitada, fortaleciendo la confianza y la creatividad de los estudiantes. Este enfoque también establece entornos didáctico-pedagógicos, áreas especializadas y zonas de conocimiento, creando un ambiente escolar alegre, acogedor y placentero que propicia un mejor desarrollo académico y personal.

El diseño de un "aula modular" simplifica la construcción al utilizar elementos prefabricados y métodos tradicionales, mejorando la eficiencia en los procesos constructivos al reducir el tiempo necesario, aprovechar de manera más efectiva el recurso humano, minimizar el desperdicio de materiales y disminuir los costos asociados a la edificación.

## 4.2. Caracterización para el diseño arquitectónico

Los criterios para el diseño arquitectónico del aulario se sustentan en base a encuestas a dos tipos de población, al crecimiento estudiantil calculado, y a los requerimientos de ampliar las áreas de estudio según lo indica la tabla 3. Además del crecimiento estudiantil calculado a partir de las tres carreras existentes, se prevé su aumento al adicionar ciertas carreras a la oferta académica de la facultad, lo que permitiría que jóvenes bachilleres tengan más opciones a las que acceder y por ende incrementar considerablemente la demanda estudiantil.

El diseño y las condiciones técnicas de un aula son elementos fundamentales para proporcionar un entorno educativo óptimo. En este sentido, se establecen diversas normativas que rigen aspectos cruciales. La capacidad del aula, comprendida entre 35 y 45 estudiantes, se ajusta a los estándares establecidos para garantizar un espacio adecuado para el aprendizaje. La iluminación, respaldada por ventanas modulares que favorecen la entrada de luz natural, se considera esencial para crear un ambiente propicio. La accesibilidad, conforme a las normas establecidas, se asegura para garantizar la inclusión y comodidad de todos los usuarios. Las puertas que abren hacia afuera facilitan una circulación fluida y cumplen con las normativas de seguridad y evacuación. El espacio de circulación en el pasillo, ajustado a especificaciones normativas, asegura un desplazamiento cómodo de estudiantes y usuarios. La implementación de un sistema de ventilación cruzada contribuye a mantener un ambiente interior saludable, en concordancia con los estándares de calidad del aire en el aula. En conjunto, estas condiciones técnicas normativas se erigen como pilares para la creación de un entorno educativo seguro, accesible y funcional.

En cuanto a la demanda de jóvenes por las carreras de la facultad de ingeniería civil, se hizo un sondeo de posibles carreras a las que los bachilleres se podrían inclinar si se las agregara a la oferta académica, donde de la muestra tomada de los estudiantes del tercer bachillerato de la provincia de El Oro, se puede destacar que un 27% de la muestra se inclina por la carrera de arquitectura, de igual forma otro 21% por la carrera de tecnologías de la información, un 18 y un 16% para ingeniería civil e ingeniería ambiental, respectivamente, además un 13% optaron por las carreras de prueba.

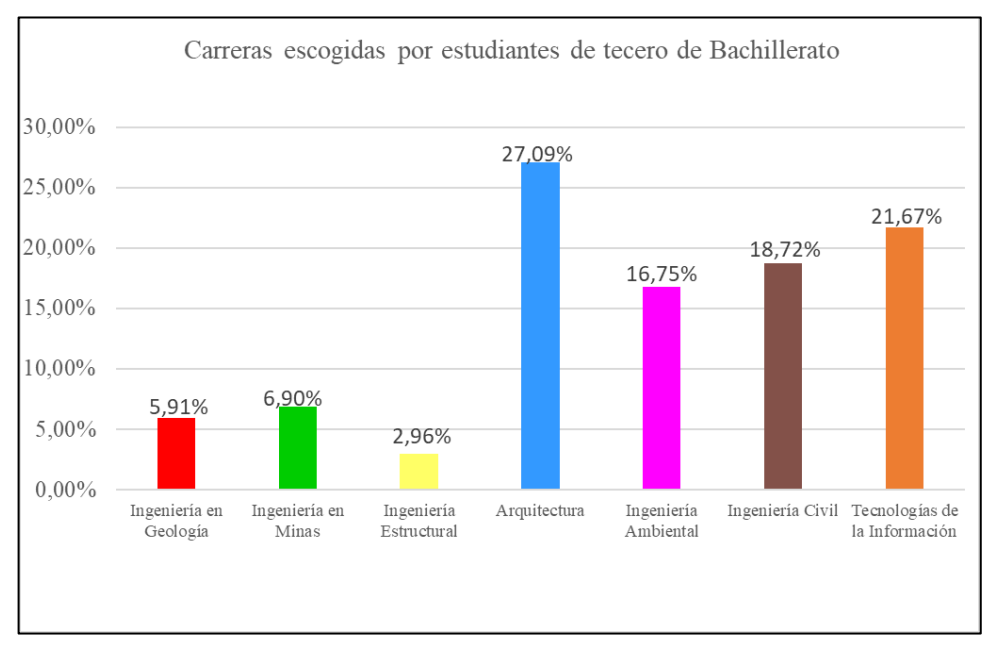

*Ilustración 9 Estadísticas de las carreras con mayor demanda*

*Fuente: Elaboración Propia, 2024*

De igual manera, siguiendo la línea, el 57% de estudiantes de primer semestre por ahora prefieren hacer tema de tesis en el área de estructuras, otro 20% en carreteras, un 7% en puentes, 5,71% en Hidrología un 4,29% en Alcantarillado sanitario pluvial y otro 4 % en ramas similares a esta última. De estos resultados claramente se puede obtener el análisis de la necesidad de ampliar la capacidad instalada que posee la facultad, para cumplir con las necesidades de los estudiantes y poder ofrecer una educación de calidad.

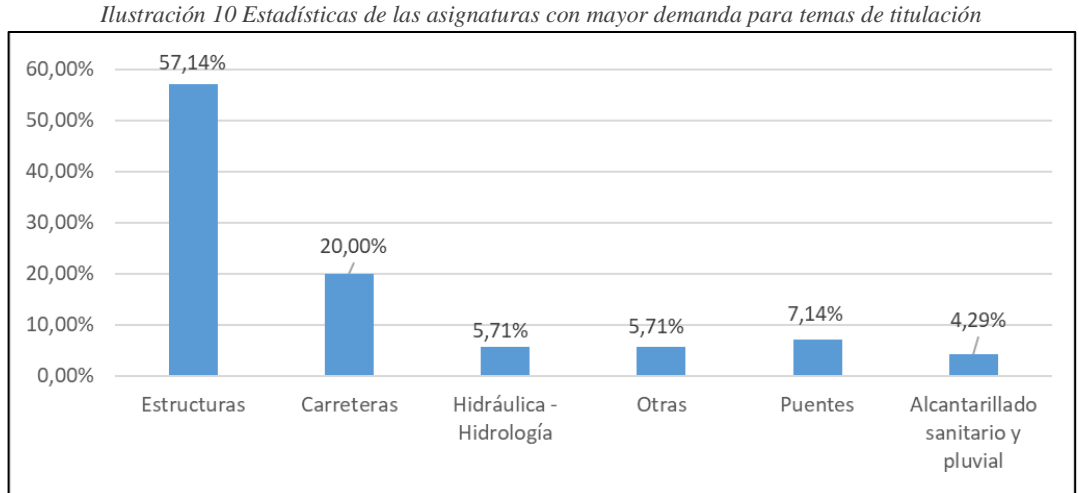

*Fuente: Elaboración Propia, 2024*

Además para poder analizar de mejor manera la situación de la carrera de Ingeniería Ambiental, se realizó una entrevista al coordinador de carrera, el Ing. Carlos Loor Loor, ya que al ser una carrera recién incorporada, aún posee menor campo dentro de los predios universitarios, por lo que esto sigue la misma línea de la necesidad de ampliar la capacidad instalada que posee la facultad, para dotar a la carrera de laboratorios y aulas especiales que esta requiera para brindar una capacitación profesional de primer nivel.

A esto se agrega los datos obtenidos mediante las fichas de observación que se las realizó recorriendo los distintos bloques de la facultad de ingeniería civil, como lo indica la tabla a continuación:

| Área            | <b>Subárea</b>                                    | <b>Cantidad</b> | m <sup>2</sup> | a     | $\boldsymbol{b}$ | inclinación |
|-----------------|---------------------------------------------------|-----------------|----------------|-------|------------------|-------------|
| <b>Bloque B</b> | Aulas                                             | 18              | 70,50          |       |                  |             |
|                 | Pasillos                                          | 3               | 122,88         | 1,92  | 64               |             |
|                 | Rampas                                            | $\mathbf{1}$    | 1,39           | 3,32  | 0,42             | 3,35        |
| <b>Bloque A</b> | Cepos                                             | $\mathbf{1}$    | 58,40          | 9,45  | 6,18             |             |
|                 | Aula-2 Planta Alta                                | $\mathbf{1}$    | 118,45         | 15,71 | 7,54             |             |
|                 | Laboratorios de<br>prácticas 1                    | $\mathbf{1}$    | 47,20          | 7,54  | 6,26             |             |
|                 | Laboratorios de<br>prácticas 2                    | $\mathbf{1}$    | 71,25          | 7,54  | 9,45             |             |
|                 | Laboratorios de<br>prácticas 3                    | $\mathbf{1}$    | 71,03          | 7,54  | 9,42             |             |
|                 | Laboratorios de<br>prácticas 4                    | $\mathbf{1}$    | 49,59          | 3,92  | 12,65            |             |
|                 | Laboratorios de<br>prácticas 1 - 1<br>Planta Alta | $\mathbf{1}$    | 91,69          | 12,16 | 7,54             |             |
|                 | Laboratorios de<br>prácticas 2 - 1<br>Planta Alta | $1\,$           | 71,03          | 9,42  | 7,54             |             |
|                 | Bodega de<br>laboratorio 1-1<br>Planta Alta       | $\mathbf{1}$    | 23,68          | 3,14  | 7,54             |             |
|                 | Bodega de equipos<br>topográficos                 | $\mathbf{1}$    | 58,59          | 6,22  | 9,42             |             |

*Tabla 4 Espacios de los bloques de Ingeniería Civil*

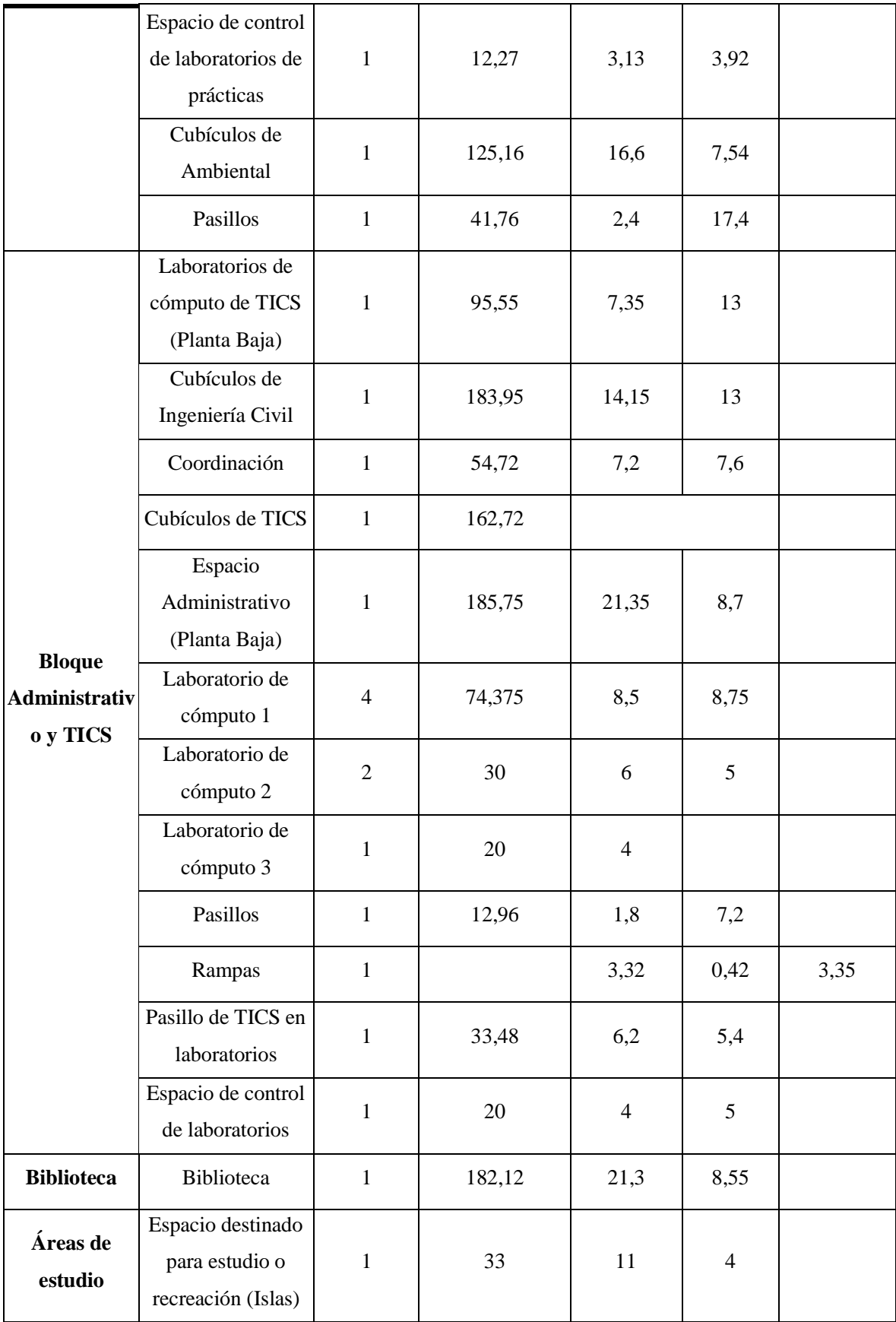

## **Bloque Administrativo y TICS.**

### - **Planta baja.**

Cuenta con oficinas de Decanato, subdecanato, secretarias, UMMOG, con una capacidad para 10 personas, su conservación es regular, piso con cerámica, paredes de bloque y techo macizo, se observó que la circulación entre estas oficinas es poco accesible. En esta planta también se encuentra un laboratorio de cómputo como una capacidad para 30 estudiantes, así como también un único ingreso a las siguientes plantas del edificio, una escalera de 1.20 m de peldaño.

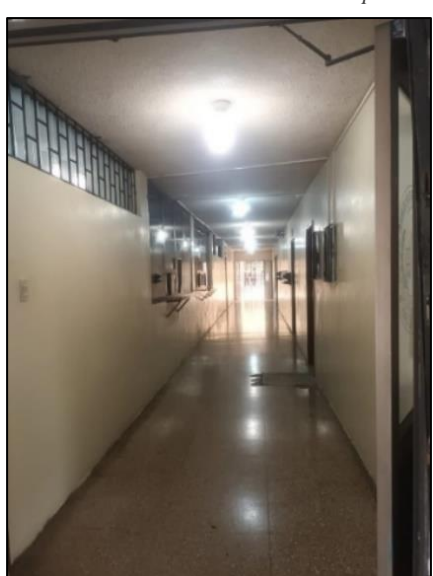

*Ilustración 11 Espacios de circulación en la facultad de Ingeniería Civil*

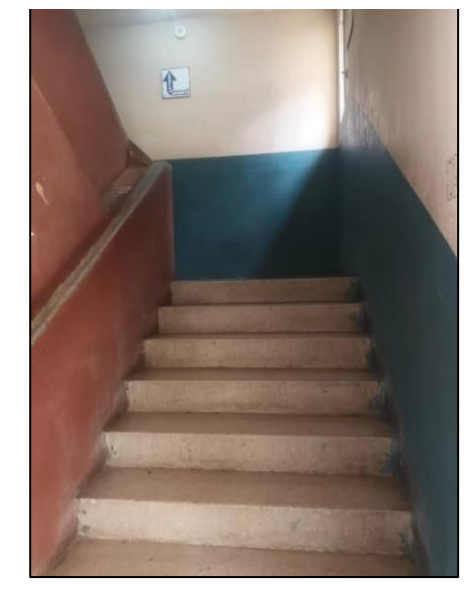

*Fuente: Elaboración Propia, 2024*

*Ilustración 12 Pasillos de la facultad de Ingeniería Civil*

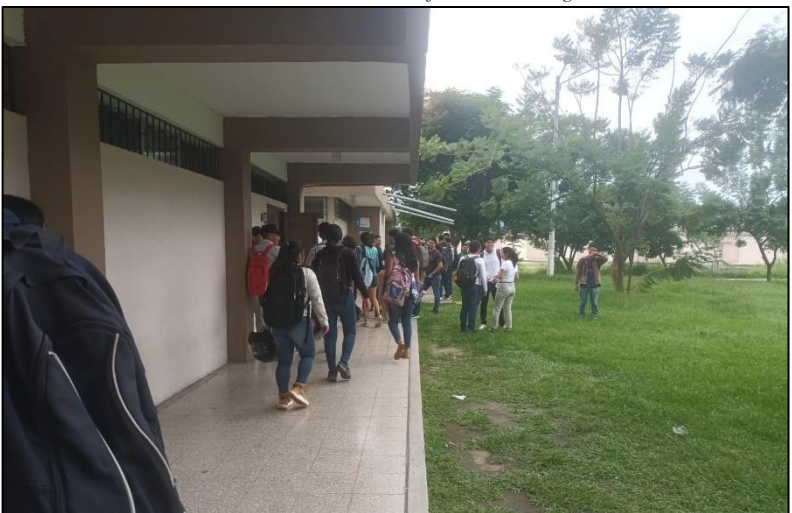

 $\sim$  45  $\sim$ *Fuente: Elaboración Propia, 2024*

### - **Primera planta alta**

Espacio dirigido para Coordinación de las carreras de Ingeniería Civil y Tecnologías de la Información, además de cubículos para docentes de ambas carreras que, a su vez, este espacio, sirve para atender a los estudiantes con sus inquietudes académicas e investigativas de las diferentes materias. También, este piso cuenta con baños de dos unidades sanitarias cada uno.

## - **Segunda planta alta**

Ingreso a las instalaciones de la Carrera de Tecnologías de la información, donde cuenta con único pasillo de 1,80 metros de ancho por donde transitan los estudiantes a las 6 diferentes áreas que se encuentran aquí, 4 son laboratorios de cómputo de 74,38 m<sup>2</sup> de superficie, un espacio donde realizan prácticas profesionales, y el departamento de TIC'S, donde se observa el limitado espacio de circulación pues los controles de energía se encuentran expuestos y carece de bodega para equipos de repuesto o en reparación.

*Ilustración 13 Espacios de la facultad de Ingeniería Civil - TICS*

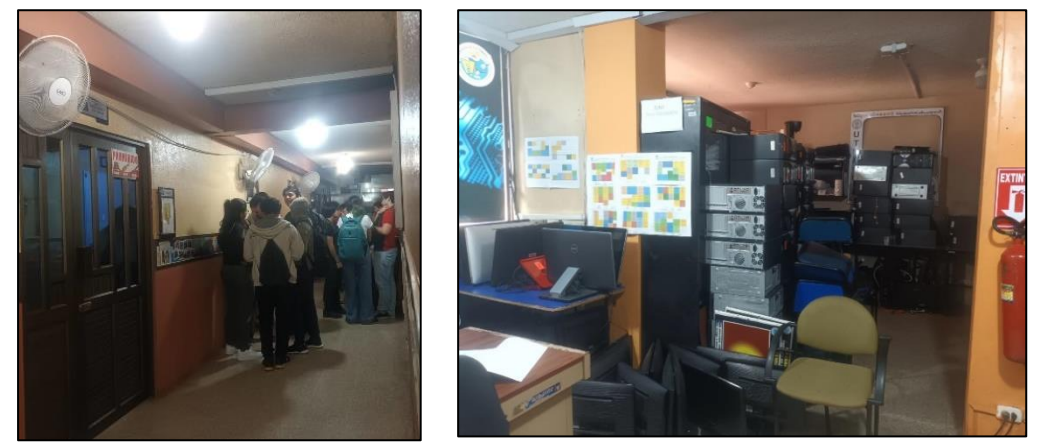

*Fuente: Elaboración Propia, 2024*

## - **Tercera planta alta.**

Cuenta una sala común, donde los estudiantes pueden disfrutar de sus horas de recreación o simplemente sirven como descanso para todo el cuerpo académico o administrativo, además consta con 7 áreas que se dividen entre aulas de clases que cuenta con su correspondiente equipamiento de aparatos de cómputo, bodegas y baños.

*Ilustración 14 Espacio de recreación y descanso- TICS*

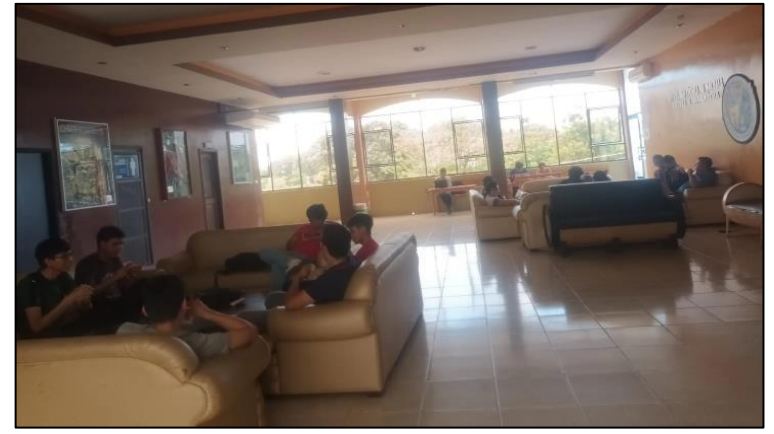

*Fuente: Elaboración Propia, 2024*

# **Bloque B. Aulas**

# - **Primera, Segunda y Tercera Planta.**

Contiene 18 aulas totalmente iguales en dimensiones de las cuales cada planta de su estructura tiene 6 de estas aulas en sus pisos, las cuales albergan de entre 30 a 52 estudiantes, quedando completamente saturada con esta última cantidad de estudiantes en su área.

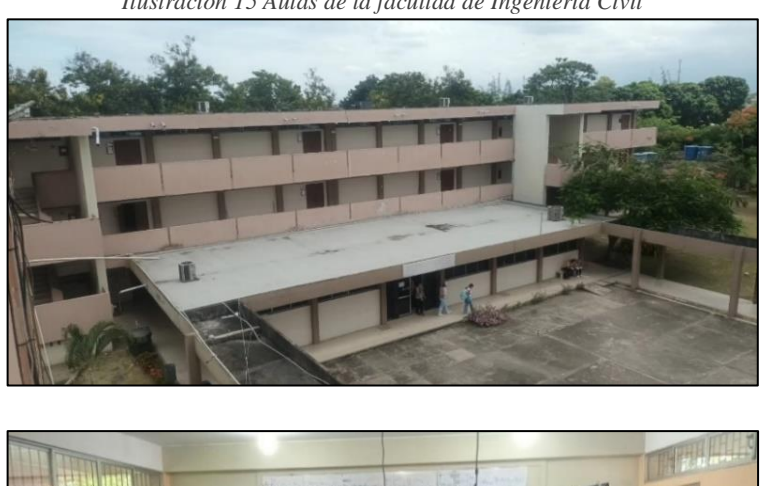

*Ilustración 15 Aulas de la facultad de Ingeniería Civil*

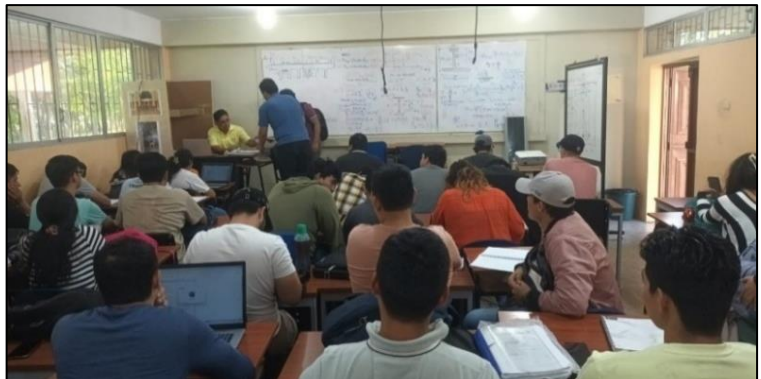

 $\sim 47 \sim$ *Fuente: Elaboración Propia, 2024*

## **Bloque A- Laboratorios**

## - **Planta Baja.**

Su planta baja consta de laboratorios para prácticas de suelos, ensayos de hormigón, ensayos de pavimentos y un departamento de equipamiento topográfico, en sus siguientes dos pisos se encuentran 6 aulas de cómputo, y la coordinación de la carrera de ingeniería ambiental, además de oficinas de maestrías.

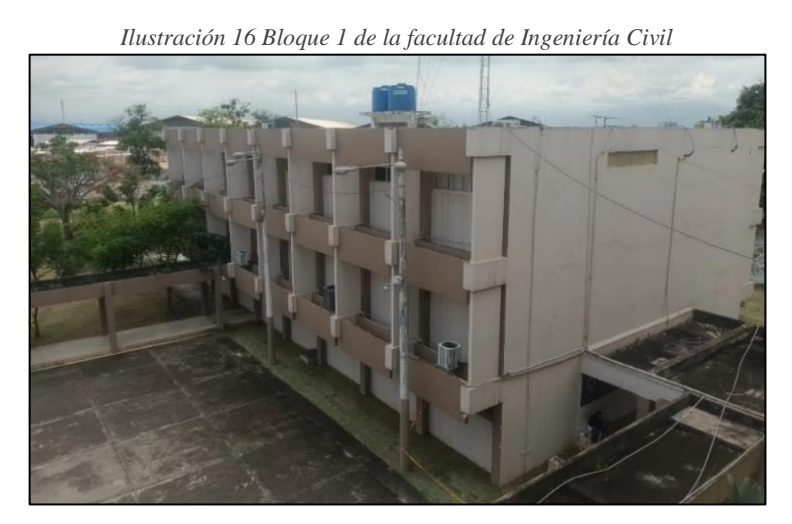

*Fuente: Elaboración Propia, 2024*

# 4.3. Programa arquitectónico – Propuesta

Analizando los resultados obtenidos se puede interpretar que existe una considerable necesidad de proveer a la comunidad Orense de más carreras de tercer nivel, entra las más nombradas Arquitectura e Ingeniería Estructural y por ende optar por más espacios educativos, entre aulas, laboratorios y equipamiento adecuado para solventar la calidad del pregrado.

Para la propuesta arquitectónico del aulario, tomando en consideración los requerimientos, necesidades y crecimiento estudiantil proyectada en la facultad de ingeniería civil se obtuvo una idea más clara que aproxime al resultado del modelo propuesto.

Por lo tanto, siguiendo el concepto de Aulario, el cual concibe la idea de unificar varias áreas de estudio, diferentes tipologías de aulas, zonas de estudio, zonas para áreas administrativos y recreativos, y de los resultados obtenido de las encuestas, entrevista y

fichas de observación se obtuvo como resultado la siguiente propuesta de Zonas con sus respectivas áreas, cantidad y capacidad de personas que podría abarcar.

| Cuadro de necesidades |                                                     |                |  |  |  |  |
|-----------------------|-----------------------------------------------------|----------------|--|--|--|--|
| Ítem                  | Descripción                                         | Cantidad       |  |  |  |  |
|                       | Zona Académica                                      |                |  |  |  |  |
| $\mathbf{1}$          | Aulas con capacidad de 30 a 35 estudiantes          | $\overline{4}$ |  |  |  |  |
| $\overline{2}$        | Aulas con capacidad de 35 a 45 estudiantes          | 18             |  |  |  |  |
| 3                     | Aulas con capacidad de 65 a 65 estudiantes          | $\overline{7}$ |  |  |  |  |
| $\overline{4}$        | Aulas con capacidad de más de 70 estudiantes        | $\overline{2}$ |  |  |  |  |
| 5                     | Auditorio con capacidad para más de 100 estudiantes | $\overline{2}$ |  |  |  |  |
|                       | Zona Administrativa                                 |                |  |  |  |  |
| 6                     | Área administrativa 1                               | $\mathbf{1}$   |  |  |  |  |
| $\overline{7}$        | Área administrativa 2                               | 1              |  |  |  |  |
| 8                     | Cubículos de docentes                               | $\mathbf{1}$   |  |  |  |  |
| <b>Zonas Varias</b>   |                                                     |                |  |  |  |  |
| 9                     | Biblioteca                                          | $\mathbf{1}$   |  |  |  |  |
| 10                    | Cafetería                                           | $\mathbf{1}$   |  |  |  |  |
| 11                    | <b>Baños Mujeres</b>                                | 1              |  |  |  |  |
| 12                    | <b>Baños Hombre</b>                                 | 1              |  |  |  |  |

*Tabla 5 Espacios del Aulario propuesto de Ingeniería*

*Fuente: Elaboración Propia, 2024*

## 4.3.1. Descripción de Ambientes.

Se plantea la construcción 4 bloques académicos y 1 administrativo, distribuidos en 3 pabellones según su unidad de construcción en los que se proyecta la ubicación y distribución de 33 aulas según el siguiente detalle:

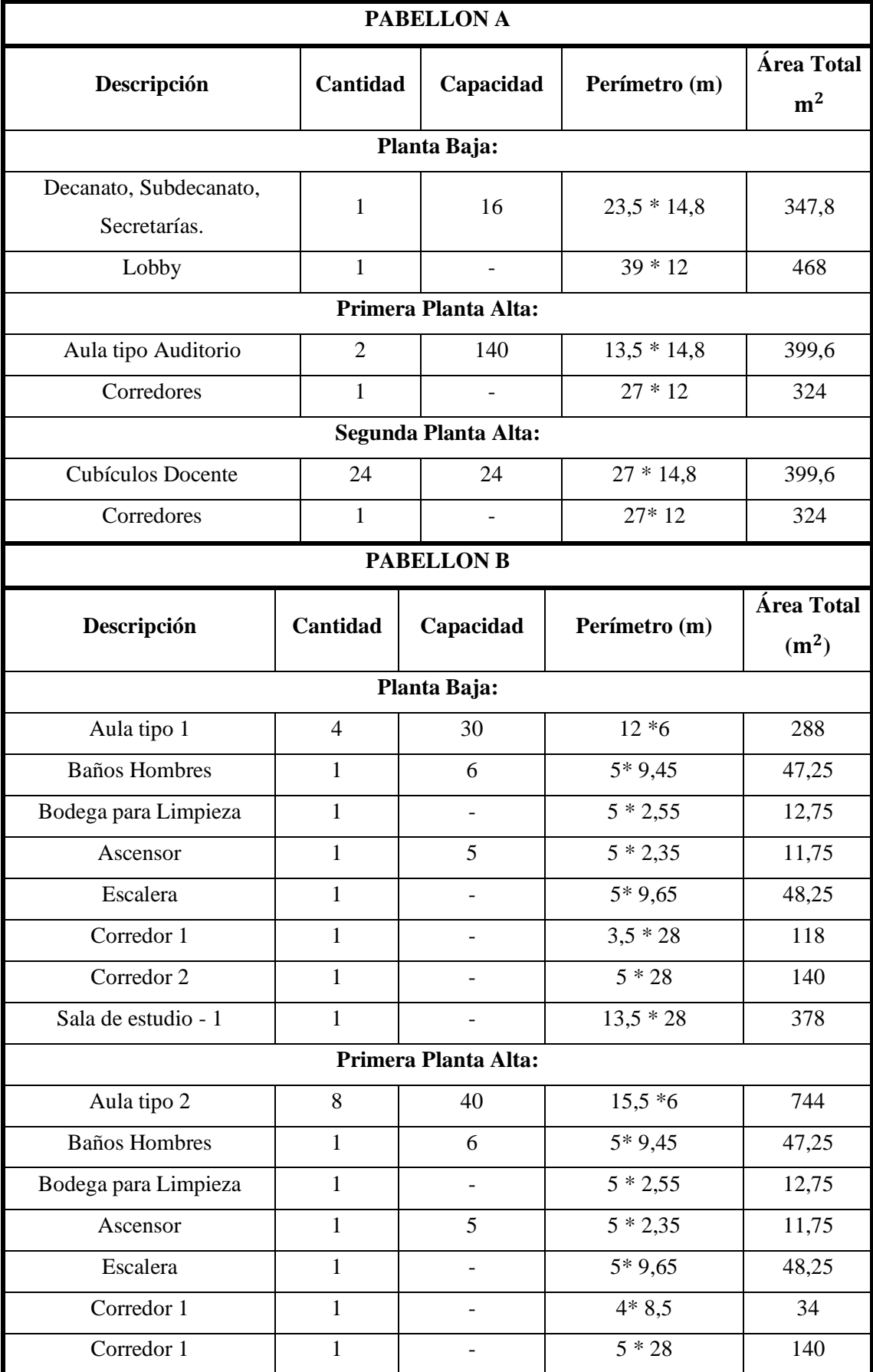

*Tabla 6 Distribución de espacio del Aulario propuesto de Ingeniería Civil*

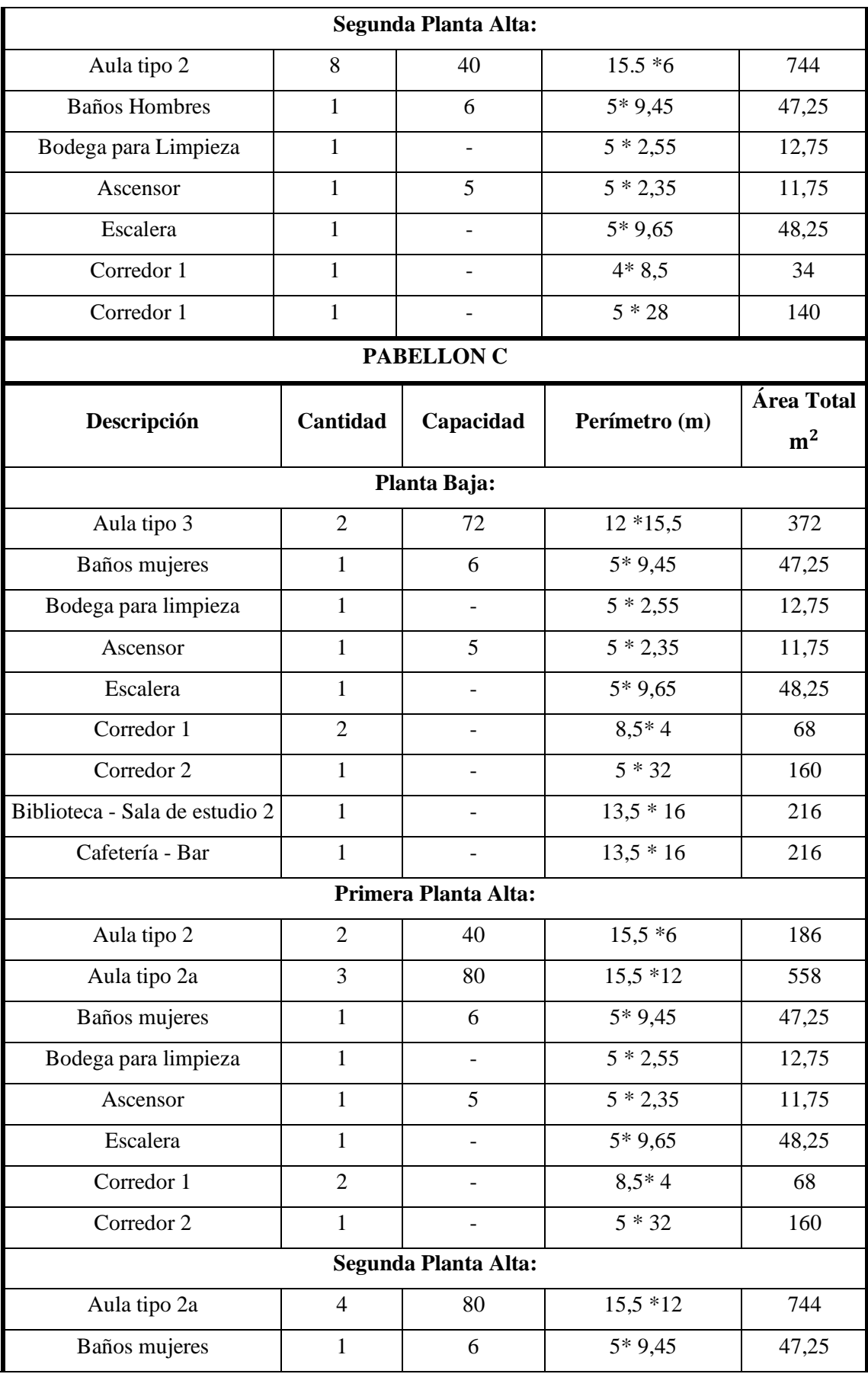

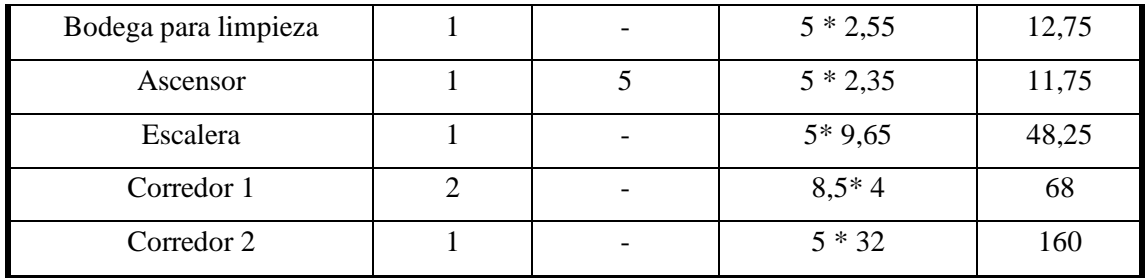

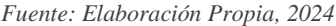

Ordenando las áreas mencionadas de acuerdo a las necesidades y en sus respectivos pabellones, se ha obtenido como producto final, un modelo con un área de 3385,2  $m^2$ constituidos por tres unidades de construcción y en 3 diferentes plantas, como se muestra en el modelo 3D a continuación, para mayor detalle, los planos arquitectónicos se pueden encontrar en Anexos 4. Planos arquitectónicos.

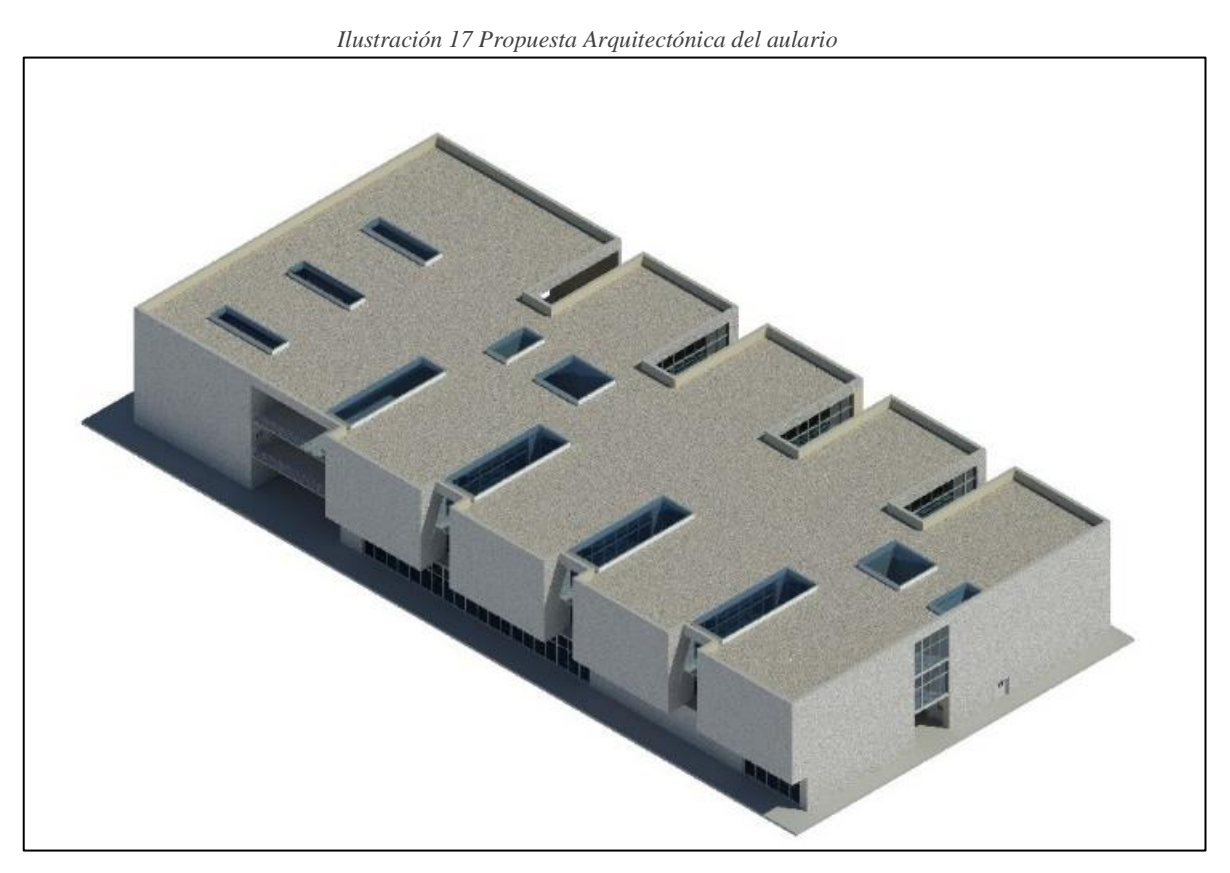

*Fuente: Elaboración propia, 2024*

*Ilustración 18 Vista en perspectiva del aulario*

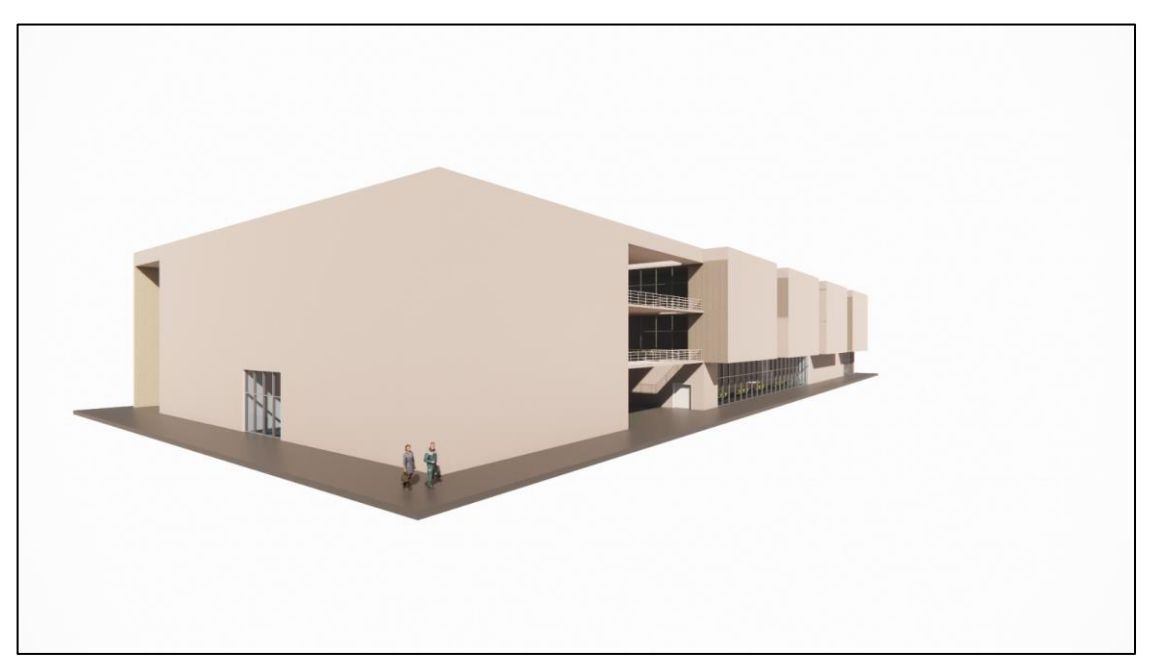

*Fuente: Elaboración propia, 2024*

### *Ilustración 19 Vista en fachada posterior*

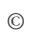

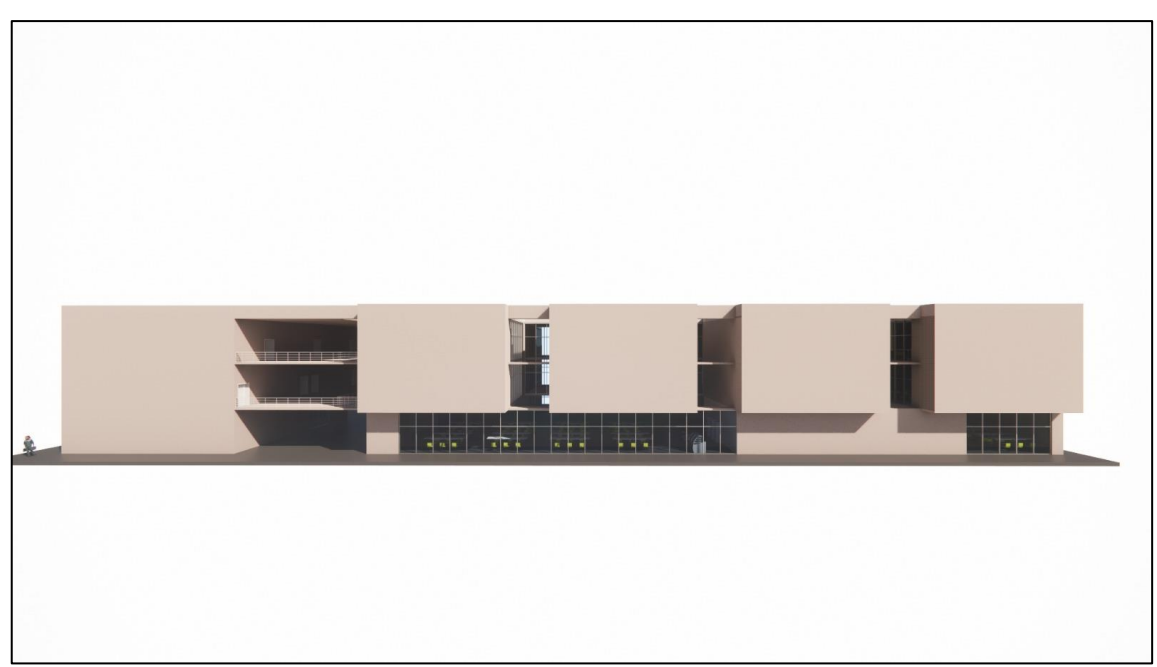

*Ilustración 20 Aulas propuestas en el aulario*

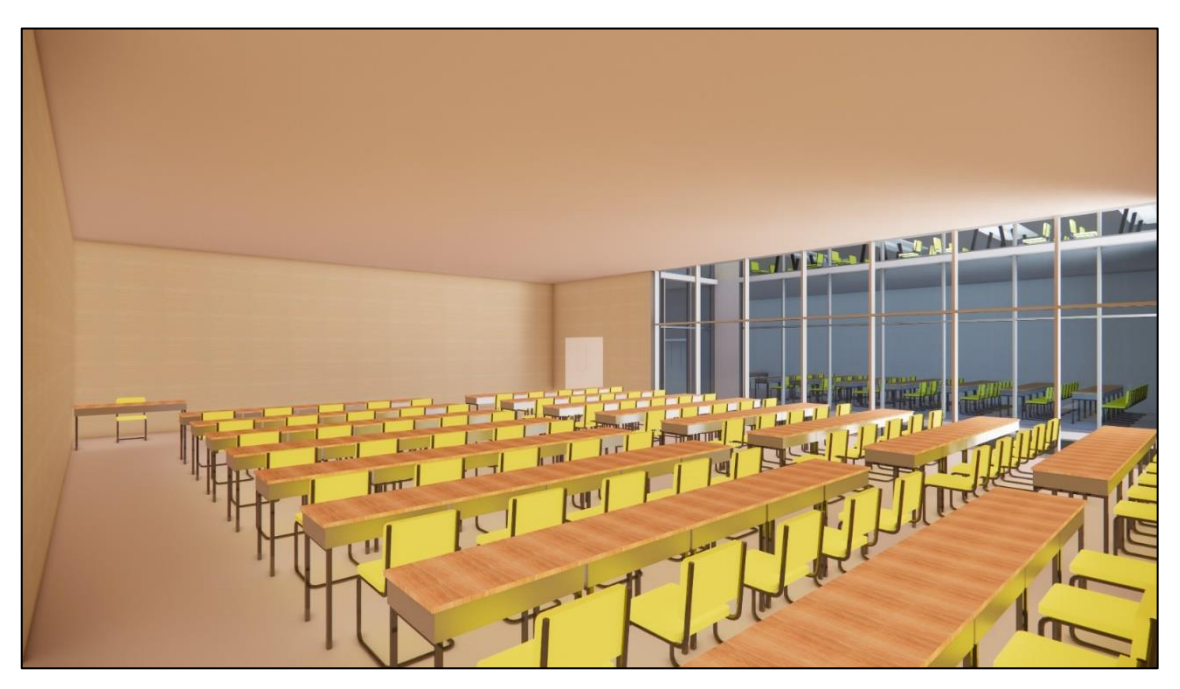

*Fuente: Elaboración propia, 2024*

*Ilustración 21 Ingreso al aulario*

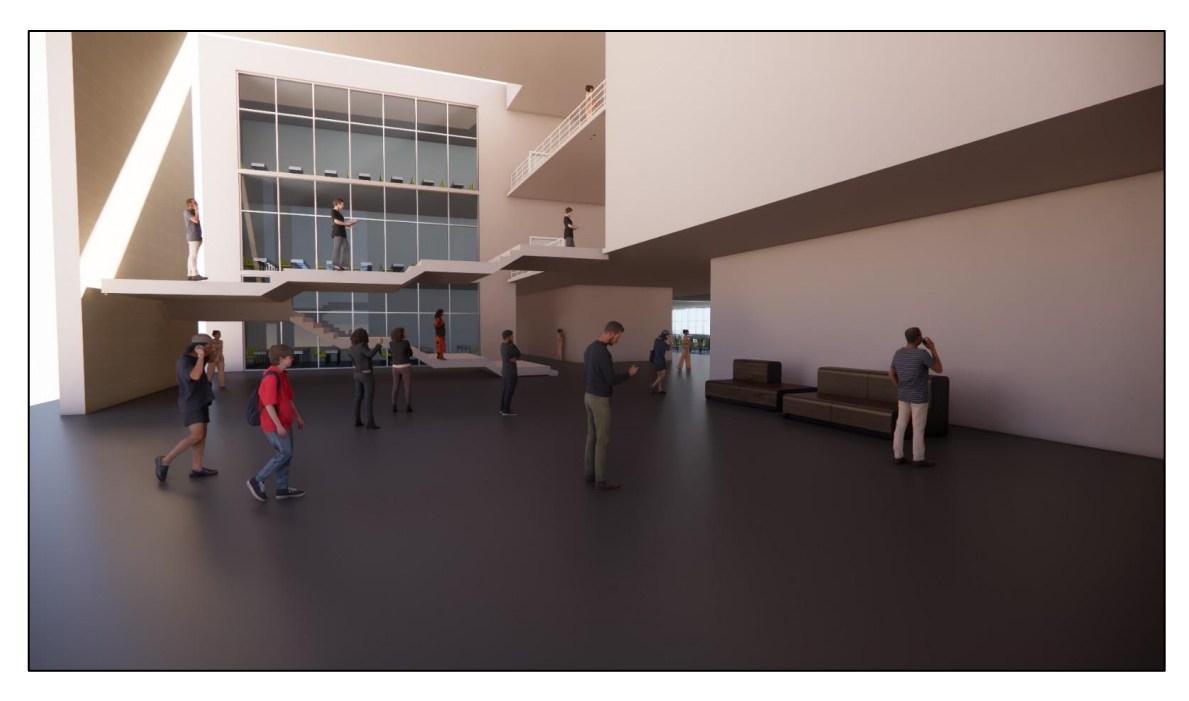

*Fuente: Elaboración propia, 2024*

# 4.4. Revisión bibliográfica y normas técnicas para diseño estructural.

Para el diseño estructural se ha basado en normativas y códigos de construcción en el Ecuador, establecidas para un adecuado funcionamiento de la estructura que garantice la seguridad de vida. Estos criterios pueden variar de acuerdo con la función de la estructura, el lugar, materiales de los elementos estructurales y su propósito.

# 4.4.1. Categorización de la estructura

La normativa ecuatoriana de la construcción - Peligro Sísmico en el capítulo 4.1 menciona tres tipos de categorizaciones que existe y la importancia que tiene poder clasificar una estructura, debido a que se establecen parámetros importantes que se deben cumplir para enfrentar desafíos sísmicos de acuerdo a la categoría correspondiente. (Valencia D. A., 2015)

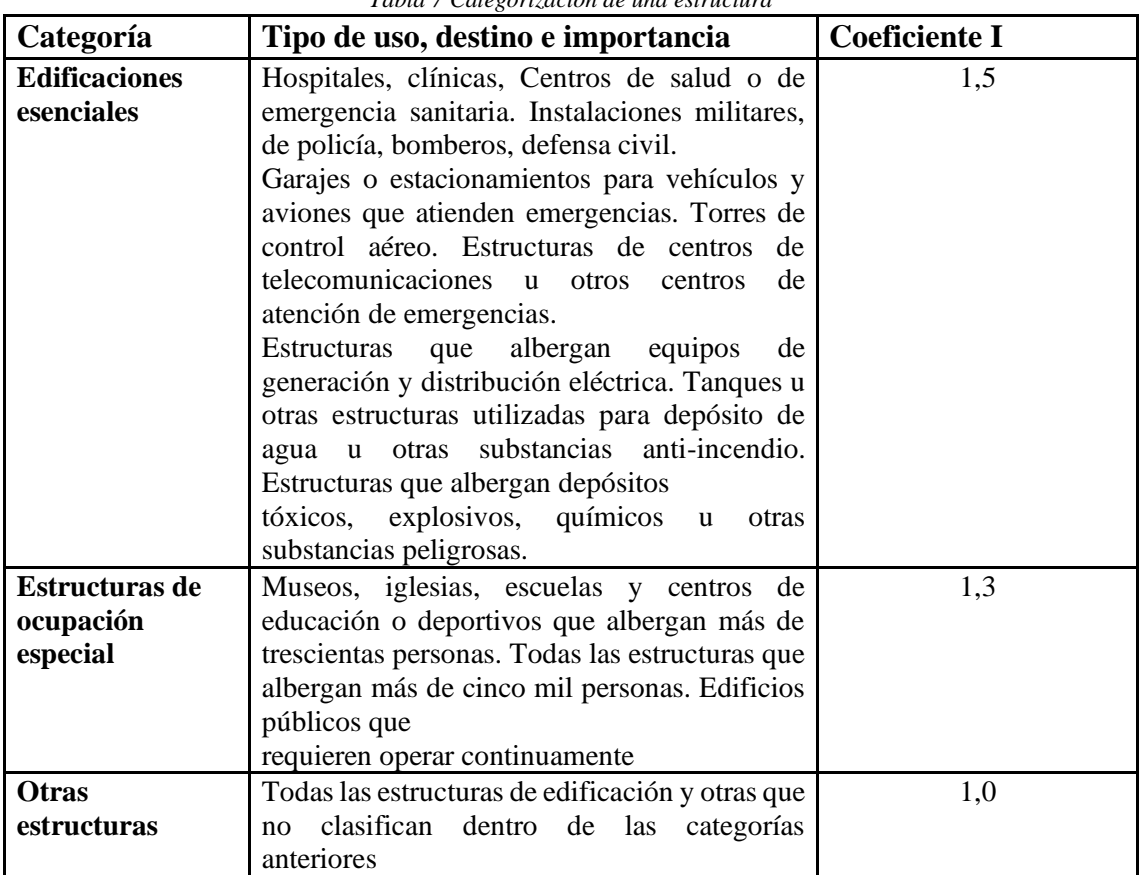

*Tabla 7 Categorización de una estructura*

*Fuente: NEC-SE-DS,2015*

### 4.4.2. Juntas constructivas

Según la norma de NEC-SE-GC da a conocer un criterio importante en el capítulo 2,6, como lo es las juntas constructivas, donde dice que una unidad de contruccion debe tener una longitud en planta máxima de 40 m, para en casos donde la estructura exceda esa longitud se deberá fragmentar en varias unidades de construcción. Las estructuras separadas por juntas constructivas pueden compartir la cimentación sin embargo esta de igual manera debe estar separada para que actúen de manera independiente. (Valencia D. , 2015)

4.4.3. Evaluación de cargas de una estructura.

En la norma NEC-SE-CG-Cargas Sísmicas se ha podido denotar que el diseñador debe considerar principalmente para todo tipo de estructuras diferentes tipos de cargas como lo son las cargas vivas, cargas muertas, cargas sísmicas para el adecuado diseño de una estructura o elementos estructurales:

# Cargas muertas

Se considera cargas permanentes o cargas muertas al peso que ejerce los elementos estructurales como las paredes, recubrimientos, muros, instalaciones de otras ingenierías como eléctricas, sanitarias, las máquinas y todo objeto que genere un peso permanente en la estructura. (Valencia E. D., NEC - SE - CG, 2015)

## **Especificaciones de materiales utilizados**

En las especificaciones de bloque de hormigón para las paredes se ha encontrado con bloques de hormigón liviano de un largo de 39 cm, una altura de 19 cm, un espesor de 14 cm y un peso de 9,2 kg.

Bloques de hormigón liviano que son usados como camionetas para losas alivianadas con un largo de 39cm, ancho de 19 cm, un espesor de 19 cm y un peso de 10,5 kg.

Mortero adhesivo que da mayor adherencia, plasticidad y trabajabilidad. Se usa para pegar cerámica, porcelanato, placas de baja absorción en pisos y paredes. Tiene un peso unitario de 20kN/ $m^3$ , es de color gris y tiene una relación 1:3. (Valencia E. D., NEC - SE - CG, 2015)

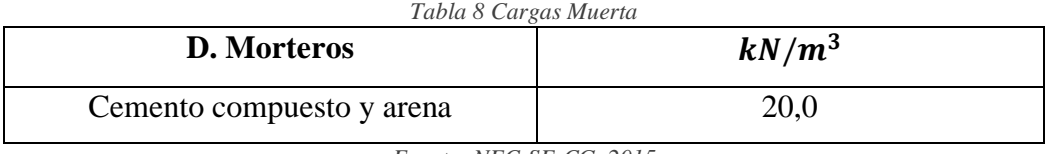

*Fuente: NEC-SE-CG, 2015*

Se considera el peso unitario de 0,22 kN/m<sup>2</sup> para materiales tipo Baldosa de mármol reconstruido, con mortero de cemento por cada cm, de espesor, según la NEC-SE-CG. Según la NEC-SE-CG el peso unitario de 0,55 kN/m<sup>2</sup> para materiales tipo mortero de cemento compuesto de cal y arena.

# ▪ **Carga Viva**

Según la norma de cargas sísmicas se ha considerado que cargas vivas o sobrecarga que se utilizan en un cálculo estructural varía dependiendo del uso o función al que se va a destinar los espacios y están relacionados con el peso de las personas u objetos temporales. La norma de cargas sísmicas proporciona un valor de carga viva para pasillos y aulas de:

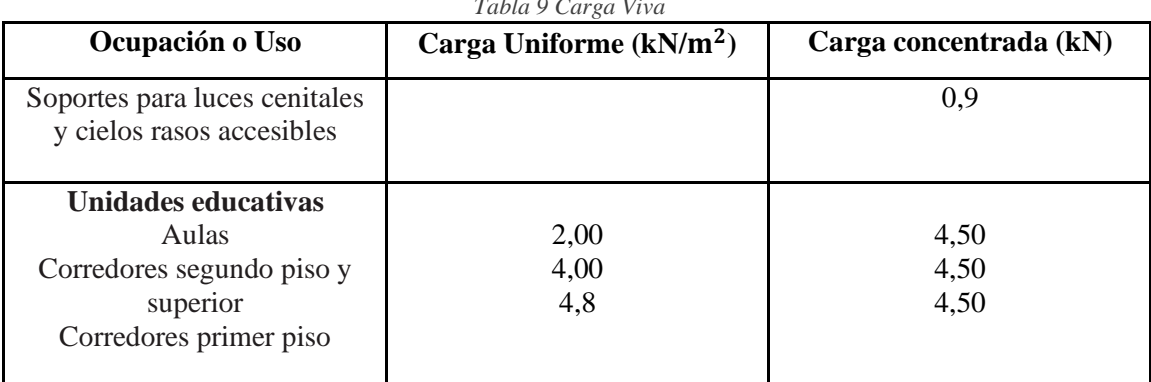

*Tabla 9 Carga Viva*

*Fuente: NEC-SE-CG, 2015*

## ▪ **Cargas sísmicas**

Ecuador es considerada como una zona de alto peligro sísmico debido a su posición geográfica. Por ello es importante conocer la zona de acuerdo al mapa de zonificación de la norma ecuatoriana de peligro sísmico para determinar los factores que lo caractericen debido a su tipo de suelo. (Valencia E. D., NEC - SE - CG, 2015)

El valor z que es conocida como la aceleración máxima en roca al mapa de zonificación en la que de acuerdo a la norma Machala se encuentra en una V zona símica con un valor de Z=0,4 que es considerada como alta en la categorización del peligro sísmico.

| таріа то у аютез ает јасиот 2 ен јинскоп ае на зона зизниса ааориана |            |      |      |      |      |             |
|----------------------------------------------------------------------|------------|------|------|------|------|-------------|
| Zona Sísmica                                                         |            |      | Ш    |      |      |             |
| Valor factor Z                                                       | 0.15       | 0.25 | 0.3  | 0.35 | 0.4  | $\geq 0,50$ |
| <b>Caracterización</b>                                               | Intermedia | Alta | Alta | Alta | Alta | Muy alta    |
| del<br>peligro                                                       |            |      |      |      |      |             |
| sísmico                                                              |            |      |      |      |      |             |

 $T_{a}l_{a}l_{a}$  *IO Valores del factor*  $Z_{a}$  *consisten* 

*Fuente: NEC-SE-DS, 2015*

Se ha determinado que la ciudad de Machala en la provincia de El Oro cuenta con un tipo de suelo "D" el cual se caracteriza según la norma ecuatoriana NEC-SE-DS como perfiles de suelos rígidos con una velocidad de onda de corte de 360  $\frac{m}{s} > V_s \ge 180 \ m/s$  cómo se puede observar en la Tabla 10.

| Tipo de perfil | Descripción                                                                                            | Definición                                      |
|----------------|----------------------------------------------------------------------------------------------------|-------------------------------------------------|
| l D            | Perfiles de suelos rígidos que<br>cumplan con el criterio de<br>velocidad de la onda de<br>cortante, o | $360 - V_s \ge 180 \frac{m}{s}$                 |
|                | Perfiles de suelos rígidos que<br>cumplan cualquiera de las<br>dos condiciones                         | $50 > N \ge 15.0$<br>100 kPa > $S_u \geq 50kPa$ |

*Tabla 11 Clasificación de los perfiles de suelos según la norma de peligro sísmico*

*Fuente: NEC-SE-DS, 2015*

Los coeficientes Fa, Fd y Fs en la norma ecuatoriana de peligro sísmico NEC-SE-DS para el factor fa arroja un valor de 1,2, para el factor de Fd un valor de 1,19 y para el factor Fs un 1,28 debido el Z=0,4 y su tipo de suelo "D".

Factor que es usado en el espectro de diseño elástico que depende de la ubicación del proyecto

 $r = 1$  para todos los suelos, con excepción del suelo tipo E

 $r = 1,5$  para tipo de suelo E.

Valores de la relación de amplificación espectral n (Sa/Z en roca) de la norma de peligro sísmico NEC-SE-DS que varían de acuerdo con la región.

n= 1,80 Provincia de la Costa (excepto Esmeraldas) n= 2,48 Provincia de la Sierra, Esmeraldas y Galápagos. n= 2,60 Provincia del Oriente.

# **Categoría del edificio y coeficiente de importancia:**

En estructuras con función de centros de educación, se considera, según la norma de peligro sísmico NEC-SE-DS, una estructura de ocupación especial tiene un coeficiente de importancia de 1,3 para incrementar la demanda sísmica para el diseño de la estructura y evitar que la estructura sufra daños mayores tras el sismo como se puede observar en la Tabla 7.

# **Regularidad en planta y elevación**

En este criterio se considera a una estructura regular en planta y en elevación cuando no presenta alguna irregularidad en las misma. Al contar con estructuras irregulares se deben usar coeficientes que condicionen al diseño con fines de tomar en cuenta las irregularidades, son los responsables del comportamiento de la estructura antes un sismo. (Valencia D. A., 2015)

*Tabla 12 Coeficientes de irregularidad en planta*

**Tipo 3-** Discontinuidades en el sistema de piso  $\varphi_{pi} = 0.9$ a)  $CxD > 0.5AxB$ b)  $[CxD+CxE] > 0,5AxB$ 

La configuración de la estructura se considera irregular cuando el sistema de piso tiene discontinuidades apreciables o variaciones significativas en su rigidez, incluyendo las causadas por aberturas, entrantes o huecos, con áreas mayores al 50% del área total del piso o con cambios en la rigidez en el plano del sistema de piso de más del 50% entre niveles consecutivos.

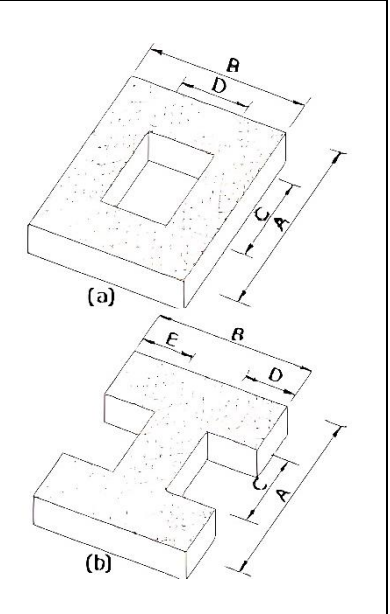

*Fuente: NEC-SE-DS, 2015*

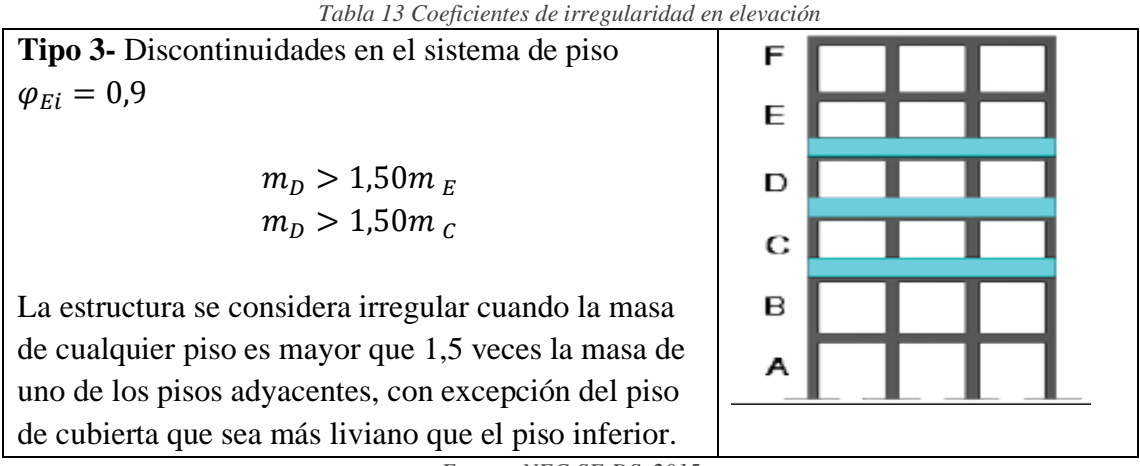

*Fuente: NEC-SE-DS, 2015*

#### 4.4.4. Chequeos Sísmicos.

#### **Control de Torsión.**

El control por torsión cosiste en que los dos primeros modos de vibración sean de translación y el tercer modo de vibración debe ser rotación. El mismo que debe ser controlado al dividir el Rz para el valor máximo entre Ux y Uy, control que no debe ser mayor a 10% en los primeros dos modos y el tercero si puede sobrepasar para que sea rotacional. (Valencia D. A., 2015)

## **Control de derivas.**

La deriva máxima para cualquier piso en una estructura de hormigón armado, estructuras metálicas y de madera no debe sobrepasar o exceder los límites de deriva inelástica establecidos según la norma ecuatoriana de peligro sísmico NEC-SE-DS, en la que la deriva máxima es de 2%. (Valencia D. A., 2015)

$$
\Delta_M\!=0.75\ast R\ast\Delta_E
$$

 $\Delta_M$ = Deriva maxima inelastica

 $\Delta_E$ = Desplazamiento obtenido en aplicacion de las fuerzas laterales de diseño reducidas  $R =$  Factor de reduccion de resistencia

### **Control cortante basal estático y dinámico**

El cortante basal total de diseño estático V, se determina mediante el espectro sísmico de respuesta elástica en aceleraciones descritas según la zona sísmica del Ecuador o por las curvas de peligro sísmico y aplica las fuerzas estáticas con él es peso de la estructura. En cambio, el cortante basal dinámico consiste en un análisis de la respuesta dinámica de la estructura en cada incremento de tiempo, la base estando sujeta acelerogramas. (Valencia D. A., 2015)Se debe realizar una relación en el que se divide el dinámico para el estático y ese control debe cumplir:

< 80% de cortante basal V obtenido por el método estático (estructuras regulares) < 85% de cortante basal V obtenido por el método estático (estructuras irregulares

En caso de no cumplir la norma se debe realizar el ajuste de corte basal que consiste en dividir el cortante basal estático para el cortante basal dinámico y eso se debe multiplicar para la gravedad, lo que emite un nuevo valor el cual será utilizado para que la relación cumpla. (Valencia D. , 2015)

### **Control de columna Corta**

Al diseñar columnas cortas se debe considerar que se debe disminuir el espaciamiento máximo entre estribos a 4 veces el diámetro de la varilla longitudinal sin exceder de 100mm, en toda la altura de la columna. No se emplearán estos elementos en caso de que al realizar el diseño se realiza por capacidad, además verificar la estabilidad y la capacidad de distorsión global del edificio sean similares a los de un edificio regular. (Valencia D. A., 2015)

## **Índice de estabilidad P-** ∆

Según la norma ecuatoriana de peligro sísmico los efectos P-∆ se debe verificar inicialmente el índice de estabilidad en el que se suma las cargas verticales sin mayorar, incluyendo peso muerto y la sobrecarga por carga viva de piso y de los pisos superiores que va multiplicado por la deriva de piso que es calculada en el centro de masa del piso, esto se divide por la cortante sísmica del piso y la altura del piso considerado.

Siendo este factor menor o igual 0.3 porque caso contrario la estructura seria inestable y debe rigidizarse. Los efectos P-∆ no se necesita considerar cuando el índice de estabilidad  $\text{es}: Q_i < 5\%$ 

#### **Distorsión de piso**

En el control de distorsión de piso en la estructura presenta se debe elegir 2 puntos en los extremos en una losa de techo, seria de verificar solo por sismo los desplazamientos en esos puntos, se saca el promedio de los dos y se lo debe multiplicar por un valor de 1,2. Para lo que el mayor desplazamiento de un extremo debe de ser menor al promedio mayorado. Esto se debe realizar para los desplazamientos en X y en Y. (Valencia D. A., 2015)

### **Control de piso Blando**

Es importante denotar que según la norma ecuatoriana de peligro sísmico se debe considerar realizar un control de piso blando en el cual su rigidez lateral es menor que el 70% de la rigidez lateral del piso inmediato superior. Es necesario hacer este control que se puede presentar debido a la diferencia de altura de las columnas o a la interrupción de elementos de encerramientos como la mampostería. (Valencia D. A., 2015)

### **Alabeo en Losa**

El alabeo se observa en el asentamiento de los puntos de la base. Es necesario tener colocados los resortes aquí. Cuando 2 puntos extremos en la diagonal, están más arriba o más abajo que los 2 puntos de la otra diagonal, se produce alabeo. Este chequeo es más visual una vez que obtengo los asentamientos bajo cada columna. (Valencia D. A., 2015)

### 4.4.5. Criterio de columna fuerte y viga débil

El criterio de columna fuerte y viga débil en base a lo estructural se encarga de asegurar un adecuado comportamiento de una estructura frente a la acción de un sismo. (Rodolfo Gamoneda, 2023). En zonas de alto peligro sísmico es recomendable que la estructura presente conexiones viga-columna continua que sean capaces de resistir los elementos las acciones de cargas horizontales. Para los nodos de los elementos en estructuras de más de 2 plantas, se debe cumplir el siguiente criterio de columna fuerte/ viga débil, por medio de la siguiente formula.(Manuel Bello Fernández, 2021).

$$
\Sigma M_{RC} \geq 1.2 \Sigma M_{RV}
$$

Siendo:

 $\Sigma M_{RC} =$  La sumatoria de los momentos de las columnas.

 $\Sigma M_{Rv} =$  La sumatoria de los momentos de las vigas que llegan al nodo

### 4.5. Caracterización para el diseño estructural

Siguiendo la normativa ecuatoriana de la construcción (NEC- SD -GM), de que una unidad de construcción no puede ser mayor a 40 m en su longitud, por esta razón este proyecto técnico constará de 3 unidades de constructivas con la finalidad de lograr un mejor funcionamiento de las estructuras representadas en la siguiente tabla:

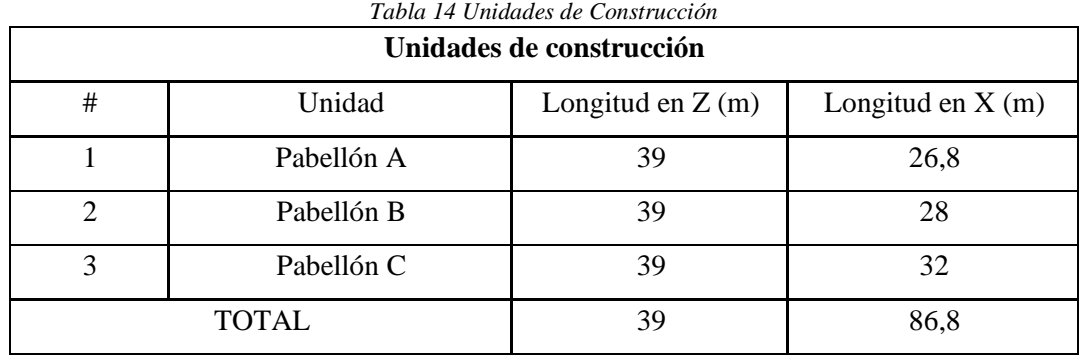

*Fuente: Elaboración Propia, 2024*

### **Propiedades de los materiales**

Para el análisis de la estructura se ha tomado en consideración las siguientes propiedades para los elementos estructurales:

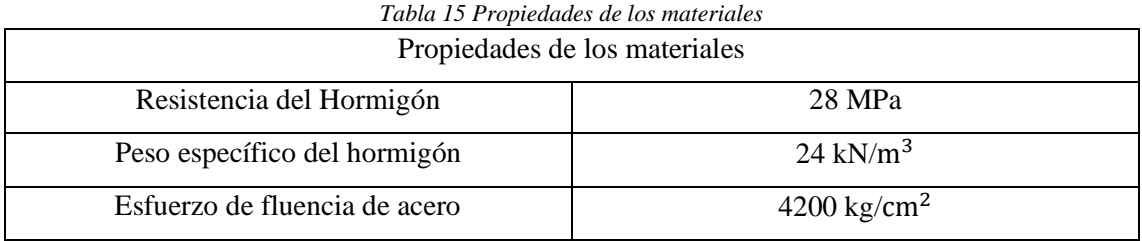

*Fuente: Elaboración Propia, 2024*

#### **Evaluación de cargas**

Se evalúan cargas en la estructura en la que se cuenta como cargas muertas el peso de la losa, paredes, vigas, recubrimiento, acabados y otras consideraciones como tanques de agua, escalera según corresponda a la unidad de construcción. En las cargas vivas se ha considerado ya las mencionadas según la NEC-SE-CG. Para la evaluación de cargas de la segunda unidad de construcción se ha procedido realizar el siguiente proceso:

*Tabla 16 Peso de bloque por área de piso*

Peso de bloques (Wb) **1,128 kN** Se calcula a partir del total de bloques usados en un metro cuadrado, multiplicado por el peso seco de cada bloque, datos obtenidos de las especificaciones técnicas del mampuesto a utilizar.

Bloques requeridos  $12,5 \text{ u/m}^2$ Peso seco $= 9.2$  kg  $Wb = Bloques requiredos x Peso seco$ Wb= 115 kg

Wb= 1,128 kN

*Fuente: Elaboración Propia, 2024*

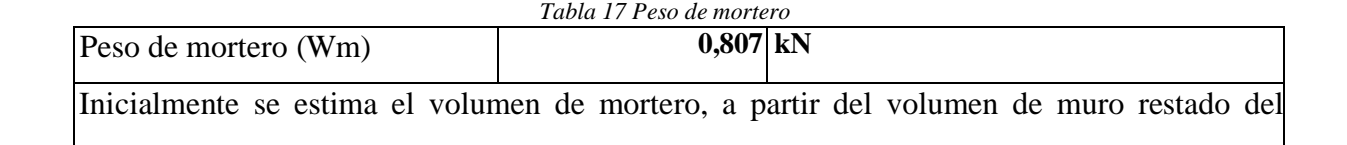

volumen ocupado por los bloques en un metro

Volumen de muro

Calculado para un metro cuadrado, considerando un espesor de 17 cm como resultado de la suma espesores de enlucido en ambas caras de

1,5cm, y espesor del bloque de 14 cm.

Volumen de muro =  $0.17 \, m^3$  Volumen de bloques

Resultado del total de volumen de bloques en un metro cuadrado, de acuerdo con las

dimensiones de los elementos a usar.

Vb = Volumen de bloque=  $0.13 m<sup>3</sup>$ 

Volumen de mortero

 $Vm = V_{mura} - V_{Rloque}$  $Vm = 0.0403 \text{ m}^3$ 

Finalmente se considera el peso unitario de 20 kN/m<sup>3</sup> para materiales tipo mortero con relación 1:3, según la NEC-SE-CG.

> $Wm = V_{mortero} x P_{Unitario}$ Wm= 0,807 kN

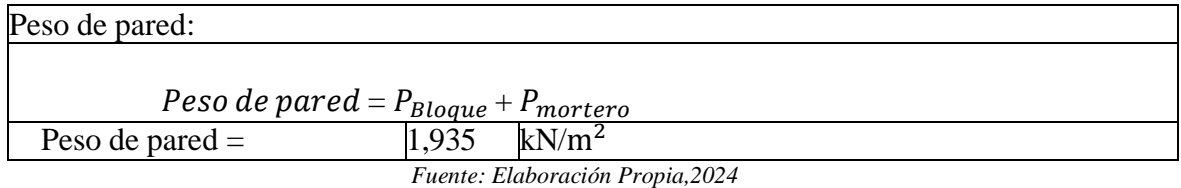

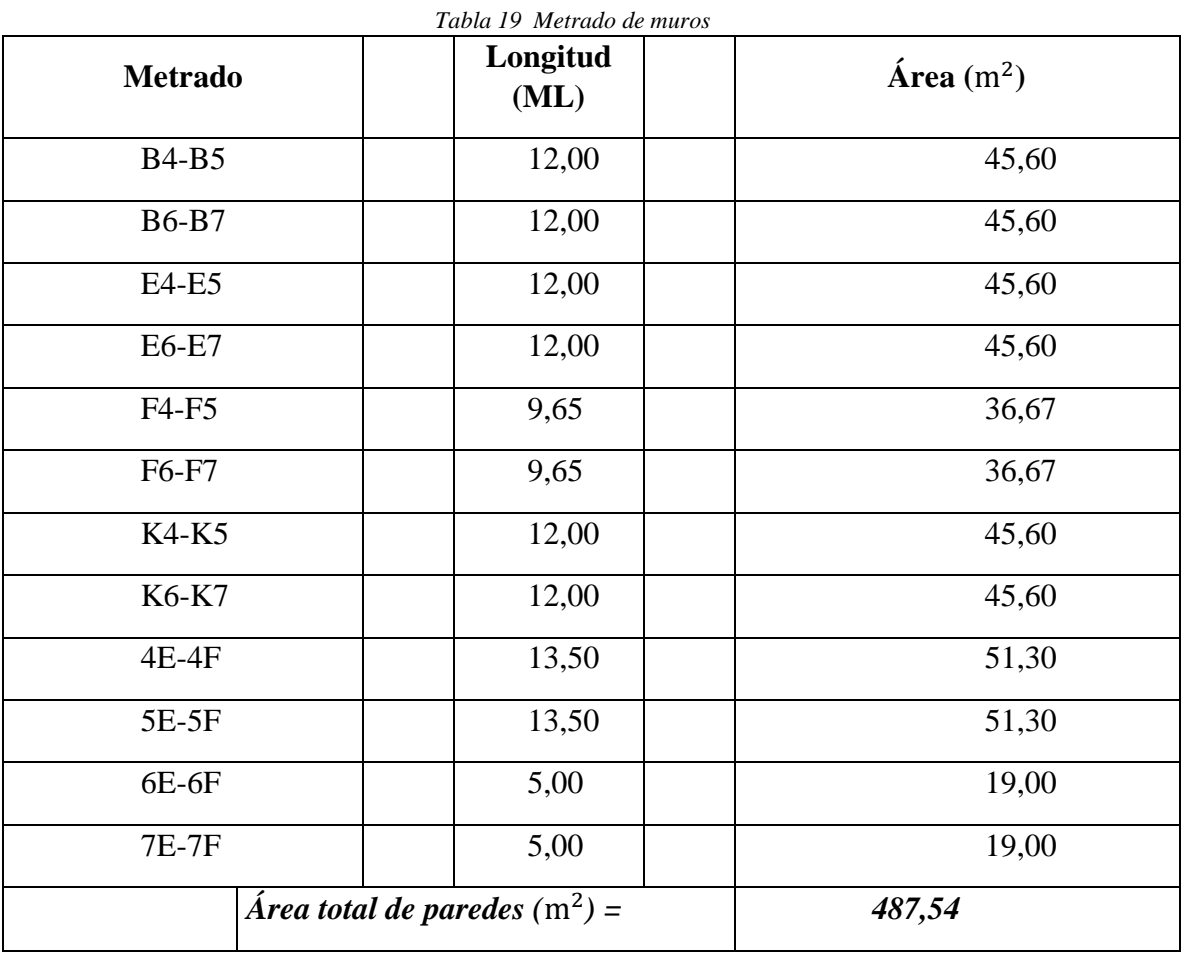

*Fuente: Elaboración Propia, 2024*

*Tabla 20 Peso de pared por área de piso*

Peso total de paredes en el piso:

P. pared en piso =  $P$ . de pared  $x$  Área total de paredes

P. pared en piso 943,22 kN

Peso total de paredes por área de piso:

P. pared por área de piso =  $(P$ . de pared en piso) / (Área total)

**P. pared por área de piso 1 ,084 kN/**

*Tabla 21 Peso de sobrepiso*

Peso de sobre piso

Se considera el peso unitario de 0,22 kN/m<sup>2</sup> para materiales tipo Baldosa de mármol

reconstruido, con mortero de cemento por cada cm, de

*Peso sobrepiso= 0,88 kN/*

*Fuente: Elaboración Propia, 2024*

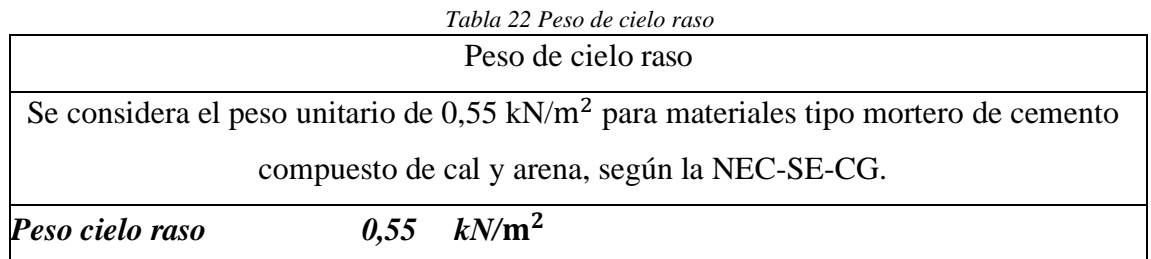

*Fuente: Elaboración Propia, 2024*

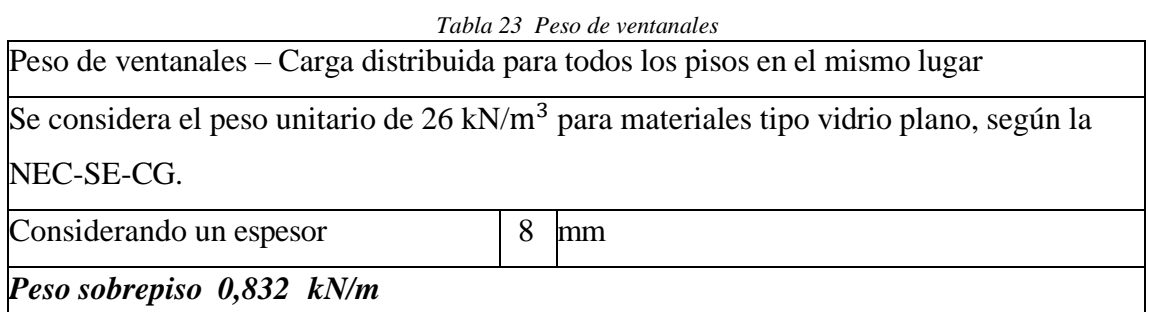

*Fuente: Elaboración Propia, 2024*

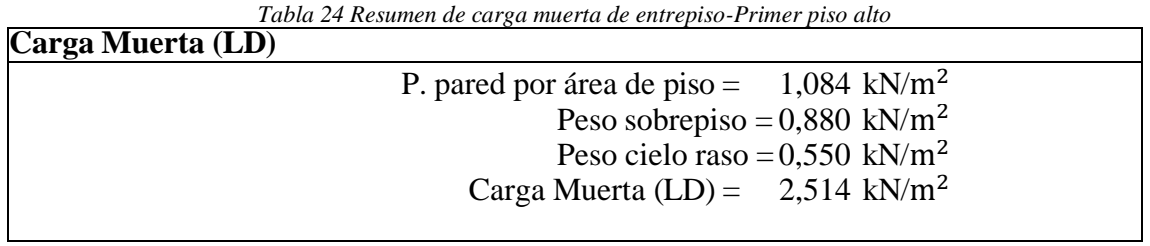

*Fuente: Elaboración Propia, 2024*

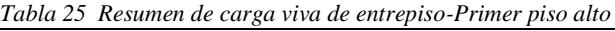

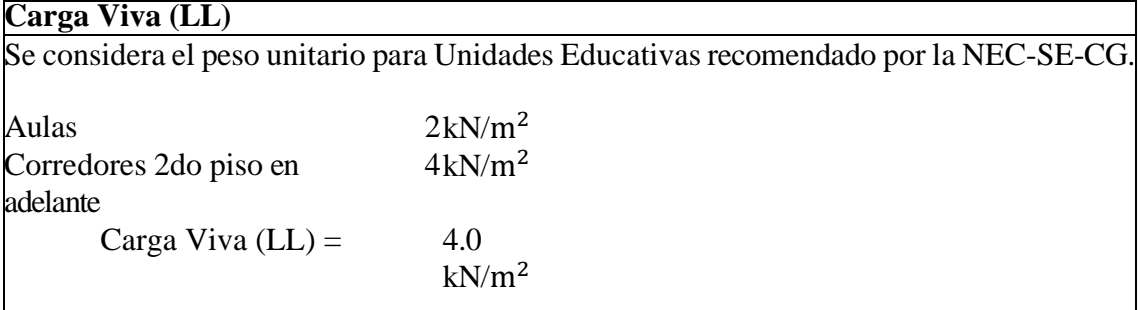

*Tabla 26 Resumen de cargas muerta de entrepiso-Segundo piso alto*

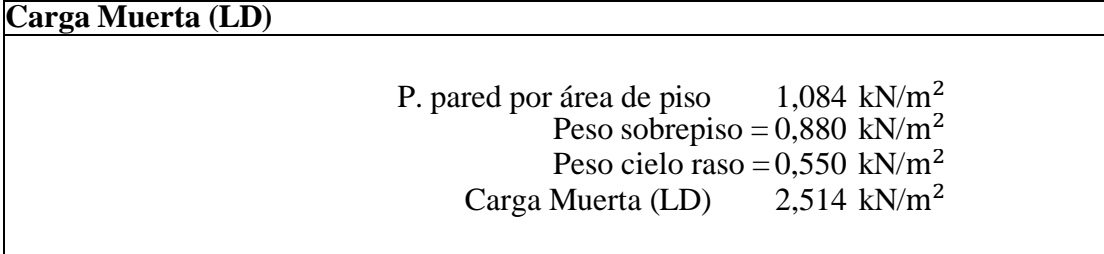

*Fuente: Elaboración Propia, 2024*

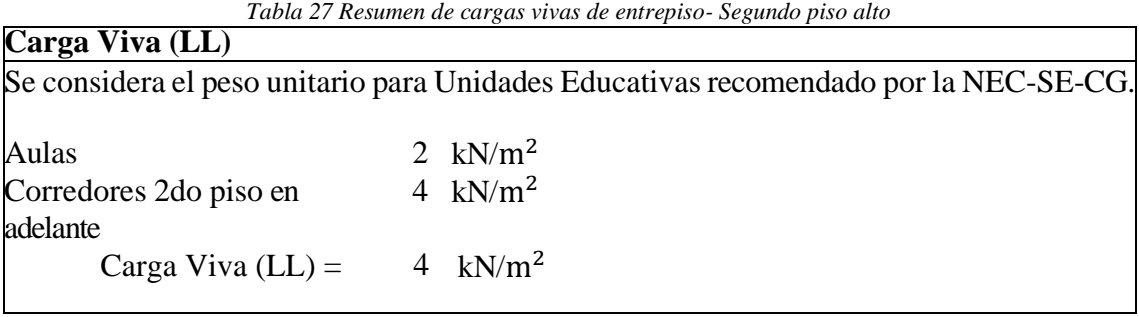

*Fuente: Elaboración Propia, 2024*

*Tabla 28 Resumen de cargas muertas de entrepiso- Terraza*

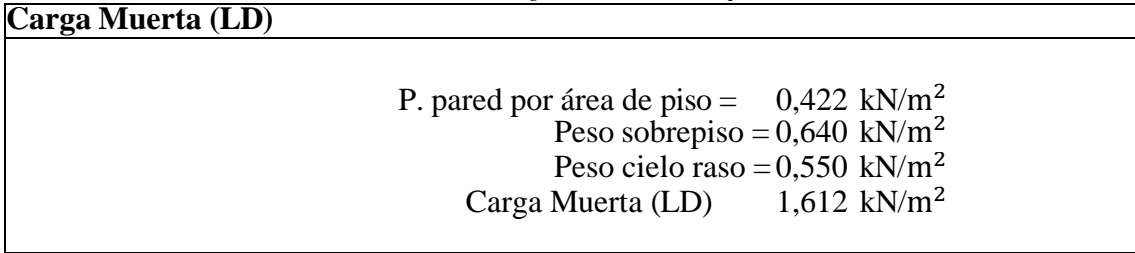

*Fuente: Elaboración Propia, 2024*

*Tabla 29 Resumen de cargas vivas de entrepiso- Terraza*

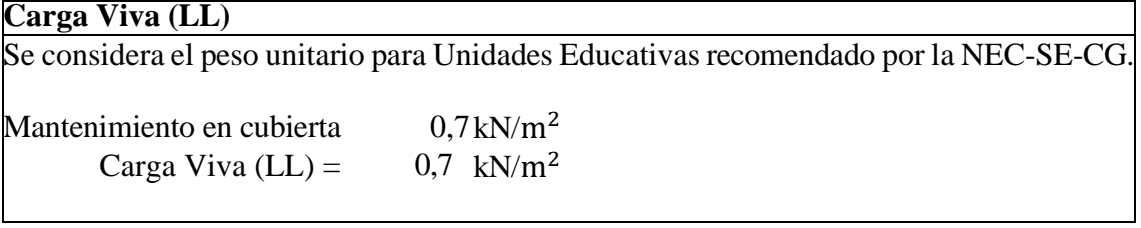
Por consiguiente, se ha procedido a ingresar los datos, en un software especializado, de cargas muertas y vivas según correspondan para el análisis estructural en el Pabellón B, siendo esta una estructura de hormigo armado y categorizándola según con la norma lo indique, tomando en consideración lo que contengas los espacios ya antes previstos para un adecuado análisis estructural.

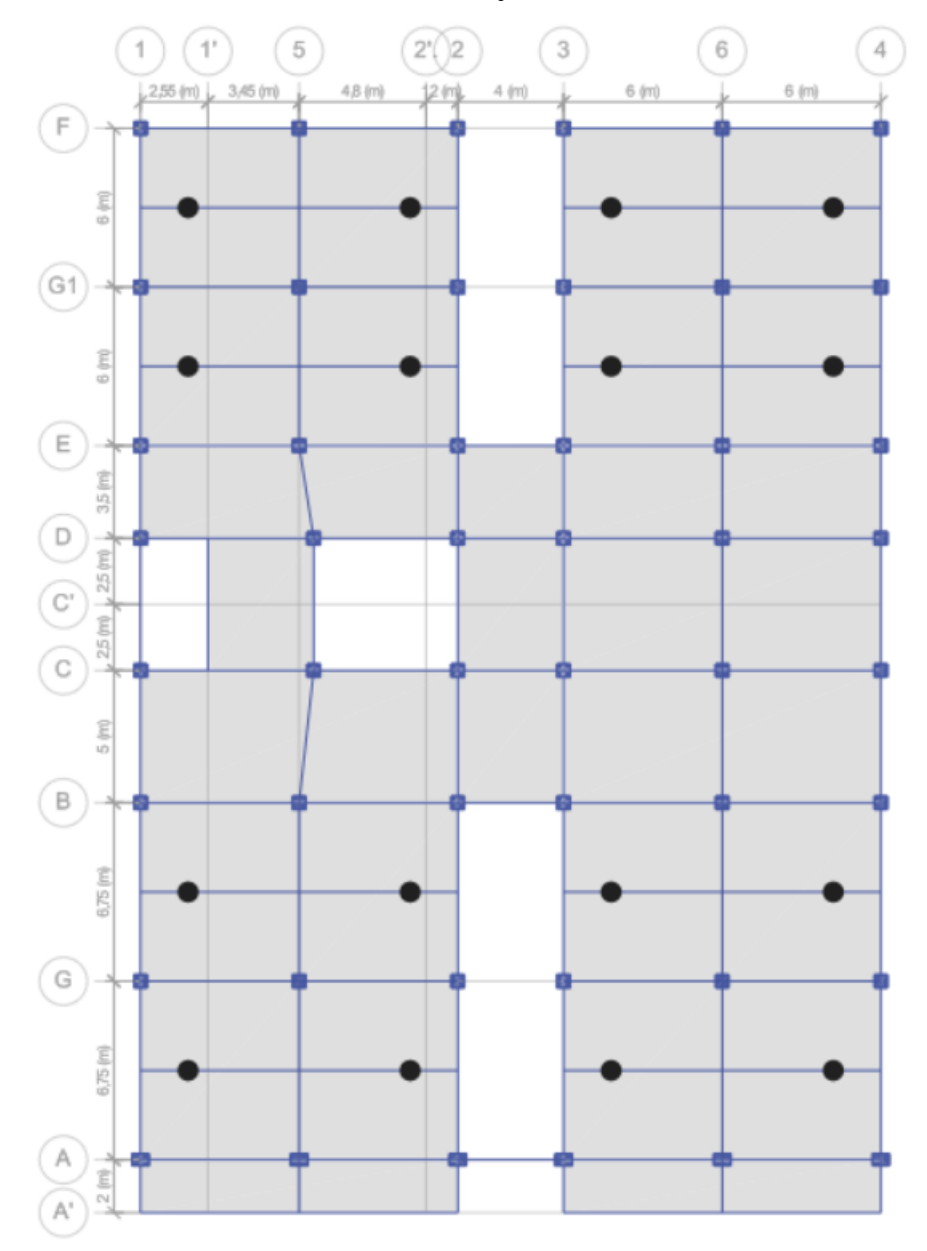

*Ilustración 22 Vista en planta de la estructura*

*Fuente: Elaboración Propia, 2024*

Luego del predimensionar los elementos tanto como vigas, columnas, losas e ingresar los datos obtenidos de la evaluación de cargas por piso al igual que el espectro de diseño para la ciudad de Machala correspondiente a un suelo tipo D, al software se procede a ejecutarlo y así obtener las dimensiones que mejor trabajen ante las condiciones propuestas en el modelo. Se obtiene los momento y cargas ultimas para el diseño de vigas y columna, siendo los ejes 6 y el eje G los seleccionados para el diseño oficial de la estructura pues son los ejes en los que se presentan las cargas máximas que se tendrá por piso según correspondan en el plano.

#### *Ilustración 23 Vista 3D*

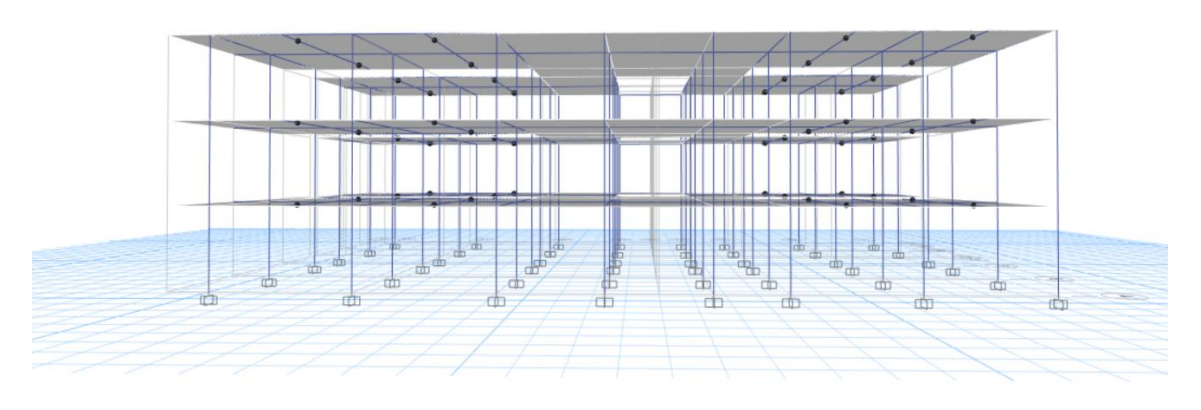

*Fuente: Elaboración Propia, 2024*

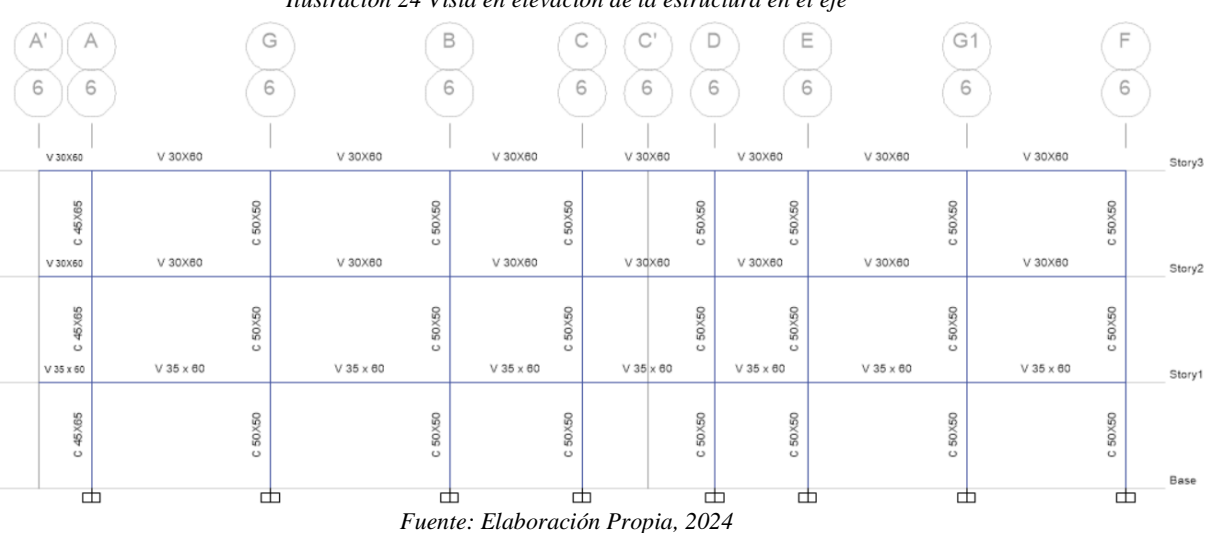

#### *Ilustración 24 Vista en elevación de la estructura en el eje*

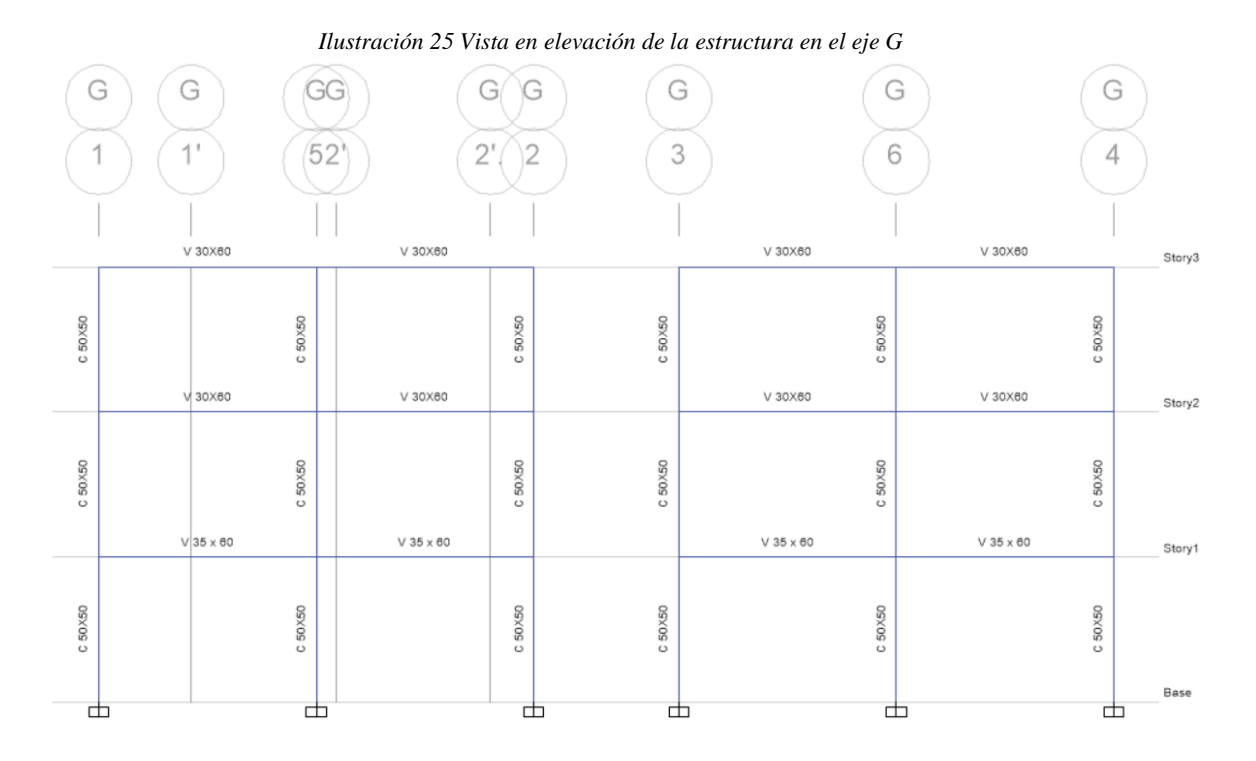

*Fuente: Elaboración Propia, 2024*

*Ilustración 26 Momento del eje 6*

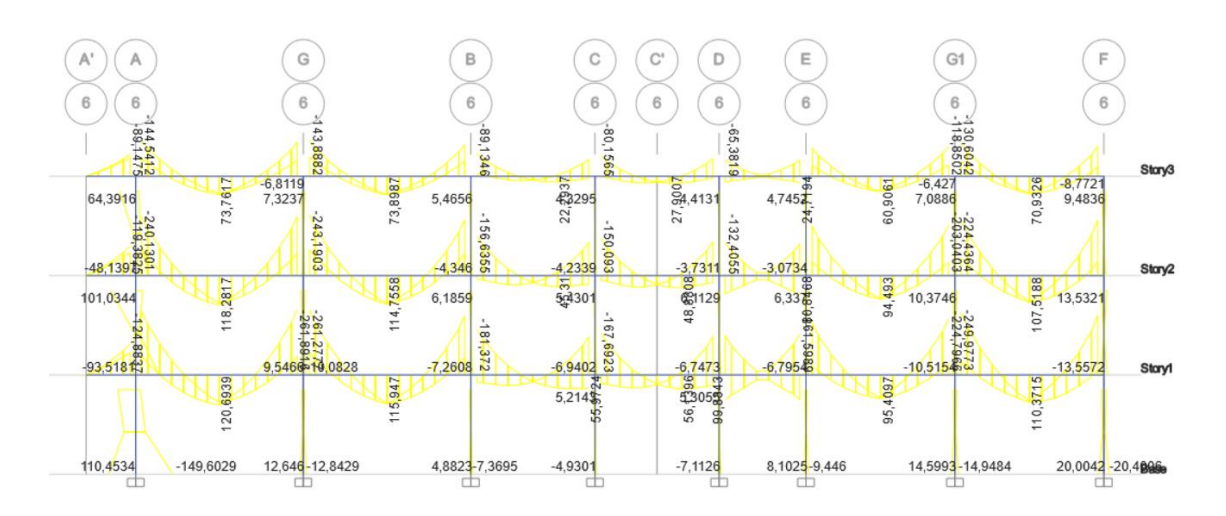

*Fuente: Elaboración Propia, 2024*

*Ilustración 27 Momento del eje G*

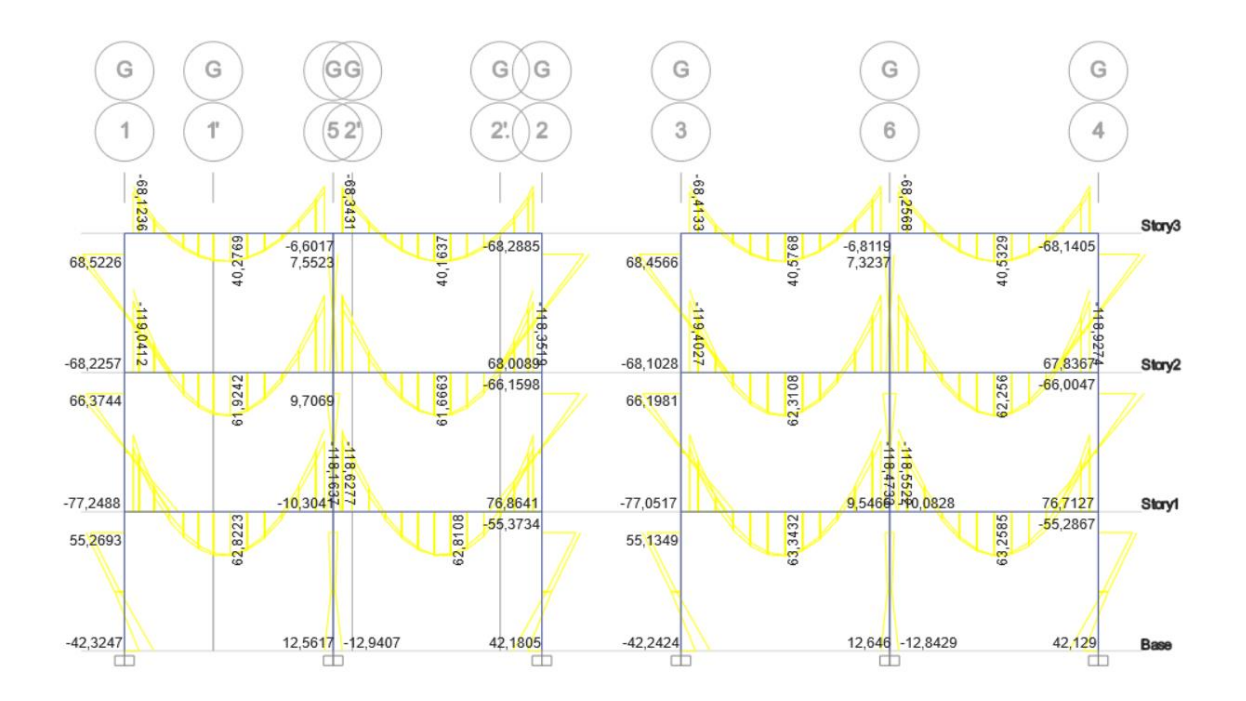

*Fuente: Elaboración Propia, 2024*

*Ilustración 28 Cargas Axiales del eje G6 y A6*

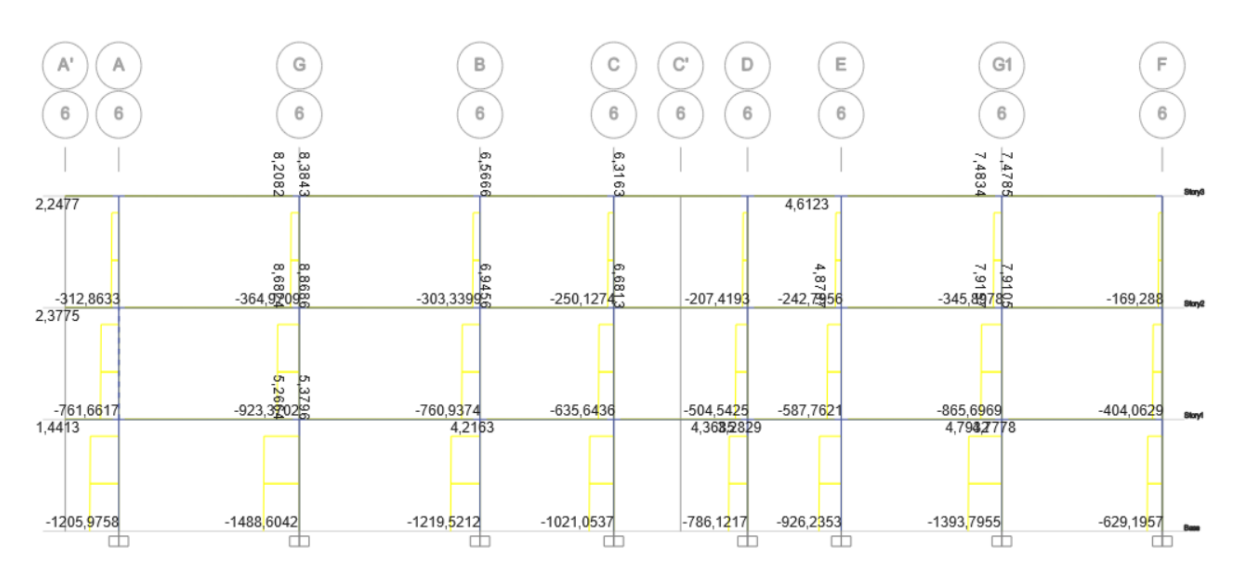

*Fuente: Elaboración Propia, 2024*

## 4.6. Propuesta Estructural

# 4.6.1. Diseño de Vigas del Eje G (3-6)

Para el diseño de vigas se realizará el análisis en el pórtico G y el pórtico 6, se tomará la viga con mayor demanda por cada piso correspondiente, para lo que se propondrá vigas de hormigón armado, en la primera planta alta se consideró vigas con una dimensión de b=350mm y de h=600mm, para la segunda planta y terraza cuentan con vigas de b=300mm y h=600mm con un f'c de 28 MPa y un fy de 420 MPa, la luz de la viga a diseñar es de 6,75m. Luego de realizar los cálculos pertinentes expuestos en anexo 2. Diseño de viga, se obtuvo los siguientes resultados para el diseño de las 3 vigas propuestas.

|                   |                | <b>ACERO MÍNIMO</b>                                                                                                    |          | <b>ACERO DE REFUERZO</b>    |               |  |  |  |
|-------------------|----------------|----------------------------------------------------------------------------------------------------|----------|-----------------------------|---------------|--|--|--|
|                   | Luz de $6,75m$ |                                                                                                    | Diámetro |                             | Diámetro (mm) |  |  |  |
|                   |                |                                                                                                    |          |                             |               |  |  |  |
|                   | Empotramiento  |                                                                                                    |          |                             | 14            |  |  |  |
| Planta Baja       | Centro         | $\overline{2}$                                                                                                    | 20       |                             |               |  |  |  |
|                   | Empotramiento  | $\overline{2}$                                                                                                    | 20       |                             | 14            |  |  |  |
|                   | Empotramiento  | $\overline{2}$                                                                                                    | 22       | $\mathcal{D}_{\mathcal{L}}$ | 18            |  |  |  |
| Primera<br>Planta | Centro         | $\overline{2}$                                                                                                    | 20       |                             |               |  |  |  |
|                   | Empotramiento  | Cantidad<br>Cantidad<br>(mm)<br>2<br>20<br>No requerido<br>2<br>22<br>$\mathfrak{D}$<br>$\mathfrak{D}$<br>$\mathcal{D}_{\mathcal{L}}$<br>25<br>No requerido<br>No requerido<br>2<br>25<br>$\overline{2}$ | 20       |                             |               |  |  |  |
|                   | Empotramiento  |                                                                                                    |          |                             | 16            |  |  |  |
| Segunda<br>Planta | Centro         |                                                                                                    |          |                             |               |  |  |  |
|                   | Empotramiento  |                                                                                                    |          |                             | 16            |  |  |  |
|                   |                |                                                                                                    |          |                             |               |  |  |  |

*Tabla 30 Diseño de vigas del eje 6 (G-A)*

*Fuente: Elaboración propia, 2024*

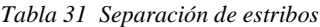

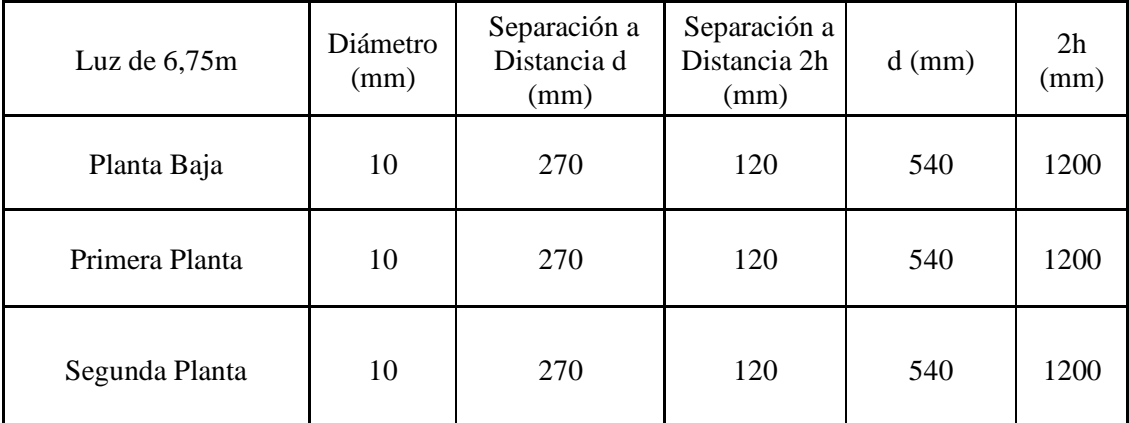

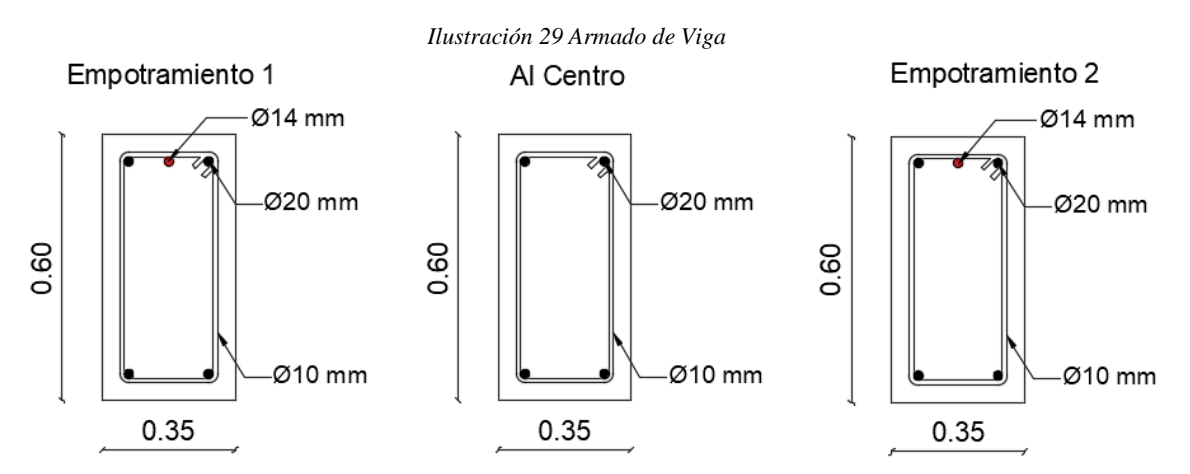

*Fuente: Elaboración propia, 2024*

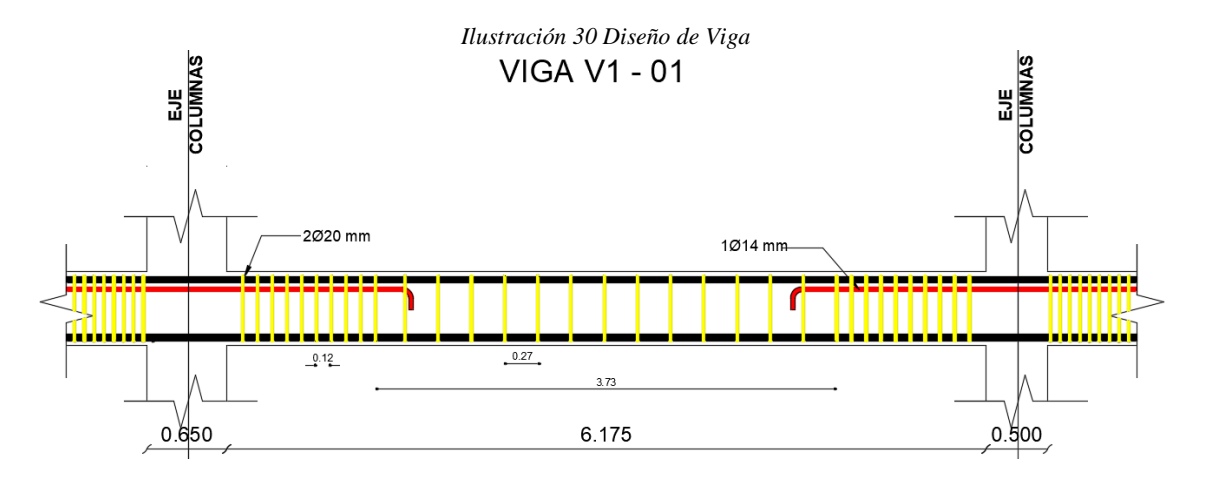

*Fuente: Elaboración propia, 2024*

#### 4.6.2. Diseño de Columna del Eje 6

Para el diseño de columnas se realizará el análisis en el pórtico G6 y el pórtico A6, se tomará la columna con mayor demanda por cada piso correspondiente, para lo que se propondrá columna de hormigón armado, con una dimensión de b=450mm y de h=600mm para el eje A, para el resto de ejes una columna de dimensión b=500mm y h=500mm, para las tres plantas con un f'c de 28 MPa y un fy de 420 MPa, la luz de las vigas a diseñar es de 6,75m y 6 m respectivamente. Luego de realizar los cálculos pertinentes expuestos en los anexos 2 y 3, se obtuvo los siguientes resultados para el diseño de las 3 vigas propuestas. Para mayor detalle, revisar Anexo 3. Diseño de columna

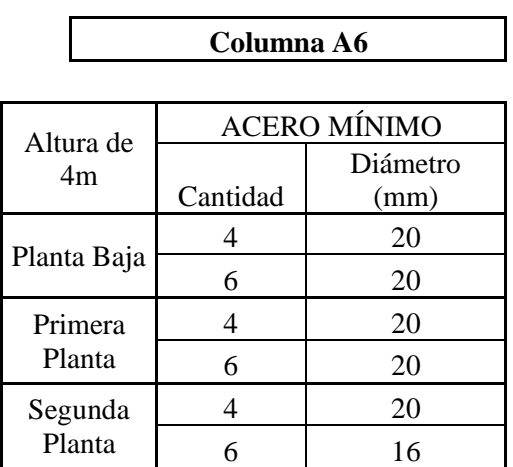

*Tabla 32 Diseño de columna del eje G6 y A6*

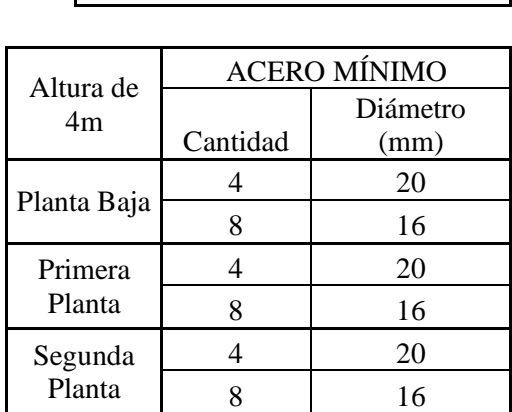

**Columna G6**

*Fuente: Elaboración propia, 2024*

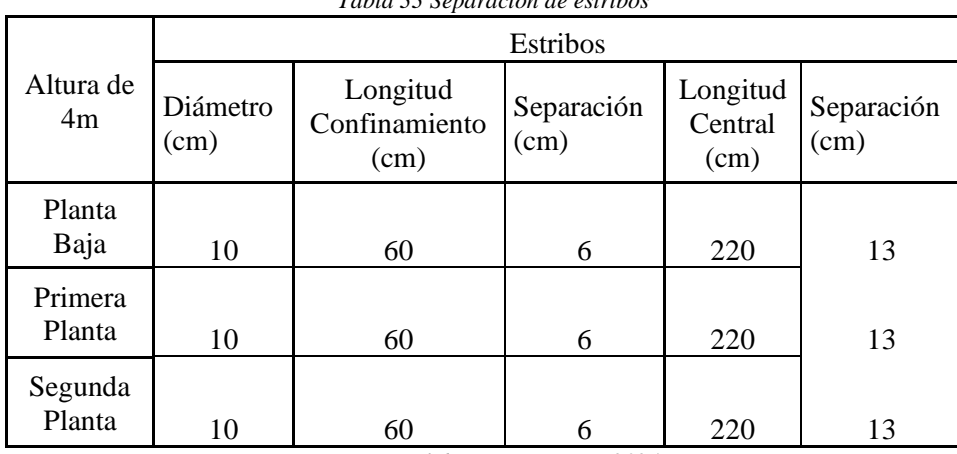

*Tabla 33 Separación de estribos*

*Ilustración 31 Armado de Columna*

COLUMNA EJE G (3-6)

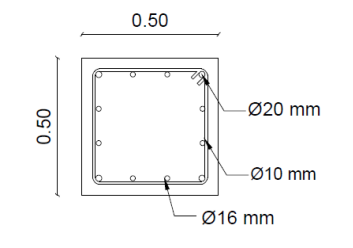

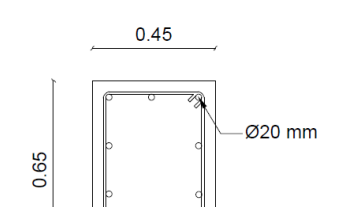

Ø10 mm

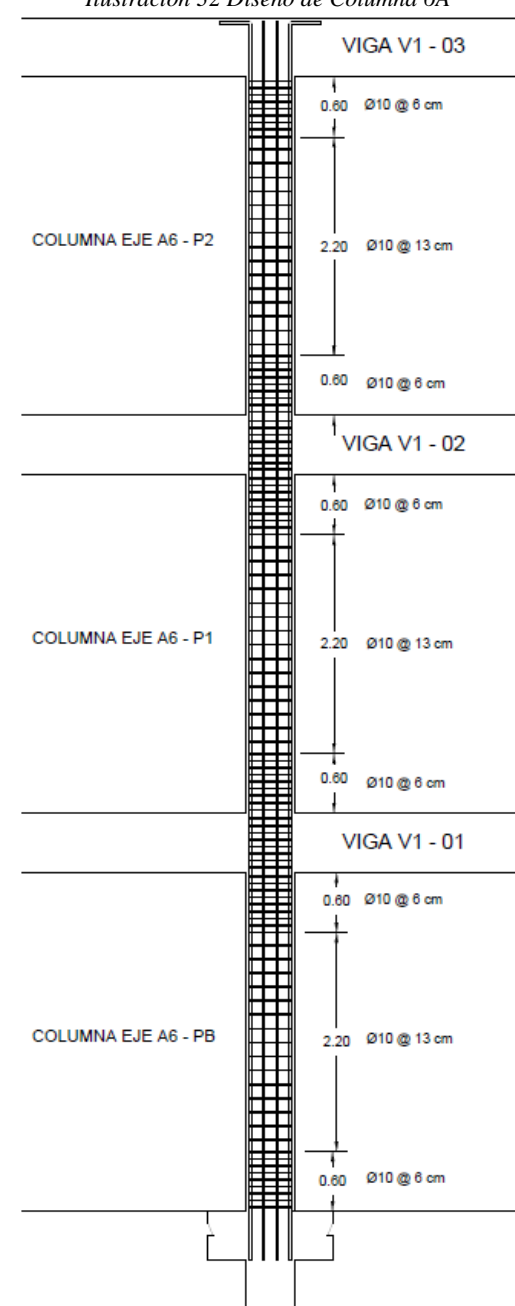

*Ilustración 32 Diseño de Columna 6A*

*Fuente: Elaboración propia, 2024*

 $~175$  ~

# 4.6.3. Diseño de Losa

Para el diseño de losa se realizará de hormigón armado con un f'c de 40 MPa y un fy de 420 MPa, la longitud de análisis de la losa es de 6,75 m, tiene un b=1000 mm y una H= 250 mm, para el análisis se consideró una carga viga de 3,55 kN/m y una carga muerta de 5,75 kN/m.

|                     |                      |          |           |          |               |                      | Tubia 54 Dutos para et alseno de losa |                        |                       |                              |
|---------------------|----------------------|----------|-----------|----------|---------------|----------------------|---------------------------------------|------------------------|-----------------------|------------------------------|
| fc<br>(Mpa)         | fy<br>(Mpa)          | $b$ (mm) | H<br>(mm) | $d$ (mm) | Recub<br>(mm) | Acer<br>$\mathbf{O}$ | hormigó<br>n<br>(kN/m3)               | r recubrimiento<br>sup | recubrimien<br>to inf | Caga<br>viva<br>(kN/m)<br>2) |
| 40                  | 420                  | 1000     | 250       | 223      | 20            | 14                   | 24                                    | 25                     | 20                    | $\overline{4}$               |
| Recub.<br>Inf $(m)$ | Recub.<br>Sup<br>(m) |          |           |          |               |                      |                                       |                        |                       |                              |
| 0,015               | 0,035                |          |           |          |               |                      |                                       |                        |                       |                              |

*Tabla 34 Datos para el diseño de losa*

*Fuente: Elaboración propia, 2024*

| <b>DATOS</b>            |       | Carga total            |                |  |  |  |  |  |
|-------------------------|-------|------------------------|----------------|--|--|--|--|--|
| f'c (Mpa)               | 40    | $CM$ (kN)              | 60,336         |  |  |  |  |  |
| fy (Mpa)                | 420   |                        | 136,974        |  |  |  |  |  |
| $rh$ (kN/m3)            | 24    | CV(kN)                 |                |  |  |  |  |  |
| r recubrimiento<br>inf  | 20    | Distribución de cargas |                |  |  |  |  |  |
| Recub. Inf $(m)$        | 0,015 | $CM$ (kN/m)            | 8,94           |  |  |  |  |  |
|                         | 0     | CV(kN/m)               | 20,29          |  |  |  |  |  |
| Longitud de<br>análisis | 6,75  |                        |                |  |  |  |  |  |
| H def en m              | 0,25  |                        | Carga mayorada |  |  |  |  |  |
| Caga viva<br>(kN/m2)    | 4     | U                      | 43,19          |  |  |  |  |  |

*Tabla 35 Evaluación de carga para losa*

*Fuente: Elaboración propia, 2024*

*.* 

|              | Tubia so Altero en losa |                                        |                 |   |                   |         |           |  |  |  |
|--------------|-------------------------|----------------------------------------|-----------------|---|-------------------|---------|-----------|--|--|--|
| $\rho_{cal}$ | $\rho$ corregido        | As<br>$\text{(mm}^2)$                  |                 |   | Acero de refuerzo | As real | Resultado |  |  |  |
| 0,00924      | 0,00924                 | 2060,52                                |                 | Ø | 22                | 2280,8  | ΟK        |  |  |  |
| 0,00448      | 0.00448                 | 999,04                                 |                 | Ø | 18                | 1017,88 | OК        |  |  |  |
|              |                         | $\mathbf{r}$ $\mathbf{r}$ $\mathbf{r}$ | $\cdot$ $\cdot$ |   | 0.021             |         |           |  |  |  |

*Tabla 36 Acero en losa*

*Fuente: Elaboración propia, 2024*

*Tabla 37 Acero por retracción y temperatura*

| Acero por retracción y temperatura |     |                      |  |         |           |  |  |  |  |  |
|------------------------------------|-----|----------------------|--|---------|-----------|--|--|--|--|--|
|                                    | Asn | Acero de<br>refuerzo |  | As real | Resultado |  |  |  |  |  |
| 0,0018                             |     |                      |  | 452,39  |           |  |  |  |  |  |

*Fuente: Elaboración propia, 2024*

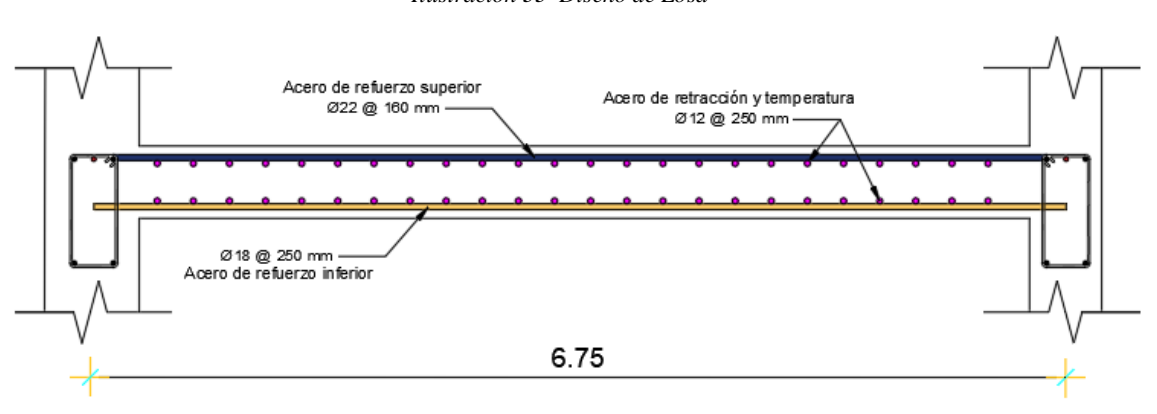

*Ilustración 33 Diseño de Losa*

#### 4.6.4. Criterio de columna fuerte/viga débil

En la comprobación del criterio de columna fuerte/ viga débil se ha utilizado un software donde arroja la capacidad de acero que llega al nudo, valores que deben superar el 1.2 veces la capacidad de la viga como se puede observar en la ilustración 34 que presenta dos valores por columna, en el que uno representa la relación de la capacidad de columna y de la viga en cada dirección de análisis "x" y "y". Los resultados arrojados indican que dentro de los ejes analizados el G y el 6 estos son mayores a 1.20 y nos cumple este requerimiento.

*Ilustración 34 Relación de la capacidad de la columna fuerte/viga débil eje G.*

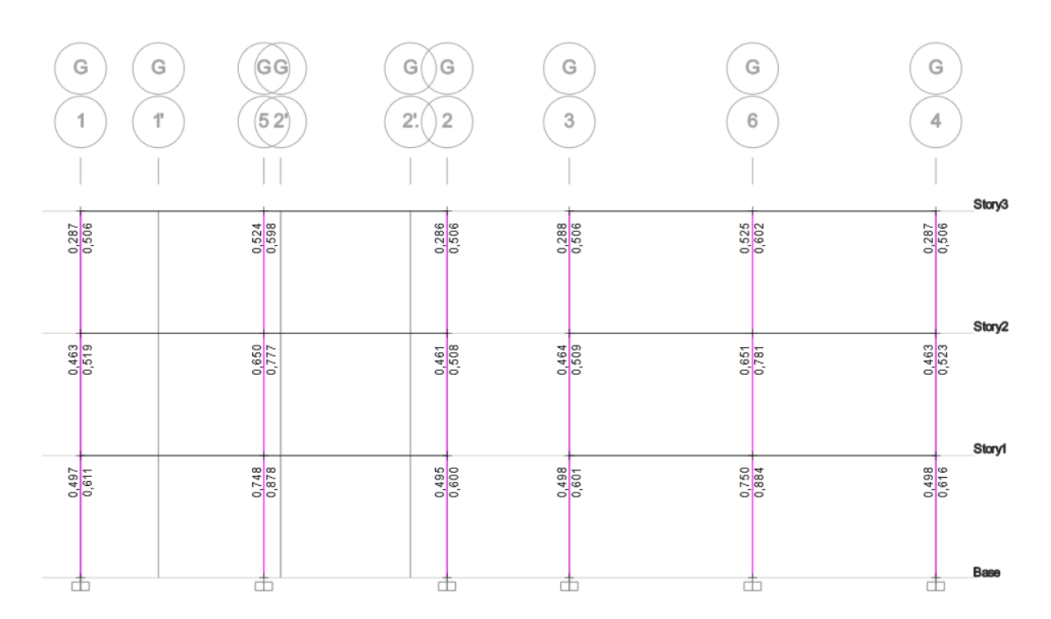

#### *Fuente: Software, 2024*

*Ilustración 35Relación de la capacidad de la columna fuerte/viga débil eje 3.*

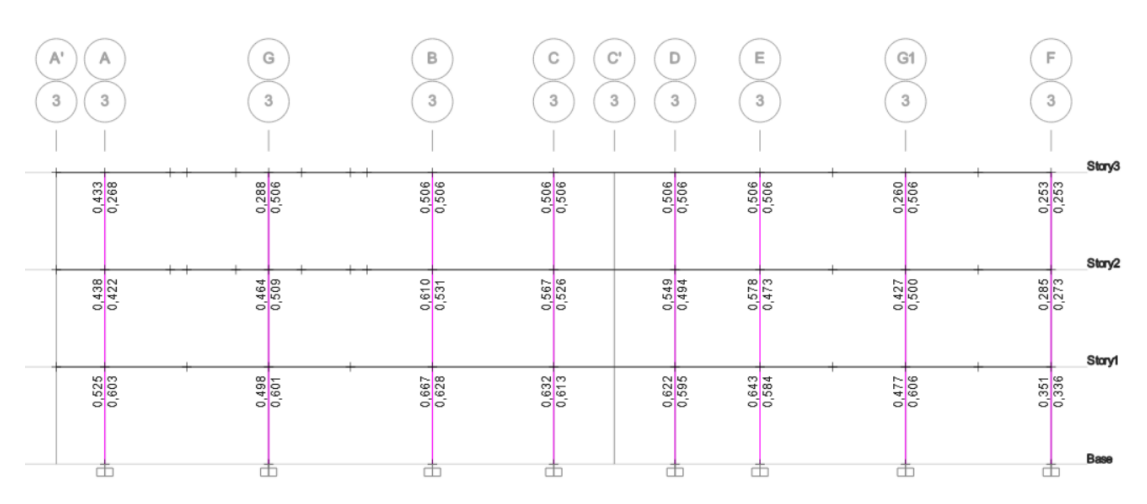

*Fuente: Software, 2024*

 $~1.78~$ 

De manera manual se ha realizado el cálculo de los momentos nominales para vigas y columnas en el que se ha tomado en el sentido "x" y en el sentido "y". Esta comprobación se ha realizado en la planta baja en el eje, en un nudo en el que intercepten las vigas y columnas diseñadas, consiste en el que la relación del momento nominal de las columnas inferior y superior; para el momento nominal de las vigas que llegan al nudo no debe ser mayor a 1,2 se pudo denotar por medio de los resultados en ninguno de los dos sentidos supera el 1,2 como se puede ver en la tabla 38 y 39, según como lo recomienda la Guía práctica para el diseño de estructuras de hormigón armado de conformidad con la Norma Ecuatoriana de la Construcción NEC 2015.(María de los Ángeles Duarte, 2016)

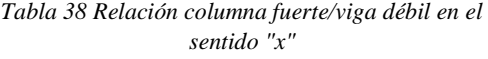

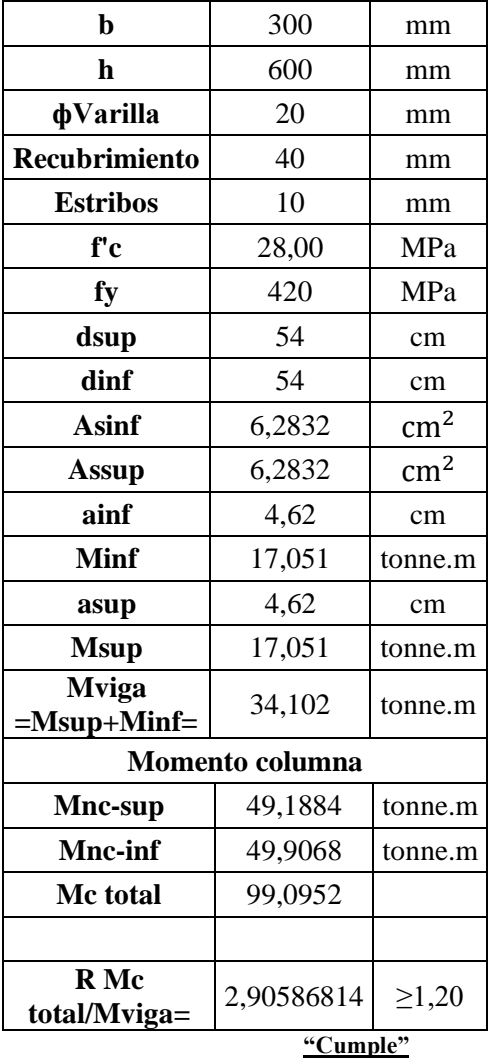

*Tabla 39 Relación columna fuerte/viga débil en el sentido "y"*

| b                       | 350             | mm                    |  |  |
|-------------------------|-----------------|-----------------------|--|--|
|                         |                 |                       |  |  |
| h                       | 600             | mm                    |  |  |
| <b><i>d</i></b> Varilla | 20              | mm                    |  |  |
| Recubrimiento           | 40              | mm                    |  |  |
| <b>Estribos</b>         | 10              | mm                    |  |  |
| f'c                     | 28,00           | MPa                   |  |  |
| fy                      | 420             | MPa                   |  |  |
| dsup                    | 51,95           | cm                    |  |  |
| dinf                    | 53              | cm                    |  |  |
| <b>Asinf</b>            | 6,2832          | $\text{cm}^2$         |  |  |
| <b>Assup</b>            | 23,656          | $\rm cm^2$            |  |  |
| ainf                    | 3,96            | cm                    |  |  |
| <b>Minf</b>             | 16,829          | tonne.m               |  |  |
| asup                    | 14,909          | cm                    |  |  |
| <b>Msup</b>             | 55,261          | tonne.m               |  |  |
| <b>Mviga</b>            | 72,091          | tonne.m               |  |  |
|                         | Momento columna |                       |  |  |
| Mn-sup                  | 49,979          | tonne.m               |  |  |
| Mn-inf                  | 50,380          | tonne.m               |  |  |
| M total                 | 100,359         | tonne.m               |  |  |
|                         |                 |                       |  |  |
| R Mc<br>total/Mviga=    | 1,392           | $\geq 1,20$           |  |  |
|                         |                 | $\overline{C}$ umple" |  |  |

*Fuente: Elaboración propia, 2024*

#### 4.6.5. Control de Chequeos Sísmicos

La propuesta del diseño estructural de vigas y columnas debe pasar por chequeos sísmicos para comprobar que la estructura es segura y funcional, los cuales se pudieron comprobar con los resultados que arrojo el diseño en el software utilizado que se encuentran en las siguientes ilustraciones y según la normativa ecuatoriana y en base a las dimensiones propuestas. Los resultados se pueden observar en la Tabla 40.

# **Índice de estabilidad P-∆**

Para poder comprobar el chequeo se necesita de los datos que emite el programa en la tabla de "Story Forces", la carga puntual P (tonf) es la que se utiliza para uno de los parámetros, también se ocupa la carga VY (tonf) del sismo estático en Y o en X representando la V del sismo para los respetivos cálculos, se toma la mayor que pertenece al Botton, esto va dependiendo en que eje se realice el cálculo, los datos emitidos en la tabla de "Diphragm Center of Mass Displacements" en la columna de UY(m) corresponden a los desplazamientos en Y y para finalizar para el eje X toma los mismos valores exceptuando los desplazamientos que se muestran en la última imagen.

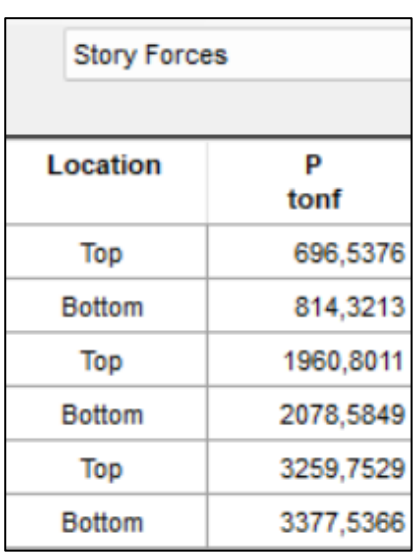

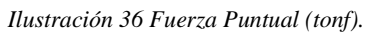

*Fuente: Software, 2024*

|               | <b>Story Forces</b> |            |             |             |  |  |  |  |  |  |  |
|---------------|---------------------|------------|-------------|-------------|--|--|--|--|--|--|--|
| Location      | P<br>tonf           | VX<br>tonf | VY<br>tonf  | tonf-cm     |  |  |  |  |  |  |  |
| Top           | 0                   | 0          | $-160,6469$ | -230038,061 |  |  |  |  |  |  |  |
| <b>Bottom</b> | 0                   | 0          | $-160,6469$ | -230038,061 |  |  |  |  |  |  |  |
| Top           | 0                   | 0          | $-306,2869$ | -436371,243 |  |  |  |  |  |  |  |
| <b>Bottom</b> | 0                   | 0          | -306,2869   | -436371,243 |  |  |  |  |  |  |  |
| Top           | 0                   | 0          | -381,3553   | -542605,788 |  |  |  |  |  |  |  |
| <b>Bottom</b> | 0                   | 0          | $-381,3553$ | -542605,788 |  |  |  |  |  |  |  |

*Ilustración 37 Cortante del sismo (tonf)*

*Fuente: Software, 2024*

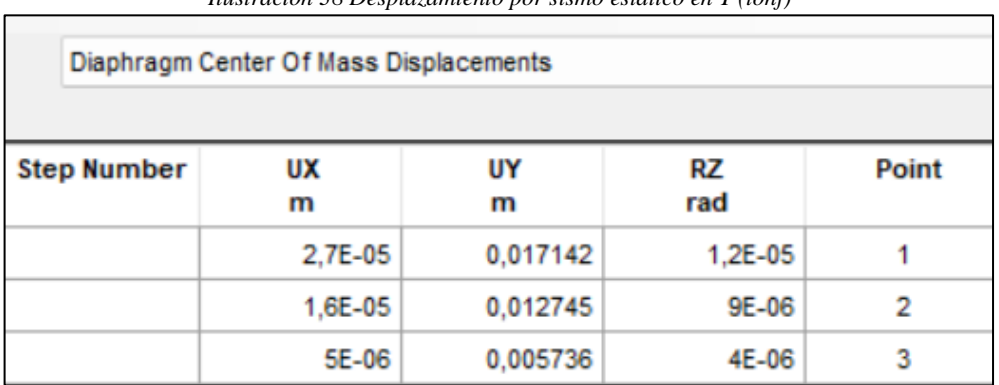

*Ilustración 38 Desplazamiento por sismo estático en Y (tonf)*

*Fuente: Software, 2024*

| Diaphragm Center Of Mass Displacements |          |         |              |              |  |  |  |  |  |
|----------------------------------------|----------|---------|--------------|--------------|--|--|--|--|--|
| <b>Step Number</b>                     | UX<br>m  | UY<br>m | RZ<br>rad    | <b>Point</b> |  |  |  |  |  |
|                                        | 0,01818  | 2,8E-05 | 3,3E-05      |              |  |  |  |  |  |
|                                        | 0,013264 | 1,5E-05 | 1,3E-05      | 2            |  |  |  |  |  |
|                                        | 0.005782 | 5E-06   | $-2,319E-07$ | 3            |  |  |  |  |  |

*Ilustración 39 Desplazamiento por sismo estático en X (tonf)*

*Fuente: Software, 2024*

## **Distorsión de Piso**

En este chequeo se ha procedido a quitar los diafragmas para poder observar el comportamiento de la losa sin los mismos, con la finalidad de poder observar los desplazamientos en ambos extremos de la losa y poderles sacar un promedio y mayorizarlo, a continuación, se ha presentado los datos obtenidos del programa en la estructura sin diafragmas.

#### *Ilustración 40 Desplazamientos de la estructura en un extremo*

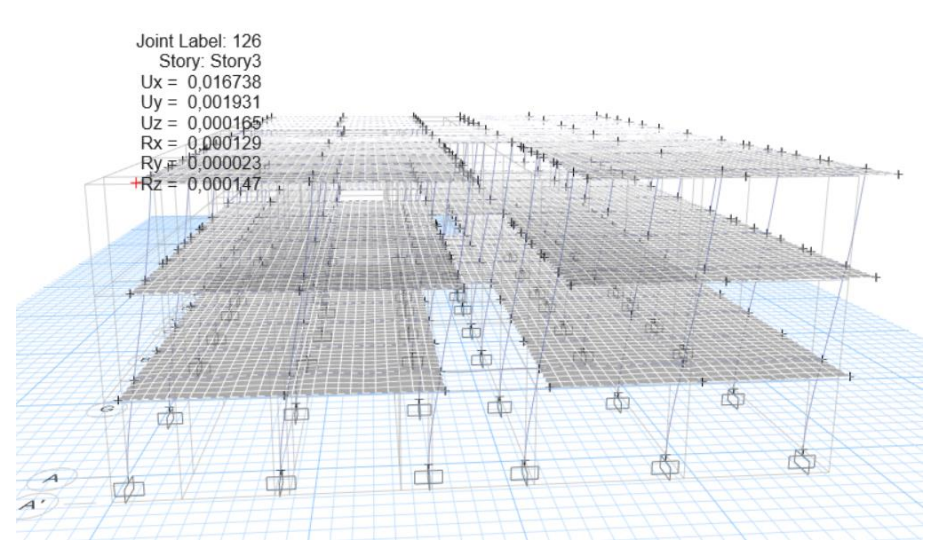

*Fuente: Software, 2024*

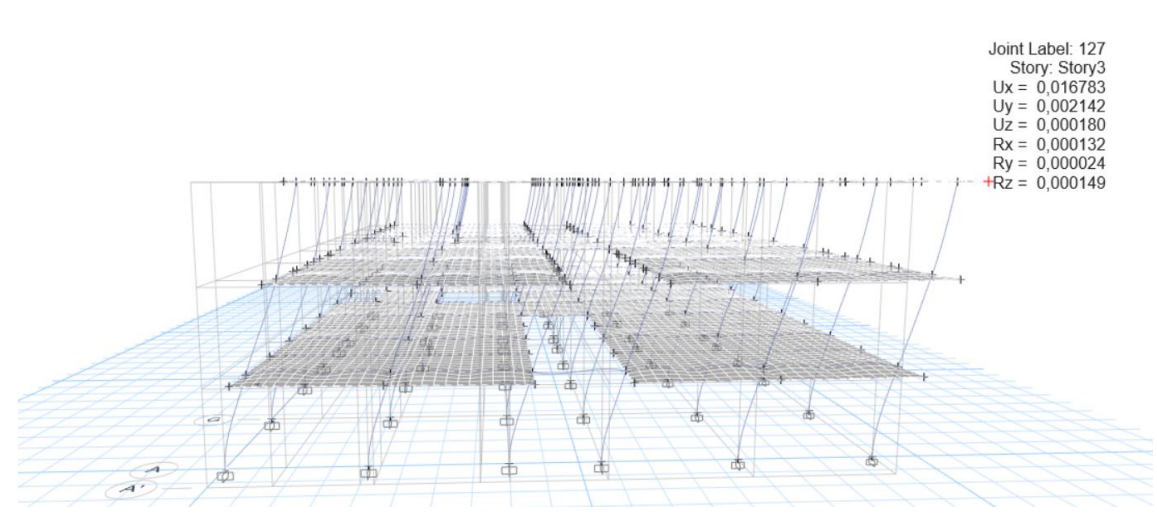

*Ilustración 41 Desplazamientos de la estructura en otro extremo*

*Fuente: Software, 2024*

# **Piso Blando**

Para el control se ha necesitado las tablas de "Story stiffness" en que nos da el valor de rigidez lateral en X como en Y, por cada piso nos emite un valor al que se saca el 70% y se debe comparar que la rigidez lateral de cada piso no supere el 70% del piso inmediatamente superior para denotar que no se cuenta con un piso blando según la norma ecuatoriana de peligro sísmico.

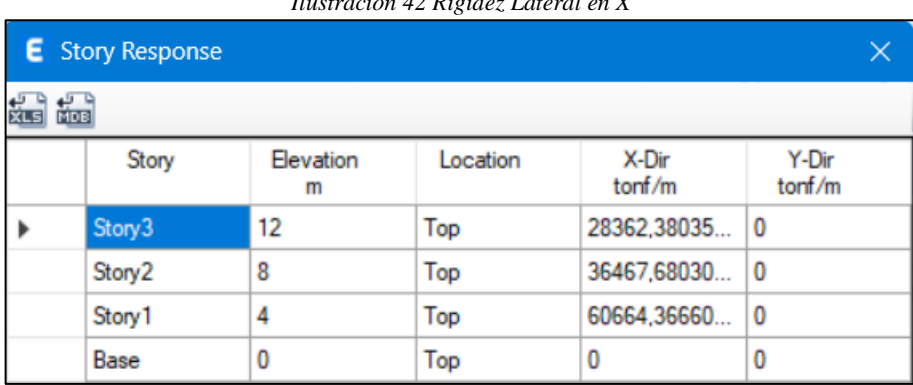

*Ilustración 42 Rigidez Lateral en X*

*Fuente: Software, 2024*

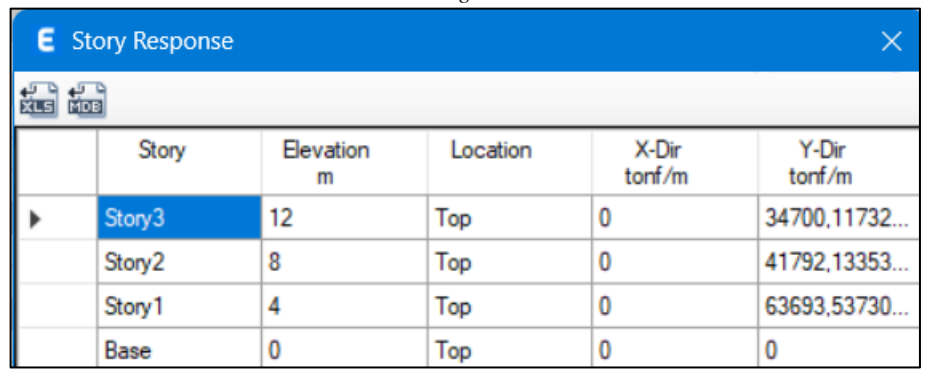

#### *Ilustración 43 Rigidez Lateral en Y*

*Fuente: Software, 2024*

# **Deflexiones de elementos**

El chequeo de deflexiones ha sido controlado tomando la viga con mayor luz en el programa, tomando los valores de deflexiones máxima en centro del vano tanto para carga viva como para la carga muerta, siendo los siguientes valores que sumandos no deben superan el valor de L/360.

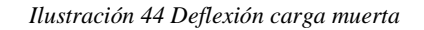

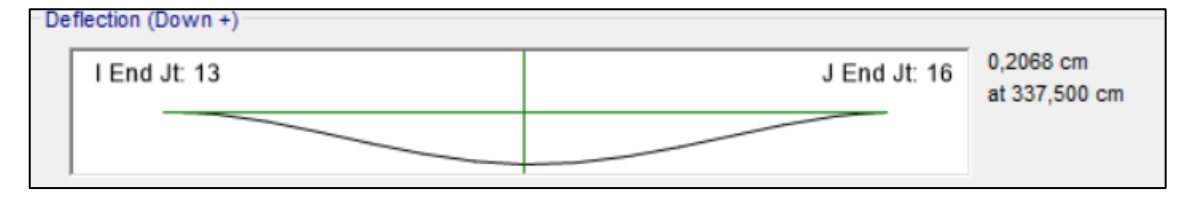

*Fuente: Software, 2024*

*Ilustración 45 Deflexión carga viva*

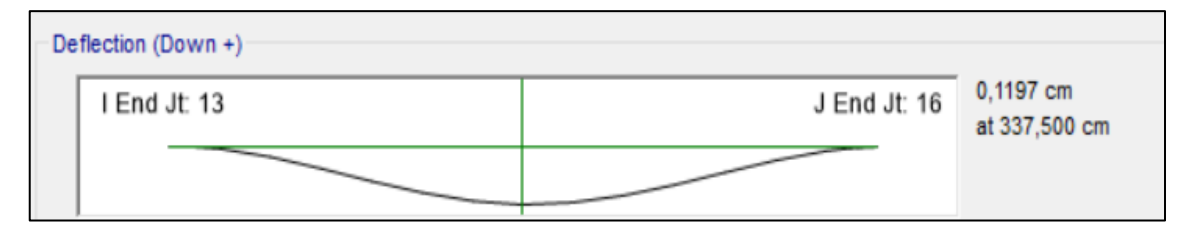

*Fuente: Software, 2024*

# **Cortante Basal Estático**

Se ha obtenido una cortante basal de 381,13 en el que influye los datos obtenidos por el tipo de suelo "D" e influye el peso de la estructura para obtener el cortante como mínimo, el cual se debe comprobar con los datos obtenidos en el programa que la cortante basal sea mayor a la mínima.

*Ilustración 46 Cortante Basal estática*

| <b>SISMO EST-X</b> | LinStatic       |  | -381,3553 |             |
|--------------------|-----------------|--|-----------|-------------|
| SISMO EST-Y        | <b>inStatic</b> |  |           | $-381,3553$ |

# **Cortante Basal Dinámica**

En el chequeo de la cortante basal dinámico nos dice que el 85% de la cortante basal estática calculada por el método estático por ser una estructura irregular no debe sobrepasar la cortante basal dinámica que ha dado como resultado del análisis dinámico del programa para que esta se cumpla.

| <b>SISMO EST-X</b> | LinStatic   |     | -381,3553 |             |
|--------------------|-------------|-----|-----------|-------------|
| SISMO EST-Y        | LinStatic   |     | 0         | $-381,3553$ |
| SISMO-X            | LinRespSpec | Max | 324,0297  | 5.3048      |
| SISMO-Y            | LinRespSpec | Max | 5.2117    | 324,1686    |

*Ilustración 47 Cortante Basal dinámico y estático*

*Fuente: Software, 2024*

## **Derivas de Piso**

En las derivas de piso se ha tomado la gráfica que da como resultado el programa que es "Maximum Story Drifts" para obtener las derivas por cada piso, para cumplir con el chequeo se ha tomado la mayor deriva de piso y se ha aplicado la fórmula correspondiente 0.75\*R\*D Sismo x\*100, en el cual el resultado no debe sobrepasar a la deriva máxima en estructuras de hormigón armado del 2% para que cumpla el requerimiento, esto se realiza tanto para el sismo estático en X como en Y.

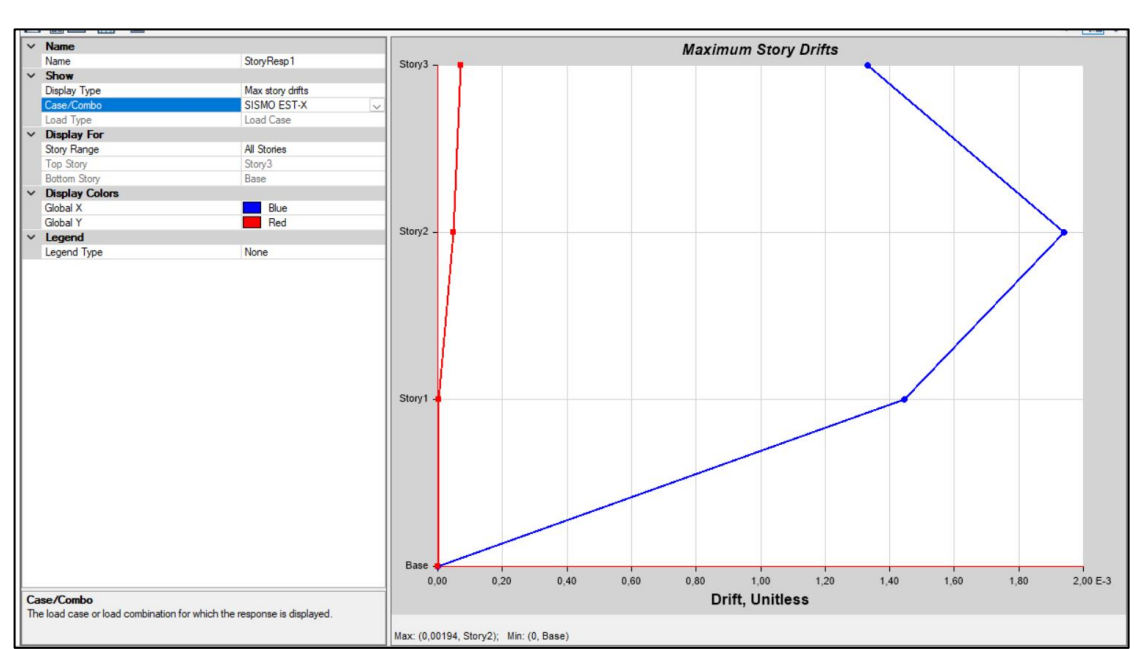

*Ilustración 48 Derivas de piso en Sismo en X*

*Fuente: Elaboración propia, 2024*

*Ilustración 49 Derivas de piso en Sismo en X*

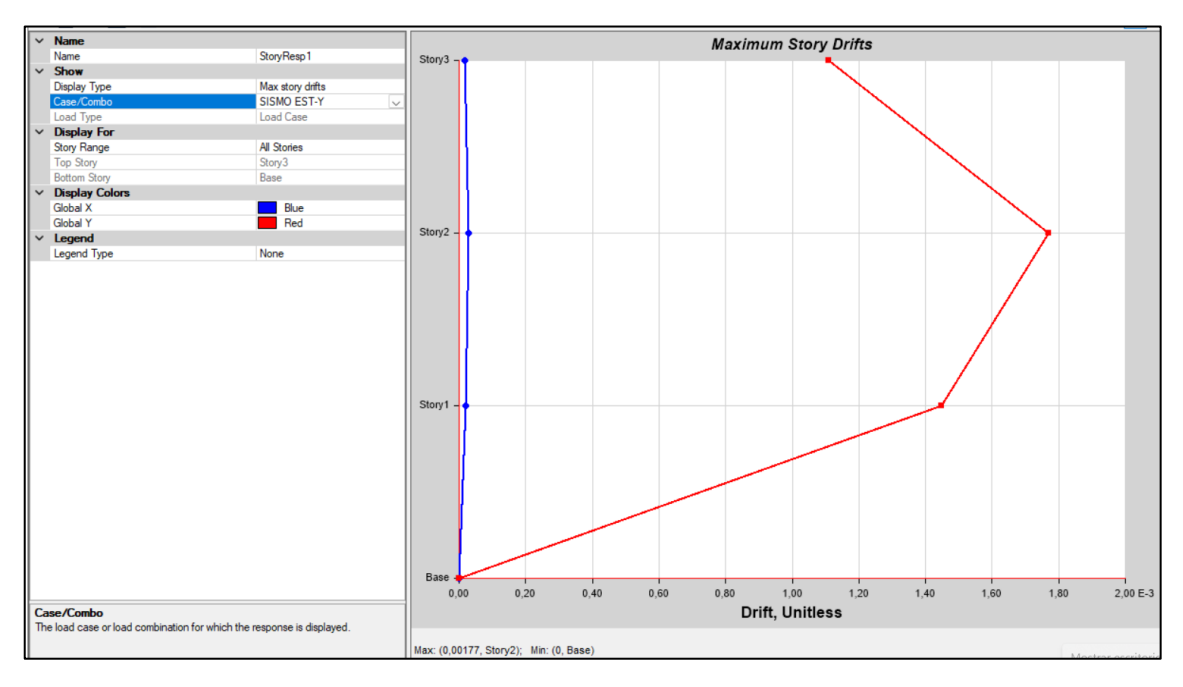

*Fuente: Software, 2024*

# **Control de Torsión**

El control de torsión consiste en tomar en cuenta los 3 primeros modos que nos da como resultados en la tabla de "Modal Participating Mass Ratios ", los valores que se van a necesitar son de las columnas de RZ, UX y UY. Se debe dividir el valor de RZ para el valor máximo entre el UX y UY para lo que el valor no debe sobrepasar el 10% en los dos primeros modos para que se encuentren en translación y el tercero si puede sobrepasar para que sea rotacional.

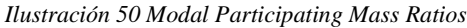

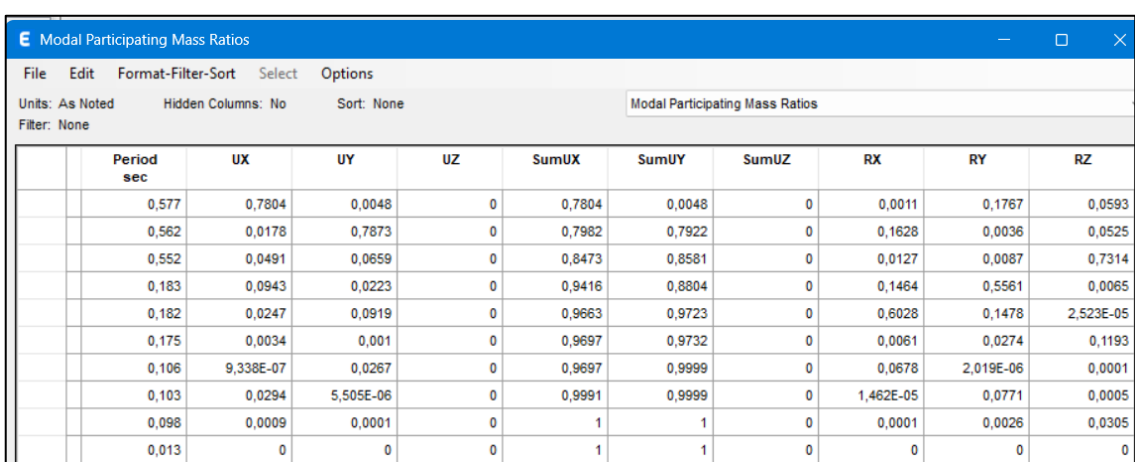

*Fuente: Software, 2024*

|                | <b>Control de Chequeos Sísmicos</b>        |                                                                   |                |                                 |                      |                             |                                   |              |                   |                                               |  |
|----------------|--------------------------------------------|-------------------------------------------------------------------|----------------|---------------------------------|----------------------|-----------------------------|-----------------------------------|--------------|-------------------|-----------------------------------------------|--|
|                |                                            | NEC                                                               |                |                                 |                      | Resultados de la estructura |                                   |              |                   |                                               |  |
|                |                                            |                                                                   | En X           |                                 |                      |                             |                                   |              |                   |                                               |  |
|                |                                            |                                                                   | Piso           | Pi (Ton)                        | $\Delta(m)$          | Vix (Ton)                   | Hi(m)                             |              | Qix               | <b>Factor</b> de<br>mayoración                |  |
|                |                                            | Para el control<br>Índice de<br>de<br>Estabilidad                 | $\mathbf{1}$   | 814,321                         | 0,004915             | 160,65                      | $\overline{4}$                    |              | 1%                | N <sub>o</sub><br>es<br>necesario             |  |
|                |                                            | debe<br>ser<br>5%<br>$\rm{a}$<br>menor                            | $\overline{2}$ | 2078,58                         | 0,007479             | 306,29                      | 4                                 |              | 1%                | No<br>es<br>necesario                         |  |
| 1              | Índice de<br><b>Estabilida</b>             | NO<br>para<br>considerarlos                                       | 3              | 3377,54                         | 0,005782             | 381,36                      | 4                                 |              | 1%                | No<br>es<br>necesario                         |  |
|                | d                                          | el<br>factor<br>mayorizado, si                                    |                |                                 |                      | En Y                        |                                   |              |                   |                                               |  |
|                |                                            | cae entre 5% y<br>30% se debe                                     | Piso           | Pi (Ton)                        | $\Delta(m)$          | Vix (Ton)                   | Hi(m)                             |              | Qix               | Factor<br>de<br>mayoración                    |  |
|                |                                            | utilizar<br>un<br>factor<br>de                                    | $\mathbf{1}$   | 814,321                         | 0,004396             | 160,65                      | 4                                 |              | 1%                | No es<br>necesario                            |  |
|                |                                            | mayoración.                                                       | $\overline{2}$ | 2078,58                         | 0,007007             | 306,29                      | 4                                 |              | 1%                | N <sub>o</sub><br>es<br>necesario             |  |
|                |                                            |                                                                   | 3              | 3377,54                         | 0,005736             | 381,36                      | 4                                 |              | 1%                | N <sub>o</sub><br>es<br>necesario             |  |
|                | E1<br><b>Distorsión</b><br>debe<br>de Piso | mayor<br>desplazamient                                            |                |                                 | Desplazamientos      | Promedio                    |                                   | 1,2*Promedio |                   | Condición                                     |  |
| 2              |                                            | o de extremo<br>de<br>ser<br>al<br>menor<br>promedio<br>mayorado. | En X           |                                 | 0,016738<br>0,016783 | 0,01676                     | 0,02011                           |              |                   | <b>CUMPLE</b>                                 |  |
|                |                                            |                                                                   | En Y           |                                 | 0,001931<br>0,002142 | 0,00204                     | 0,00244                           |              |                   | <b>CUMPLE</b>                                 |  |
|                |                                            |                                                                   |                | En X                            |                      | <b>Rigidez lateral</b>      | R. lateral inf/<br>R. lateral sup |              |                   | Condición                                     |  |
|                |                                            | Piso en el que                                                    |                | Piso 3                          |                      | 28362,38                    |                                   | 128%         |                   | No es piso Blando                             |  |
|                |                                            | rigidez<br>su                                                     |                | Piso 2                          | 36467,68             |                             | 166%                              |              | No es piso Blando |                                               |  |
| 3              | <b>Piso</b>                                | lateral por piso<br>es menor que el                               |                | Piso 1                          |                      | 60664,37                    |                                   |              |                   |                                               |  |
|                | <b>Blando</b>                              | la<br>70%<br>de<br>rigidez lateral<br>del<br>piso                 |                | En Y                            |                      | <b>Rigidez lateral</b>      | R. lateral inf/<br>R. lateral sup |              | Condición         |                                               |  |
|                |                                            | superior.                                                         |                | Piso 3                          |                      | 34700,117                   | 120%                              |              |                   | No es piso Blando                             |  |
|                |                                            |                                                                   |                | Piso 2                          |                      | 41792,134                   | 152%                              |              |                   | No es piso Blando                             |  |
|                |                                            |                                                                   |                | Piso 1                          |                      | 63693,537                   |                                   |              |                   |                                               |  |
|                |                                            |                                                                   |                | L/360                           |                      | Deflexiones L, CM           | $L+CM$                            |              |                   | Condición                                     |  |
|                | <b>Deflexione</b>                          | El control se<br>basa en que la                                   |                |                                 |                      | 0,2068                      |                                   |              |                   |                                               |  |
| $\overline{4}$ | s de<br>elementos                          | deflexión<br>máxima<br>permitida<br>L/360.                        |                | $L = 675$ cm<br>$L/360 = 1.875$ |                      | 0,1197                      |                                   | 0,3265       |                   | No supera la<br>deflexión máxima<br>permitida |  |

*Tabla 40 Chequeos Sísmicos*

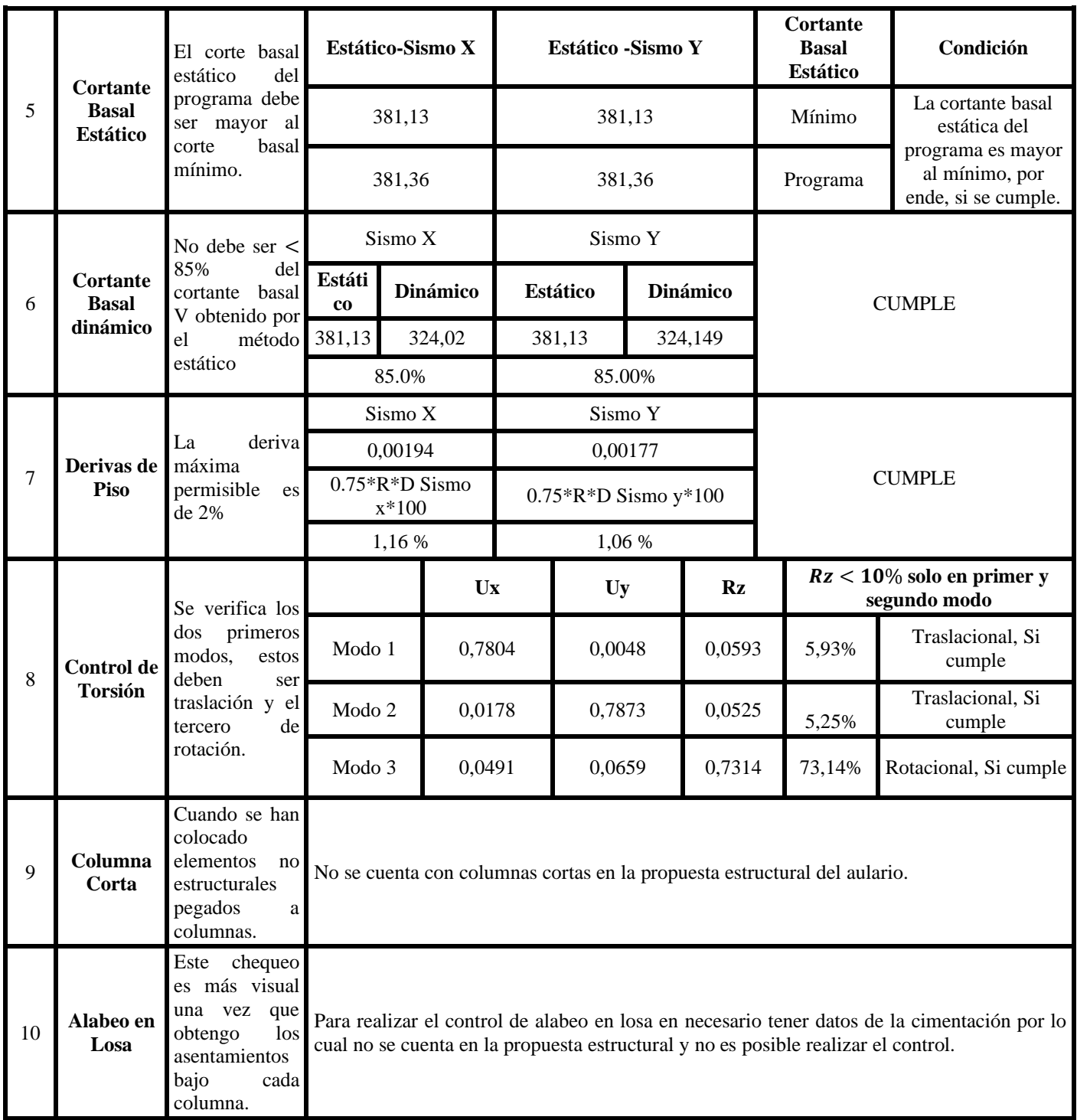

#### **5. Conclusiones y recomendaciones**

#### 5.1. Conclusiones

La propuesta arquitectónica y estructural del aulario fue respaldada por varios artículos científicos y normas que han abordado ciertos criterios que se deben tomar en cuenta para ofertar una adecuada infraestructura educativa, como lo es la distribución de espacios, iluminación y ventilación. Estos aspectos han sido relevantes al momento de realizar la propuesta arquitectónica para la facultad de ingeniería civil. En cuanto a la distribución de espacios ha sido de gran ayuda el acuerdo ministerial 483-12 que es uno de los aspectos más relevantes y en lo estructural la cual fue fundamentada en base a la normativa ecuatoriana de la construcción (NEC) y por American Concret Institute (ACI), permitió presentar una propuesta acondicionada a las necesidades de la facultad de ingeniería civil cumpliendo con los estándares apropiados que respalden la viabilidad del proyecto.

Por medio de las diferentes metodologías se ha denotado las necesidades de la facultad de ingeniería civil como lo son las encuestas, entrevista, fichas de observación con las que se pudo evaluar en las condiciones que se desarrollaban las clases. Se ha podido denotar la falta de espacios para el desarrollo de clases debido a la demanda estudiantil, pasillos y escaleras congestionadas en las horas de descanso, falta de espacios para laboratorios de la carrera de ambiental debido a que es de la última carrera en darse apertura en la facultad, laboratorios con poca capacidad que no satisface a su demanda estudiantil, también la necesidad de ampliar espacios de recreación o salas de estudios todo esto ha sido de gran ayuda para tomar en cuenta la nueva propuesta que ayudará a ampliar la capacidad de la facultad.

La propuesta arquitectónica del aulario ha quedado definida en 3 bloques de aulas debido a la normativa ecuatoriana de geotecnia y cimentaciones donde nos dice que la luz máxima de una unidad de construcción no debe ser mayor a los 40 m. Por ello, el primer bloque cuenta con un área de 1045,2 $m^2$ , el segundo con un área de 1092  $m^2$  y el tercero con un área de 1248  $m^2$ . Los bloques de aulas cuentan con 3 plantas, para la distribución de espacios en aulas, pasillos y laboratorios basándose al acuerdo ministerial que los mismo cuenten con el espacio suficiente, con una adecuada ventilación e iluminación que ayuden a mejorar el aprendizaje y brinde seguridad a los estudiantes. Esta propuesta está destinada para el alcance de un crecimiento estudiantil futuro y la posible apertura de

carreras como la carrera de "Arquitectura "que cuenta con mayor demanda a nivel de la provincia como se ha dado conocer por medio de la aplicación encuestas las diferentes posibles carreras propuestas.

En cuanto a lo estructural, la misma fue presentada en hormigón armado la cual ha sido posible su diseño con el aumento de columnas en los ejes centrales de las luces con mayor longitud para su adecuado diseño, se ha podido controlar el comportamiento de la estructura tomando en cuenta 8 chequeos sísmicos de los que fueron constatados de que la propuesta estructural no necesitó utilizar el factor de mayoración para el efecto P-∆ como primer chequeo, pasa el control por distorsión de piso, también no se cuenta con piso blando en la estructura, las vigas no superan la deflexión máxima permitida L/360 debido a las consideraciones que se han tomado de reducir la luz de la vigas, dentro del control de la cortante basal dinámica se ha realizado un ajuste de cortante para lo cual la relación de la cortante basal dinámico para el estático cumple con el 85% siendo esta una estructura irregular, en lo que respecta a la deriva de piso tanto en X como en Y no superan 2 % lo cual cumple según la norma ecuatoriana, también se ha denotado con los datos obtenidos que la propuesta da como resultado que los 2 primeros modos se encuentran en translación y el tercero en rotación, para finalizar, no se ha podido hacer el control por columna corta y tampoco el de alabeo en losas debido a que la estructura no cuenta con columnas cortas y tampoco con un estudio de suelo que nos ayude al control antes mencionado, con los datos obtenido en los chequeos se pueda demostrar que la propuesta estructural es adecuada para el buen comportamiento de la estructura.

#### 5.2. Recomendaciones

En cuanto al diseño arquitectónico es necesario crear espacios flexibles al menos en instituciones educativas que puedan adaptarse con facilidad a diferentes tipos de enseñanzas y aprendizajes. La versatilidad en las aulas o espacios educativos permite acoplar a las diferentes clases teóricas, prácticas o trabajos en parejas y no sea un impedimento el espacio.

También es necesario tener en cuenta al diseñar bloques de aulas que los mismos cuenten con accesibilidad universal para que el mismo garantice que el modelo sea inclusivo y garantice la facilidad en la movilidad a todos los estudiantes que independientemente de sus capacidades puedan acceder con facilidad a todos los espacios del mismo.

Para conservar el modelo arquitectónico inicial lo más factible sería diseñar la estructura mixta o puede ser en su totalidad en acero, debido a luces de gran longitud ya que el acero permite la creación de grandes espacios sin la necesidad de poner columnas internas que interfieran como es en el caso de aulas, auditorios y bibliotecas que son espacios que no pueden ser interferidos. También estas estructuras se las conoce que tiene una alta resistencia estructural que permite que las construcciones sean sólidas y duraderas en circunstancias como los sismos. Se debería de igual manera realizar el debido análisis estructural para ver el comportamiento de la estructura y tomar la mejor decisión en cuento a la conservación del modelo arquitectónico siendo este también seguro y funcional.

Es necesario tener en cuenta que para un completo análisis estructural es importante tener un estudio de suelo del lugar propio o de un lugar cercano en el que se plantea presentar la propuesta debido a que hay chequeos sísmicos que son necesarios comprobarlos como el control de asentamientos, resonancia suelo- estructura y el de alabeo en losas para lo cual se necesita conocer el comportamiento del suelo en base a la carga que la propuesta presenta ya que por medio de este se conoce las condiciones del suelo, la capacidad de carga, evaluar los riegos que pueden existir, seleccionar una adecuada cimentación y permite constatar que el diseño estructural sea eficiente y seguro cumpliendo las adecuadas normativas ecuatorianas que garantice su buen funcionamiento estructural.

# **6. Referencias bibliográficas**

- Architecture, I. C. E. (2021). Nuevo edificio Aulario, Universidad de Alioune Diop, Bambey, Senegal. *EN BLANCO. Revista de Arquitectura*, *13*(31), 96–115. https://doi.org/10.4995/EB.2021.16446
- Blanco, R. M. (2022). Arquitectura para la formación de maestros en Ávila: *CIAN-Revista de Historia de Las Universidades*, *25*(2), 60–85. https://doi.org/10.20318/CIAN.2022.7360
- Bradaschia, M. (2015). THE DEFINITION OF A PROGRAMME THAT ELABORATES AN ARCHITECTURAL PROJECT. *Scientific Journal*, *3*, 14–23. https://doi.org/10.15292/IU-CG.2015.03.014-029
- Cattaneo, D. (2021). La arquitectura frente a las innovaciones pedagógicas. Pervivencia y resignificación de la Escuela Nueva en el Cono Sur. *Revista de Arquitectura*, *23*(1). https://doi.org/10.14718/REVARQ.2021.2589
- Chaves, M. J. Q. (2019). Condiciones de la infraestructura educativa en la Región Pacífico Central: los espacios escolares que promueven el aprendizaje en las aulas. *Revista Educación*, *43*(1), 293–311. https://doi.org/10.15517/REVEDU.V43I1.28179
- Chiou, Y. S., Saputro, S., & Sari, D. P. (2020). Visual Comfort in Modern University Classrooms. *Sustainability 2020, Vol. 12, Page 3930*, *12*(9), 3930. https://doi.org/10.3390/SU12093930
- Dizdar, S. İ. (2015). Architectural Education, Project Design Course and Education Process Using Examples. *Procedia - Social and Behavioral Sciences*, *176*, 276–283. https://doi.org/10.1016/J.SBSPRO.2015.01.472
- Ford, M. (2017). The Functions of Higher Education. *American Journal of Economics and Sociology*, *76*(3), 559–578. https://doi.org/10.1111/AJES.12187
- Francesch, J. D., & Cirera, J. V. i. (1997). *La organización del espacio y del tiempo en el centro educativo*. 152. https://books.google.com/books/about/La\_organizaci%C3%B3n\_del\_espacio\_y\_d el\_tiemp.html?hl=es&id=O54lVgUi6xkC
- García, J., Vera, S., Jonnathan, A., & Collahuazo, P. A. (2016). AULARIO III de la Universidad de Alicante (1998-2000), Arq. Javier García-Solera Vera Análisis de proyecto arquitectónico. *Estoa. Revista de La Facultad de Arquitectura y Urbanismo de La Universidad de Cuenca*, *5*(8), 41–56. https://doi.org/10.18537/EST.V005.N008.05
- Gobierno Autonomo Descentralizado Provincial de El Oro. (2021). *Plan de desarrollo y ordenamiento territorial*. https://datos.eloro.gob.ec/PDF%20PDYOT/PDYOT%20PROVINCIAL%20EL%2 0ORO.pdf
- Lus-Arana, L. M., & Pérez-Moreno, L. C. (2021). UN EDIFICIO INVISIBLE. NUEVO AULARIO DE LA FACULTAD DE DERECHO DE LA UNIVERSIDAD DE ZARAGOZA (1983-1996). *Proyecto, Progreso, Arquitectura*, *24*, 88–105. https://doi.org/10.12795/PPA.2021.I24.05
- Manuel Bello Fernández. (2021). *Comportamiento estructural de pórticos de acero con uniones atornilladas con placa frontal rigidizada precalificadas para sismo.* [Tesis de Maestría, Escola de Camins]. https://upcommons.upc.edu/bitstream/handle/2117/346367/TFM\_Manuel\_Bello\_F ern%C3%A1ndez.pdf?sequence=1&isAllowed=y
- María de los Ángeles Duarte. (2016). *Guía práctica para el diseño de estructuras de hormigón armado de conformidad con la Norma Ecuatoriana de la Construcción NEC 2015*.
- Marianella Castro Pérez, M. E. M. R. (2015). Classroom Environments That Promote Learning from the Perspective of School Children. *Educare*, *19*. https://doi.org/https://doi.org/10.15359/ree.19-3.11
- Ministerio de Educación. (2012). *Acuerdo 0483-12*. https://educacion.gob.ec/wpcontent/uploads/downloads/2013/01/ACUERDO-483-12.pdf
- Muñoz, J. L., & Valbuena García, F. (2019). Aulario INDUVA, en Valladolid. Matrícula de Honor en sostenibilidad. *Cercha: Revista de La Arquitectura Técnica*, *140*, 16– 24. http://www.riarte.es/handle/20.500.12251/1393
- Muñoz-Hernández, R., & De Armas Gómez, A. C. (2012). Aulario para la Universidad de La Habana. *Revista Científica de Arquitectura y Urbanismo*, *33*(1), 144–150. https://rau.cujae.edu.cu/index.php/revistaau/article/view/138
- Nolé, M. L., Higuera-Trujillo, J. L., & Llinares, C. (2021). Effects of Classroom Design on the Memory of University Students: From a Gender Perspective. *International Journal of Environmental Research and Public Health 2021, Vol. 18, Page 9391*, *18*(17), 9391. https://doi.org/10.3390/IJERPH18179391
- Oliveras-Ortiz, Y., Bouillion, D. E., & Asbury, L. (2020). Learning Spaces Matter: Student Engagement in New Learning Environments. *Https://Doi.Org/10.1177/0022057420908062*, *201*(3), 174–182. https://doi.org/10.1177/0022057420908062
- Rodolfo Gamoneda, J. A. S. J. O. M. (2023). Influencia de la relación momento resistente columna - viga en el mecanismo de colapso de una edificación de tipología mixta ubicada en zona de alto peligro sísmico. *Scielo*. https://doi.org/http://dx.doi.org/10.21703/0718-2813.2023.34.2444
- Runting, H., & Torisson, F. (2017). Managing the Not-Yet: The Architectural Project Under Semiocapitalism. *Https://Doi.Org/10.1080/20507828.2017.1325110*, *5*(2), 213–220. https://doi.org/10.1080/20507828.2017.1325110
- Sandra Barclay & Jean Pierre Crousse. (2019). Aulario Piura. *EN BLANCO. Revista de Arquitectura*, *11*(26), 64–81. https://doi.org/10.4995/EB.2019.11569
- Sapien Aguilar, A. L., Valles Machuca, A., Piñón Howlet, L. C., Gutiérrez Diez, M. del C., Sapien Aguilar, A. L., Valles Machuca, A., Piñón Howlet, L. C., & Gutiérrez Diez, M. del C. (2019). Modelo estratégico de comunicación para el posicionamiento de Universidades Tecnológicas. *Revista de Estudios y Experiencias En Educación*, *18*(38), 113–126. https://doi.org/10.21703/REXE.20191838SAPIEN7
- Shebashev, V., Nizova, L., Andrianov, Y., Furin, A., & Andreeva, E. (2020). The importance of higher education in training of academic personnel. *Journal of Applied Engineering Science*, *18*(3), 333–337. https://doi.org/10.5937/JAES18- 25844
- Tauber, F., Nizan, G., Delucchi, D., & Olivieri, A. (2020). *Aulario y Auditorio*. http://sedici.unlp.edu.ar/handle/10915/104175
- Ünay, A. I., & Özmen, C. (2006). Building structure design as an integral part of architecture: A teaching model for students of architecture. *International Journal of Technology and Design Education*, *16*(3), 253–271. https://doi.org/https://doi.org/10.1007/s10798-005-5241-z
- Valcárcel Torres, J. A. (2013). Análisis y gestión del riesgo sísmico de edificios y sistemas esenciales. *TDX (Tesis Doctorals En Xarxa)*. https://upcommons.upc.edu/handle/2117/94888
- Correa, X. G. (2019). *NEC – HS – AU-.* Ministerio de Desarrollo Urbano y Vivienda (MIDUVI).
- Degtyareva, E. (2022). Arquitectura de las instituciones educativas de Uzhgorod 1919- 1938 Y el concepto de estado de bienestar en la Republica Checoslovaca. *Boletín científico de la Universidad de Uzhhorod. Serie: Historia*, (2 (47), 8–20. https://doi.org/10.24144/2523-4498.2(47).2022.266702.
- Gobierno Autonomo Descentralizado Provincial de El Oro. (2021). *PLAN DE DESARROLLO Y ORDENAMIENTO TERRITORIAL- PROVINCIA DE EL ORO.* Machala: Prefectura de El Oro.
- Lopez, R. A. (2010). *Elementos de diseño para acueductos y alcantarillados.* Colombia: Escuela Colombiana de Ingenieria.
- Ministerio de Educación. (2012). *Acuerdo Ministerial No. 0483-12.* Quito.
- Valencia, D. (2015). *NEC - SE - VIVIENDA.* Dirección de Comunicación Social, MIDUVI.
- Valencia, D. A. (2015). *NEC - SE - DS.* Dirección de Comunicación Social, MIDUVI.
- Valencia, E. D. (2015). *ESTRUCTURAS DE HORMIGON ARMADO.* Dirección de Comunicación Social, MIDUVI.

Valencia, E. D. (2015). *NEC - SE - CG.* Dirección de Comunicación Social, MIDUVI.

# **ANEXOS**

#### Anexo 1. Diseño de viga

Datos de entrada:

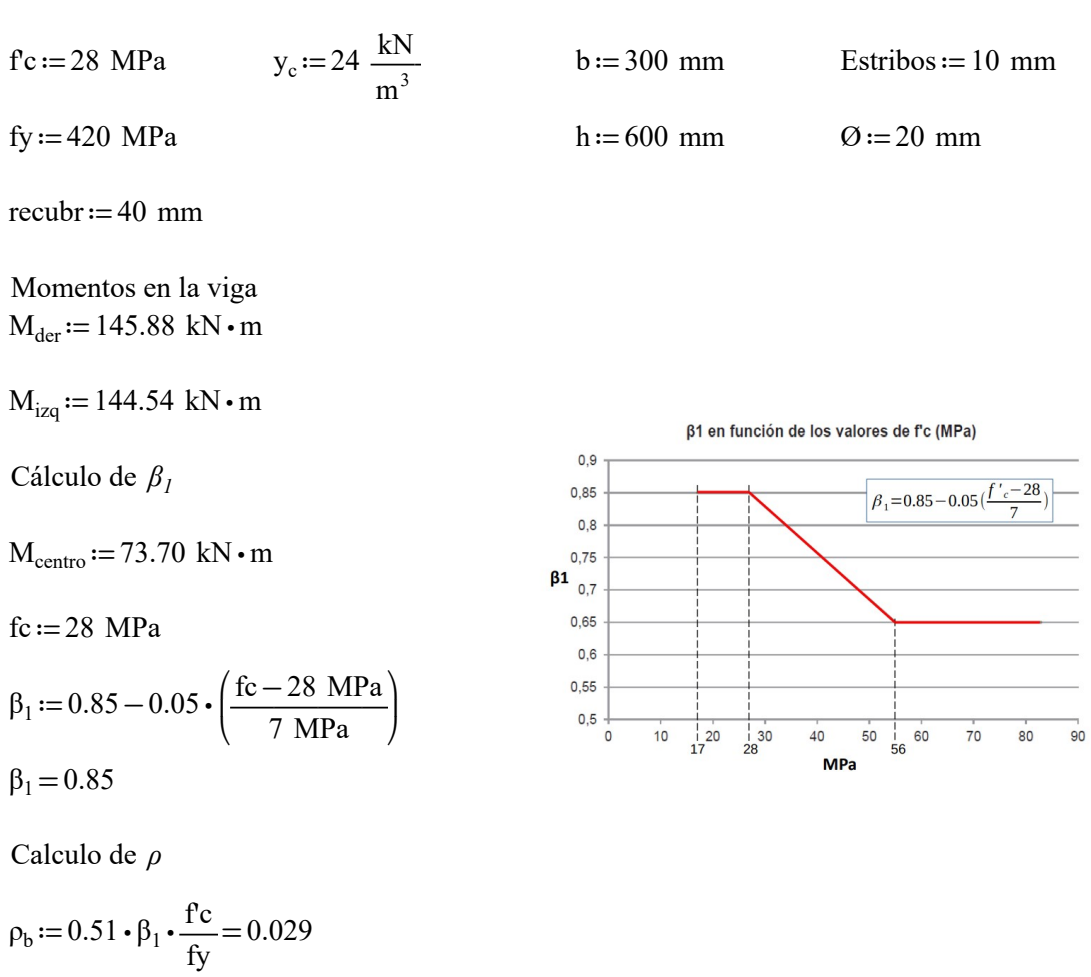

$$
\rho_{\min} := min \left( \frac{1.4 \text{ MPa}}{\text{fy}}, \frac{\sqrt{\frac{\text{fc}}{\text{MPa}}}{\text{4} \cdot \frac{\text{fy}}{\text{MPa}}} \right) = 0.00315
$$

 $\rho_{\text{max}} := 0.5 \cdot \rho_b = 0.014 \quad \text{I} \leq 0.025$ 

Cálculo de Rmax

$$
R_{\text{max}} := \rho_{\text{max}} \cdot f y \cdot \left(1 - 0.59 \cdot \rho_{\text{max}} \cdot \frac{f y}{f c}\right) = 5.293 \text{ MPa}
$$

Verificación de peralte efectivo en el tramo empotrado d

$$
d := h - \text{Estribos} - \frac{\emptyset}{2} - \text{recubr}
$$

 $d=540$  mm valor asumido

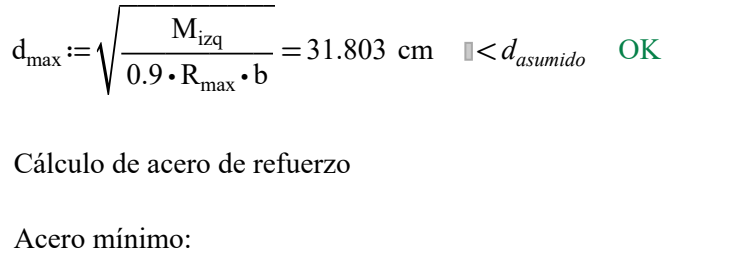

 $\rho_{\text{min}}=0.003$ 

 $A_{Smin} := b \cdot \rho_{min} \cdot d = 510.252 \text{ mm}^2$ 

Diseño de acero mínimo:

2 Ø20 Diámetro asumido de acero mínimo para nuestra viga

 $A_{\text{smin}}$  = 2 ⋅ 314.16 mm<sup>2</sup> = 628.32 mm<sup>2</sup>

$$
As_{\min} < A_{\text{smin}} \qquad \qquad \text{OK}
$$

En el empotramiento

$$
R_{izq} := \frac{M_{izq}}{0.9 \cdot b \cdot d^2} = 1.836 \text{ MPa}
$$

$$
R_{izq} = \rho_{izq} \cdot f y \cdot \left(1 - 0.59 \cdot \rho_{izq} \cdot \frac{f y}{f c}\right)
$$

 $ρ<sub>izq</sub> = 0.005$ 

 $\rho_{\text{min}} < \rho_{\text{izq}} < \rho_{\text{max}}$   $\rho_{\text{max}} = 0.014$ 

$$
0.003 < 0.0044 < 0.145 \quad \rho_{\min} = 0.003
$$

$$
A_{s\_izq} := b \cdot d \cdot 0.004554 = 737.748
$$
 mm<sup>2</sup>

$$
A_{s\_req} := A_{s\_izq} - A_{smin} = 109.428 \text{ mm}^2
$$

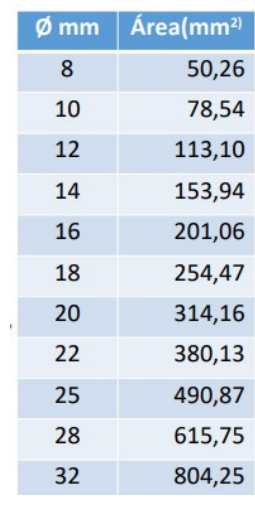

Combinación de acero

2 de 20 mm + 1 de 14mm

$$
A_{s\_izq} := 2 \cdot 314.16 \text{ mm}^2 + 153.94 \text{ mm}^2 = 782.26 \text{ mm}^2
$$

En el centro del vano

$$
R_{centro} := \frac{M_{centro}}{0.9 \cdot b \cdot d^2}
$$

 $R_{centro} = 0.936$  MPa

$$
R_{\text{centro}} = \rho_{\text{centro}} \cdot f y \cdot \left(1 - 0.59 \cdot \rho_{\text{centro}} \cdot \frac{f y}{f c}\right)
$$

 $\rho_{\text{vano}}=0.002$ 

 $\rho_{\min} < \rho_{\text{centro}} < \rho_{\max}$ 

$$
0.003 < 0.00223 < 0.019
$$

 $\rho_{\text{centro}}:=\rho_{\text{min}}=0.00315$ 

$$
As_{centro} := \rho_{centro} \cdot b \cdot d = 510.252 \text{ mm}^2
$$

$$
A_{s_{\text{req}}} := As_{\text{centro}} - A_{\text{smin}} = -118.068 \text{ mm}^2
$$
 No require acero de refuerzo

Combinación del acero

2 de 20 mm

$$
A_{s\_vano2} := 2 \cdot 314.16 \text{ mm}^2 = 628.32 \text{ mm}^2
$$

En el empotrado derecho:

$$
R_{der} := \frac{M_{der}}{0.9 \cdot b \cdot d^2} = 1.853 \text{ MPa}
$$
  

$$
R_{der} = \rho_{der} \cdot f y \cdot \left(1 - 0.59 \cdot \rho_{der} \cdot \frac{f y}{f c}\right)
$$
  

$$
\rho_{der} = 0.0046
$$

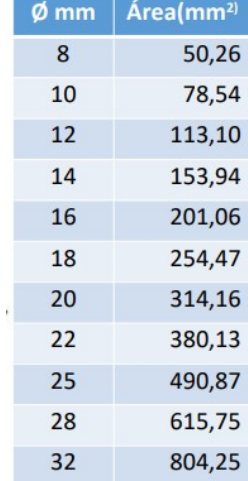

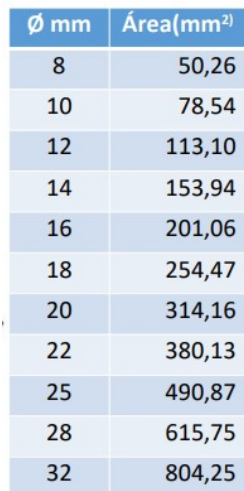

 $\rho_{\min} < \rho_{\text{vol}} < \rho_{\text{max}}$ 

$$
0.003\!<\!0.00443\!<\!0.145
$$

 $\rho_{\text{der}} := 0.00459$ 

$$
A_{s\_der} := \rho_{der.} \cdot b \cdot d = 743.58 \text{ mm}^2
$$

 $A_{s\_req}\cong A_{s\_der}-A_{smin}=115.26$  mm<sup>2</sup>

Combinación del acero

2 de 20 mm + 1 de 14 mm

 $A_{\rm s\_der} := 2 \cdot 314.16 \text{ mm}^2 + 153.94 \text{ mm}^2 = 782.26 \text{ mm}^2$ 

Calculo de desarrollo y anclaje

 $x_1 := 1$  m  $x_2 := 3.375$  m  $x_3 := 5.75$  m

Longitud de desarrollo

Para db menores o iguales a Ø20mm

Hasta 18 mm

\n
$$
l_{d} = \left[ \frac{f_{y} \Psi_{t} \Psi_{e} \Psi_{s} \Psi_{g}}{2.1 \lambda \sqrt{f'}_{c}} \right] d_{b}
$$
\n
$$
l_{d} = \left[ \frac{f_{y} \Psi_{t} \Psi_{e} \Psi_{s} \Psi_{g}}{2.1 \lambda \sqrt{f'}_{c}} \right] d_{b}
$$
\n
$$
l_{d} = \left[ \frac{f_{b} \Psi_{t} \Psi_{e} \Psi_{s} \Psi_{g}}{2.1 \lambda \sqrt{f'}_{c}} \right] d_{b}
$$
\n
$$
l_{d} = \left[ \frac{f_{b} \Psi_{t} \Psi_{e} \Psi_{s} \Psi_{g}}{2.1 \lambda \sqrt{f'}_{c}} \right] d_{b}
$$
\n
$$
l_{d} = \left[ \frac{f_{b} \Psi_{t} \Psi_{e} \Psi_{s} \Psi_{g}}{2.1 \lambda \sqrt{f'}_{c}} \right] d_{b}
$$
\n
$$
l_{d} = \left[ \frac{1}{2} \frac{1}{2} \
$$

Para Ø20mm

$$
l_d := \left(\frac{420 \cdot 1 \cdot 1 \cdot 1}{2.1 \cdot 1 \cdot \sqrt{28}}\right) \cdot 20 \text{ mm} = 755.929 \text{ mm}
$$

 $l_a := d = 540$  mm Longitud de anclaje

Cálculo por cortante

Tramo empotrado

 $V_u := 127.88$  kN

Parte de la fuerza cortante la absorbe el hormigón (Vc), para el resto se debe proveer de armadura (Vs)

 $\emptyset \cdot V_s = V_u - \emptyset \cdot V_s$   $\emptyset := 0.75$  f'c. = 28 MPa

$$
V_c := 0.17 \cdot \sqrt{fc \cdot b \cdot d} \xrightarrow{explicit, ALL} 0.17 \cdot \sqrt{28 MPa \cdot 300 mm} \cdot \left(600 mm - 10 mm - \frac{20 mm}{2} - 40 mm\right)
$$

 $V_c := 145.73$  kN

 $\omega_{\rm c}$ = 0.75 ⋅ V<sub>c</sub> = 109.298 kN

Cálculo de la separación entre los estribos

El estribo utilizado es de ø 10 mm, y puesto que el área de la sección transversal es 78,54 mm2, el área total de refuerzo que resiste al corte será:

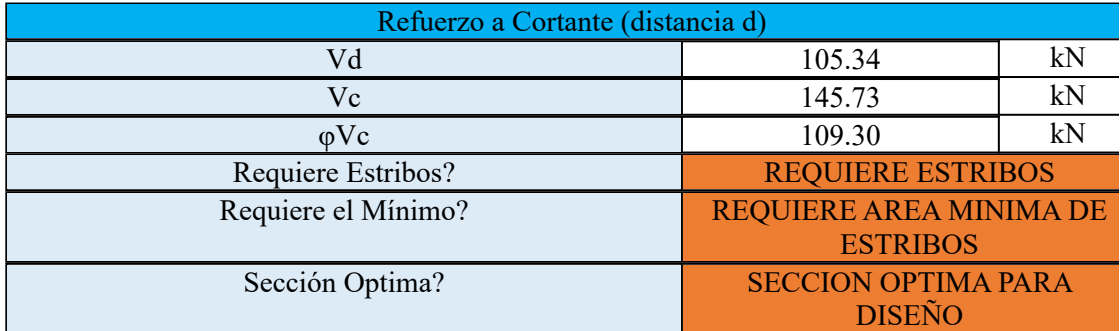

 $A_v = 2 \cdot 78.54$  mm<sup>2</sup> = 157.08 mm<sup>2</sup>

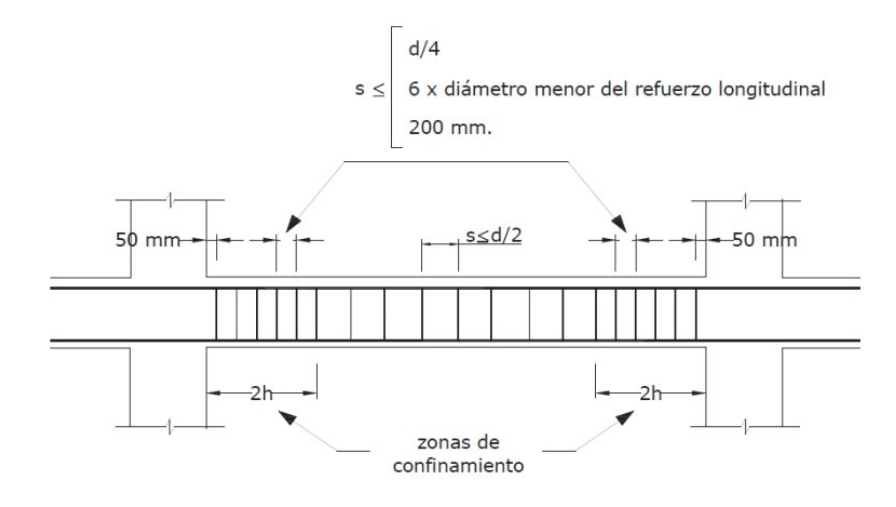

 $2 h=1.2 m$  longitud zona de confinamiento

$$
s \le \left[\begin{array}{c} 540 \text{ mm} \\ 4 \\ 6 \cdot 20 \text{ mm} \\ 200 \text{ mm} \end{array}\right]
$$

 $s := 120$  mm

La separación para la zona confinada será 120 mm para el caso ya que la separación calculada es mayor que lo que dicta la norma

$$
6.75 m - 0.5 m - 1.2 m \cdot 2 = 3.85 m
$$

longitud para estribos centrales de la viga

$$
s \le \frac{540}{2}
$$

La separación para la zona central de la viga será 270 mm para el caso ya que la separación calculada es mayor que lo que dicta la norma

#### Anexo 2. Diseño de columna

Datos de entrada:

$$
fc := 28 \text{ MPa}
$$
  

$$
f/c_i := fc = 4 \frac{\text{kip}}{\text{in}^2}
$$
  

$$
\phi := 0.65
$$
  

$$
f/c_i := fc = 4 \frac{\text{kip}}{\text{in}^2}
$$
  

$$
f/c_i := fc = 4 \frac{\text{kip}}{\text{in}^2}
$$

Para el predimensionamiento de la columna se tomó la mayor carga axial dada en la planta segunda que se calculó en la etapa anterior del proyecto.

$$
P_{max} := 761.66 \text{ kN}
$$

$$
A := \frac{P_{max}}{0.25 \cdot f'c} = 108808.571 \text{ mm}^2
$$

$$
L = \sqrt{A} = 329.861
$$
 mm

Se considera columnas de 450 mm x 650 mm.

Entonces se tiene las siguientes dimensiones para la columna:

 $b := 450$  mm  $h := 650$  mm

Área de la columna

 $Ag := b \cdot h = 0.293 \text{ m}^2$   $Ag_I := Ag = 453.376 \text{ in}^2$ 

Para el diseño definitivo del elemento se debe hacer uso de los diagrama de interacción dados por el ACI, por lo cual se debe calcular el γ para determinar el tipo diagrama a utilizar.

 $h=650$  mm

Se asume un diámetro de estribo de 10mm y un diámetro de refuerzo de 22mm.

 $\gamma h := h - 2 \cdot 40$  mm $-2 \cdot 10$  mm $-22$  mm $=528$  mm

$$
\gamma := \frac{\gamma h}{h} = 0.8123 \qquad \gamma. := 0.8
$$

Ahora con los datos de f'c, fy y  $\gamma$  se puede determinar el diagrama de interacción a utilizar.

Ahora se debe calcular los valores de Kn y Rn para poder ubicarlos en el diagrama y así calcular la cuantía de acero necesaria. Carga última

$$
Pu := 761.66 \text{ kN}
$$
\n
$$
Pu_i := Pu = 171.228 \text{ kip}
$$
\n
$$
Carga nominal
$$
\n
$$
Pn := \frac{Pu_i}{\phi} = (1.172 \cdot 10^3) \text{ kN}
$$
\n
$$
Pn_i := \frac{Pu_i}{\phi} = 263.428 \text{ kip}
$$
\nMomento último

\n
$$
Mu := 82.14 \text{ kN} \cdot \text{m}
$$
\n
$$
Mu_i := Mu = 727 \text{ kip} \cdot \text{in}
$$
\n
$$
Mn_i := \frac{Mu_i}{\phi} = 1118.462 \text{ kip} \cdot \text{in}
$$
\nExcentricidad

\n
$$
e := \frac{Mu_i}{Pu_i} = 4.246 \text{ in}
$$
\n
$$
e_{min} := 0.6 + 0.03 \cdot \left(\frac{350 \cdot 39.37}{1000}\right) = 1.013
$$
\nExcentricidad

 $\int$ 

Como la excentricidad normal es mayor a la mínima, se considera la excentricidad normal para el cálculo posterior.

1.013 Excentricidad mínima

Cálculo de los parámetros del diagrama

$$
fc_L := fc = 4.061 \frac{\text{kip}}{\text{in}^2}
$$

$$
K_n := \frac{P n_I}{f c_I \cdot Ag_I} = 0.14308
$$

$$
R_n := \frac{Pn_1 \cdot e}{f c_1 \cdot Ag_1 \cdot h_1} = 0.02336
$$
#### Lectura en el diagrama

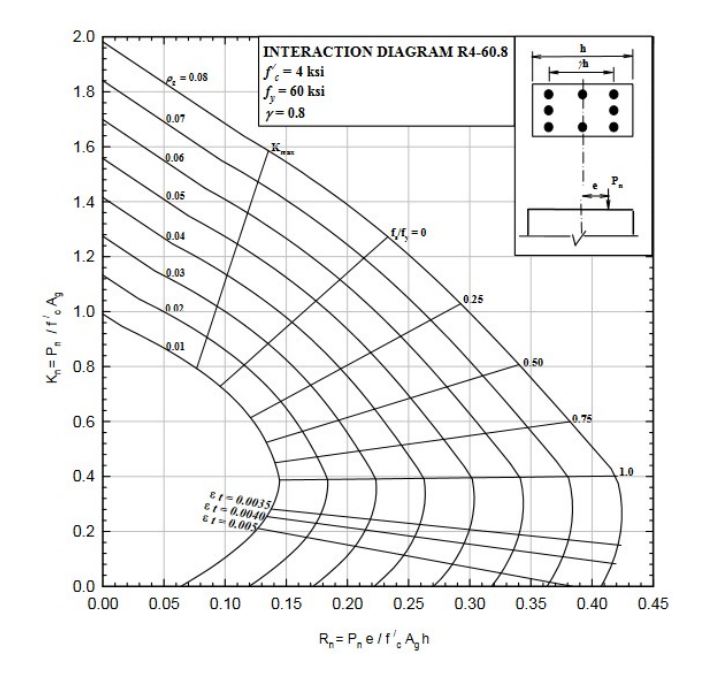

Con los valores obtenidos y graficados en el diagrama se asume la cuantía mínima que es 0.01.

 $\rho := 0.01$ 

Área de acero

 $As := Ag \cdot \rho = 2925$  mm<sup>2</sup>

Selección del acero

Dado que el diagrama de interacción es para un diseño de 4 caras, se tiene la siguiente distribución de aceros.

Se toman 4 varillas 20 mm y 6 varillas de 20 mm.

Área de acero real

$$
As_{real} := 4 \cdot \frac{\pi \cdot (20 \text{ mm})^2}{4} + 6 \cdot \frac{\pi \cdot (20 \text{ mm})^2}{4} = 3141.593 \text{ mm}^2
$$

Dado que el área de acero real es mayor al área de acero calculada, se puede conservar esta distribución.

Detalle transversal

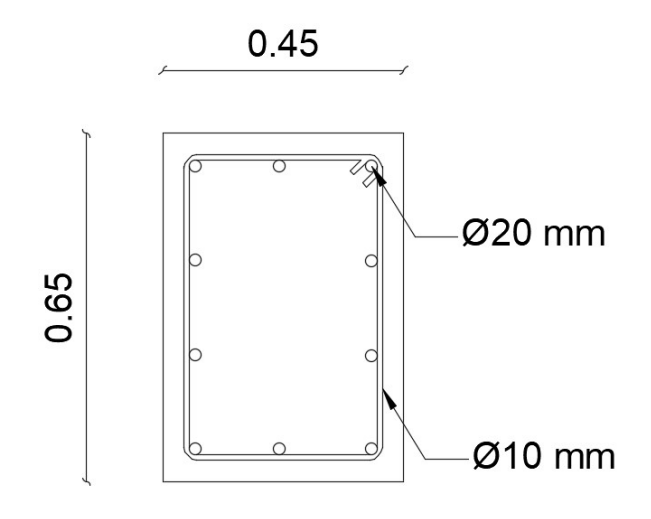

### Diseño por corte

Para el diseño por corte se necesita los diámetros de aceros utilizados longitudinalmente.

 $\phi_{asumido} := 20$  mm

Peralte

Se asumen estribos de 10mm.

$$
d := h - 40 \text{ mm} - 10 \text{ mm} - \frac{\phi_{asumido}}{2} = 590 \text{ mm}
$$

Luz de la columna

$$
L := 3700 \, \text{mm}
$$
 Longitud de la columna

 $h_c$ ≔500 mm

$$
L_c := \frac{L}{6} = 0.055 \, \text{m}
$$

 $h_n := 4000$  mm

Corte del concreto

$$
V_c := 0.17 \cdot \sqrt{fc \cdot 1 \text{ MPa} \cdot b \cdot d} = 238.832 \text{ kN}
$$

# Cortante

Este dato se lo obtuvo mediante el análisis estructural que se hizo en la etapa anterior.

 $V_u$ = 5.64 kN

Para todo caso debe cumplirse que:

$$
V_u \leq \phi \cdot \left(V_c + 0.66 \cdot \sqrt{fc} \cdot b \cdot d\right)
$$

$$
\phi_{\cdot} := 0.75
$$
\n
$$
\phi_{\cdot} \cdot \left( V_c + 0.66 \cdot \sqrt{fc \cdot 1 \, \text{MPa} \cdot b \cdot d} \right) = 874.546 \, \text{kN}
$$

Realizado el cálculo se cumple la condición planteada, por lo que se sigue con el diseño.

Longitud de confinamiento

$$
lo := \frac{h_n}{6} = 66.667
$$
 cm  

$$
h = 0.65
$$
 m

Para este caso se elige una longitud mayor a 450mm, como no es el caso se considera la mínima de 450mm.

$$
Area de \text{ estribos}
$$

$$
A_v := 2 \cdot 78.5 \text{ mm}^2 = 157 \text{ mm}^2
$$

Separación

$$
S := \frac{\phi \cdot A_v \cdot f y \cdot d}{V_u - \phi \cdot V_c} = -168.191 \text{ mm}
$$

Al salir negativo, eso significa que se debe reforzar transversalmente con la mínima dada por la norma.

 $\phi_{rmínimo} := 10$  mm

Separación de confinamiento

 $db = 6 \cdot \phi_{rminimo} = 60$  mm

 $min := 60$  mm

Se considera el mínimo, por tanto tendrá una separación de 6 cm.

```
Separación central
\phi_{refuerzo} := 22 mm
db := 6 \cdot \phi_{refuerzo} = 132 mm
```
 $min := 120$  mm

Se considera el mínimo, por tanto tendrá una separación de 120 cm.

للمستحدث

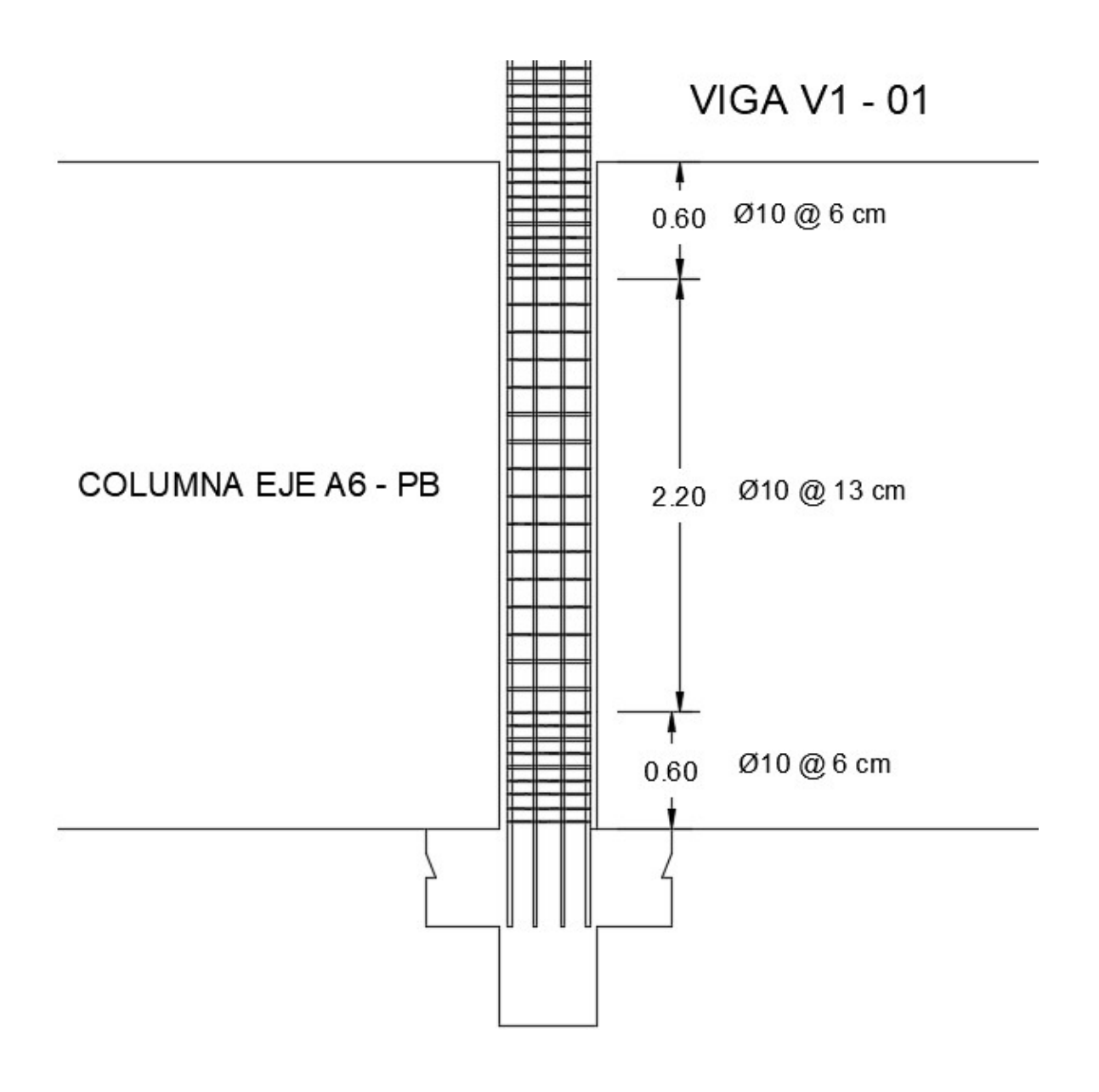

### Anexo 2.1 - Diseño de Columna - Eje G6 ( 50cmx 50cm)

Database de entrada:

\n
$$
fc := 28 \text{ MPa}
$$
\n
$$
fc_l := fc = 4 \frac{\text{kip}}{\text{in}^2}
$$
\n
$$
fv := 420 \text{ MPa}
$$
\n
$$
\phi := 0.65
$$
\n
$$
f_{l} := f_{l} = 61 \frac{\text{kip}}{\text{in}^2}
$$

Para el predimensionamiento de la columna se tomó la mayor carga axial dada en la planta segunda que se calculó en la etapa anterior del proyecto.

$$
P_{max} = 923.37 \text{ kN}
$$

$$
A := \frac{P_{max}}{0.25 \cdot f'c} = 131910 \text{ mm}^2
$$

$$
L = \sqrt{A} = 363.194
$$
 mm

Se considera columnas de 500 mm x 500 mm.

Entonces se tiene las siguientes dimensiones para la columna:

$$
b := 500 \text{ mm}
$$

$$
h := 500 \text{ mm}
$$

Área de la columna

$$
Ag := b \cdot h = 0.25 \text{ m}^2
$$
 
$$
Ag_l := Ag = 387.501 \text{ in}^2
$$

Para el diseño definitivo del elemento se debe hacer uso de los diagrama de interacción dados por el ACI, por lo cual se debe calcular el γ para determinar el tipo diagrama a utilizar.

 $h=500$  mm

Se asume un diámetro de estribo de 10mm y un diámetro de refuerzo de 22mm.

 $\gamma h := h - 2 \cdot 40$  mm $-2 \cdot 10$  mm $-22$  mm $=378$  mm

$$
\gamma := \frac{\gamma h}{h} = 0.756 \qquad \gamma. := 0.7
$$

Ahora con los datos de f'c, fy y  $\gamma$  se puede determinar el diagrama de interacción a utilizar.

Ahora se debe calcular los valores de Kn y Rn para poder ubicarlos en el diagrama y así calcular la cuantía de acero necesaria. Carga última

 $Pu = 923.37$  kN

 $Pu_1 := Pu = 207.582$  kip

Carga nominal

$$
Pn := \frac{Pu}{\phi} = (1.421 \cdot 10^3) \text{ kN}
$$

$$
Pn_l := \frac{Pu_l}{\phi} = 319.357 \text{ kip}
$$

Momento último

$$
Mu = 82.14 \text{ kN} \cdot \text{m}
$$

$$
Mu_1 = Mu = 727 \text{ kip} \cdot \text{in}
$$

$$
Mn_I := \frac{Mu_I}{\phi} = 1118.462 \text{ kip} \cdot \text{in}
$$

Excentricidad

$$
e := \frac{Mu_I}{Pu_I} = 3.502 \text{ in}
$$
  

$$
e_{min} := 0.6 + 0.03 \cdot \left(\frac{350 \cdot 39.37}{1000}\right) = 1.013
$$
 Excentrical and minima

Como la excentricidad normal es mayor a la mínima, se considera la excentricidad normal para el cálculo posterior.

Cálculo de los parámetros del diagrama

$$
fc_{l.} := fc = 4.061 \frac{\text{kip}}{\text{in}^2}
$$

$$
K_n := \frac{Pn_l}{fc_{l.} \cdot Ag_{l}} = 0.20294
$$

$$
R_n := \frac{Pn_l \cdot e}{fc_{l.} \cdot Ag_{l} \cdot h_{l}} = 0.03554
$$

#### Lectura en el diagrama

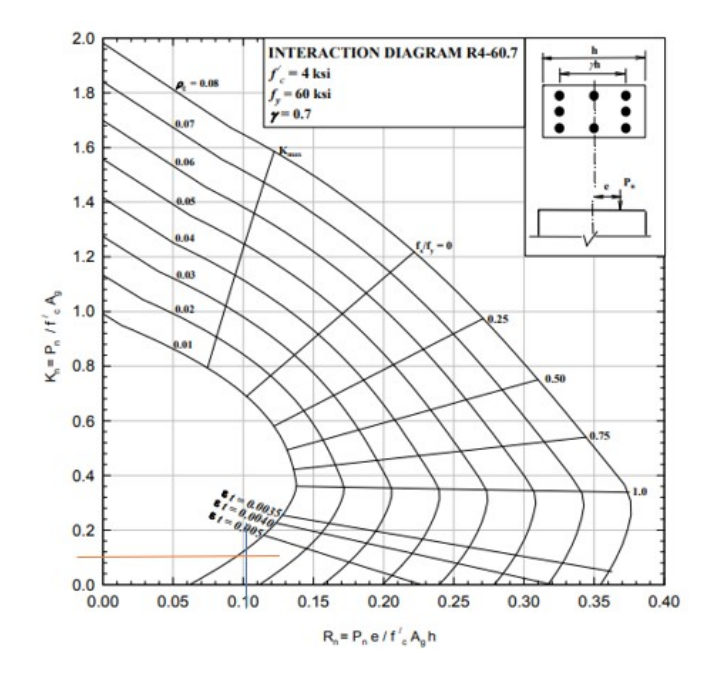

Con los valores obtenidos y graficados en el diagrama se asume la cuantía mínima que es 0.01.

 $\rho := 0.01$ 

Área de acero

 $As := Ag \cdot \rho = 2500$  mm<sup>2</sup>

Selección del acero

Dado que el diagrama de interacción es para un diseño de 4 caras, se tiene la siguiente distribución de aceros.

Se toman 8 varillas 4 de 20 mm y 8 de 16 mm.

Área de acero real

$$
As_{real} := 4 \cdot \frac{\pi \cdot (20 \text{ mm})^2}{4} + 8 \cdot \frac{\pi \cdot (16 \text{ mm})^2}{4} = 2865.133 \text{ mm}^2
$$

Dado que el área de acero real es mayor al área de acero calculada, se puede conservar esta distribución.

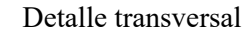

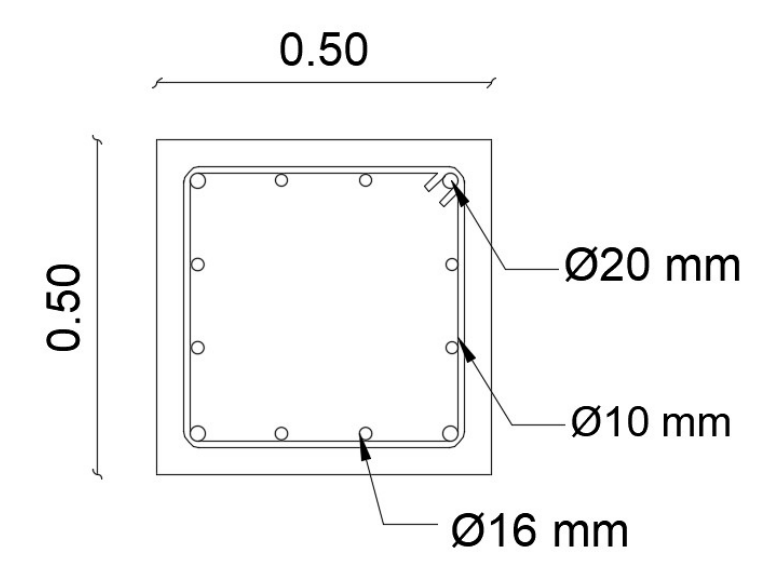

### Diseño por corte

Para el diseño por corte se necesita los diámetros de aceros utilizados longitudinalmente.

 $\phi_{asumido} := 20$  mm

Peralte

Se asumen estribos de 10mm.

$$
d := h - 40 \text{ mm} - 10 \text{ mm} - \frac{\phi_{asumido}}{2} = 440 \text{ mm}
$$

Luz de la columna

$$
L := 3700 \, \text{mm}
$$
 Longitud de la columna

 $h_c$ ≔500 mm

$$
L_c := \frac{L}{6} = 616.667 \text{ mm}
$$

$$
h_n := 4000 \text{ mm}
$$

Corte del concreto

$$
V_c := 0.17 \cdot \sqrt{fc \cdot 1 \text{ MPa} \cdot b \cdot d} = 197.902 \text{ kN}
$$

# Cortante

Este dato se lo obtuvo mediante el análisis estructural que se hizo en la etapa anterior.

 $V_u$ = 5.64 kN

Para todo caso debe cumplirse que:

$$
V_u \leq \phi \cdot \left( V_c + 0.66 \cdot \sqrt{fc \cdot b \cdot d} \right)
$$

$$
\phi := 0.75
$$
  

$$
\phi \cdot \left( V_c + 0.66 \cdot \sqrt{f'c \cdot 1 \text{ MPa} \cdot b \cdot d} \right) = 724.671 \text{ kN}
$$

Realizado el cálculo se cumple la condición planteada, por lo que se sigue con el diseño.

Longitud de confinamiento

$$
lo := \frac{h_n}{6} = 66.667
$$
 cm  

$$
h = 0.5
$$
 m

Para este caso se elige una longitud mayor a 450mm, como no es el caso se considera la mínima de 450mm.

Área de estribos

$$
A_v = 2 \cdot 78.5 \, \text{mm}^2 = 157 \, \text{mm}^2
$$

Separación

$$
S := \frac{\phi \cdot A_v \cdot f y \cdot d}{V_u - \phi \cdot V_c} = -153.328 \text{ mm}
$$

Al salir negativo, eso significa que se debe reforzar transversalmente con la mínima dada por la norma.

 $\phi_{rmínimo} := 10$  mm

Separación de confinamiento

$$
db := 6 \cdot \phi_{\text{rminimo}} = 60 \text{ mm}
$$

 $min:=60$  mm

Se considera el mínimo, por tanto tendrá una separación de 6 cm. Separación central

 $\phi_{refuero}$ :=20 mm

 $db := 6 \cdot \phi_{refuerzo} = 120$  mm

 $min := 120$  mm

Se considera el mínimo, por tanto tendrá una separación de 12 cm.

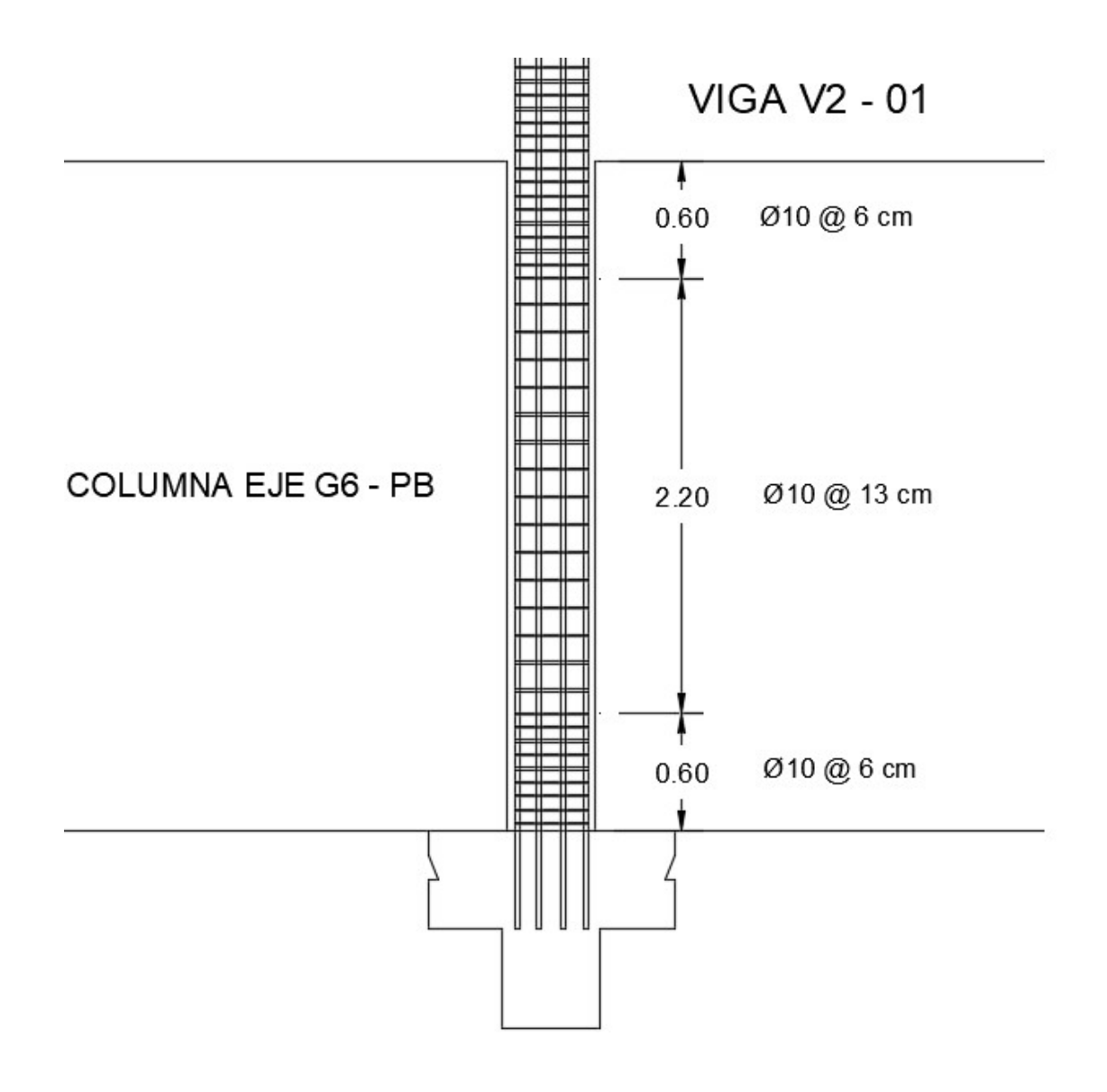

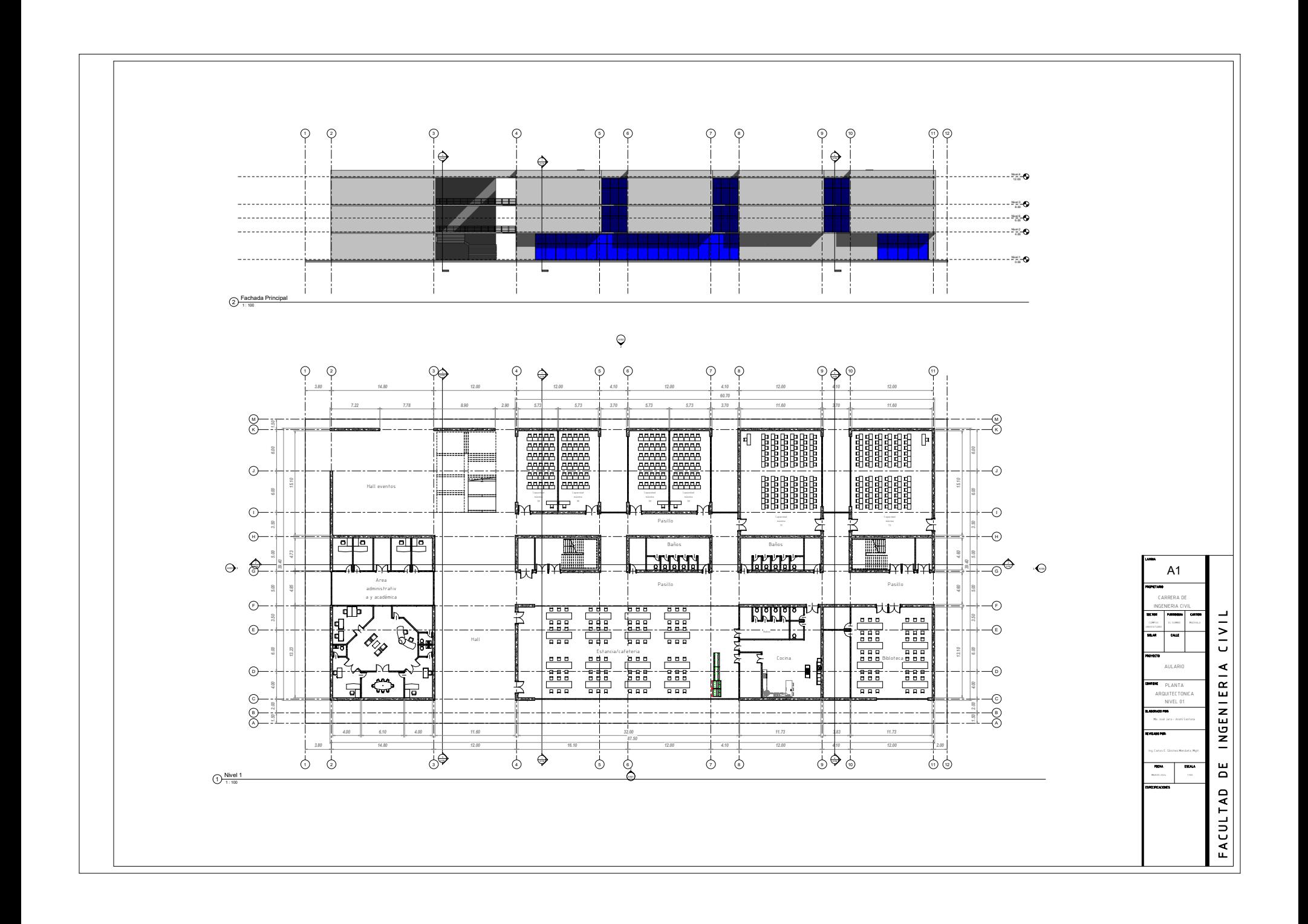

 $\textcircled{\scriptsize{12}}$  <sup>11</sup> <sup>10</sup> <sup>9</sup> <sup>8</sup> <sup>7</sup> <sup>6</sup> <sup>5</sup> <sup>4</sup> <sup>3</sup> <sup>2</sup> <sup>1</sup> 4 A104 3 A104  $\Rightarrow$ Nivel 4 12.00Nivel 3 8.00Nivel 6 [Nivel 2](#page-0-0) 4.00 Nivel 1 0.00 ┙ 2 Fachada Posterior<br>2 + 1100  $\sim$ 1 2 łG 4 5 6 7 8 2 O 4 ツセ 1 A104 *12.00 4.10 12.00 12.00 4.10 12.00 12.40 12.40 12.40 7.78 8.90 2.90 5.73 5.73 3.70 5.73 5.73 3.70 5.73 5.73 3.70 11.60* ╝╌╬╌╌╌┞╾╍╫╼╍╌╌┽╾╍╌╌┽┦╾╍╌┽╍╫╼╍╫╍╫╌╫╍╌╢╌╌╫╍╌╬╍╌╌╟╼╍╌╫╍╍┈╫╍╾╌╫╍╌╌┥┽╌┽╫┽╌╫╍╌╌╌╌╌╌╌╢╾╿╌╠┵ KM*8.50 5.00 3.50 6.00 6.00 1.50* <sup>K</sup> *6.00*  $\odot$ *2.00 13.10 13.10 11.60* <sup>J</sup> *14.60 4.60 4.60 15.10*  $\circledcirc$ Capacidad máxima I Capacidad Capacidad Capacidad <sub>na con</sub>text distribution of the capacidad of the capacidad of the capacidad of the capacidad of the capacidad of the capacidad of the capacidad of the capacidad of the capacidad of the capacidad of the capacidad 1.65 2.03 B man <mark>an</mark> ma ت <del>ما له</del> ت *3.50*  $^{\rm th}$  $\odot$ ▓▁▁▝▕▁▏▁▕▕▏▁▎▎▏▎▓▊▊▊▊▊▁▁▝▐▏▎▁▝▔▔▔▔▔▏▏<del>▁▗▝▏▘▔▓▃▓▃▓▏▝▔▏▓▔▚▔▝▘▝▘▝▘▝▘▝▘▝▘▝▘▝▘</del>▝▔▏▔▏▔▔▓<del>▖▓▃▓▁▝▘▞▔</del>▏▔▔▝ Baños 1.50 2.03 1.65 2.03 1.65 2.03 1.65 2.03 1.65 2.03 1.65 2.03 1.65 2.03 1.65 2.03 1.65 2.03 1.65 2.03 1.65 2.03 1<br>
1.65 2.03 1.65 2.03 1.65 2.03 1.65 2.03 1.65 2.03 1.65 2.03 1.65 2.03 1.65 2.03 1.65 2.03 1.65 2.03 1.65 2.0<br> Salida de A2escaleras<br>L.W. II. V 9 A ABAJO ś 2 A103 ©<del>)</del>╶╶╞╎╤╕╒╤╅═╝╌╤╧┷╌╌╅╅╌╌╌╫╒═╌╌╌╶╶┥┢╤╤╤═╧╧╧╧╧╧╧╧╧╧╧╧╧╧╧╧╧╧╧╧╧╧┇╫┆╌╌╶╌┼┼╤╧╤╧╧╧╧╧╧╧╧╧╪╅╁╂╊╬═╪╤╝╬╌╌╌╝ ታ ቀ = 2.030.83 2.030.83 CARRERA DE Hall' ¦ e | | e Pasillo o Pasillo  $\odot$  2.03 *0.50* FACULTAD DE INGENIERIA CIVIL ELABORADO PORTE PROYECTORES EN ELABORADO PORTE PROYECTO SOLAR CALLE SECTOR PORTE PORTE PROYECTO SOLAR CANTON CANTON CANTON CANTON CANTON CANTON CANTON CANTON CANTON CANTON CANTON CANTON CANTON <sup>F</sup> EL CAMBIOO MACHALA  $(E)$ Capacidad <sub>máxim</sub>a <sub>máxima</sub><br>40Capacidad — máxima máxima Capacidad Capacidad máxima 40 máxima 40 máxima 70 máxima 70 [jundated] http://www.php?index.com/http://www.php?index.com/index.com/index.com/index.com/index.com/index.com/ ----AULARIO $\odot$ PLANTA <sup>D</sup> *2.00 4.00* ARQUITECTONICANIVEL 02 $\odot$  <sup>C</sup> *2.00* Anahí Santana B<br>A <sup>B</sup> *1.50* <sup>A</sup> *14.4011.60 5.73 5.73 3.70 5.73 5.73 3.70 11.60 3.70 11.60 26.80 12.40 12.40 12.40 12.40* Ing. Carlos E. Sánchez Mendieta, Mgtr.FECHA33 A104 ESCALA 1:1001 A104 ی ⇔ ر 1 2 4 5 e<br>C 7 8 U U  $D_{1:100}^{\text{Nivel 2}}$ 

 $\phi$   $\phi$   $\phi$ ċ A J(B) (C P Y Y Y  $\cdots$ Nivel 4 12.00 $\cdots$ [Nivel 3](#page-0-0) 8.00 $\sim$ Nivel 6 6.00 $\sim$ 

ፔ

网

2)<sup>Este</sup>

 $- - -$ 

- 1

 $\vert \ \vert$ 

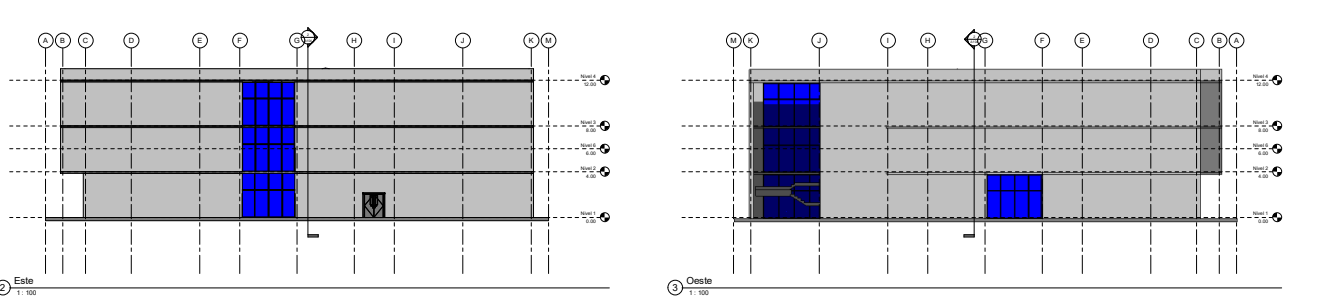

MACHALA

Anahí Santana

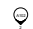

Nivel 2 4.00

 $-2200$ 

 $\vert \vert$ 

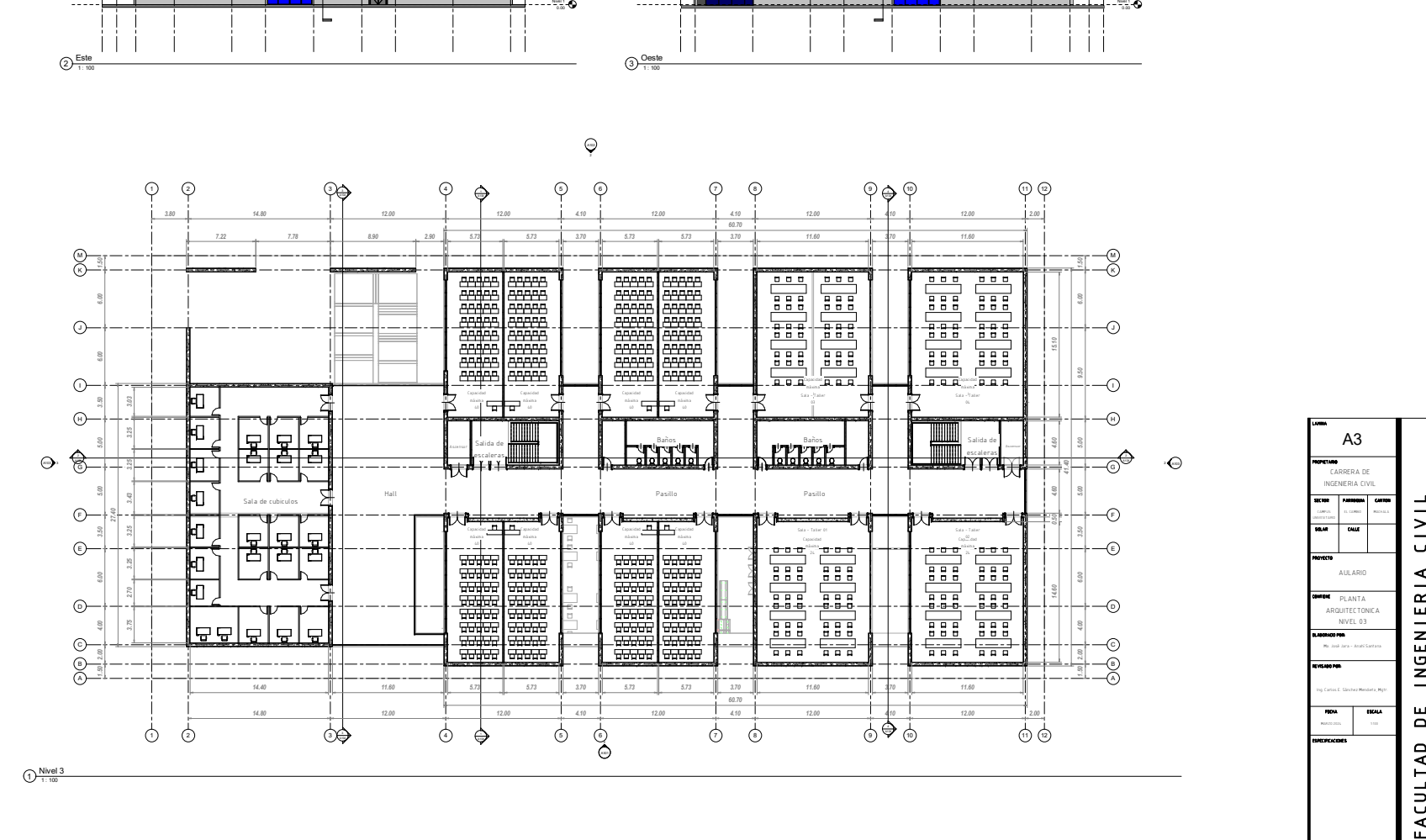

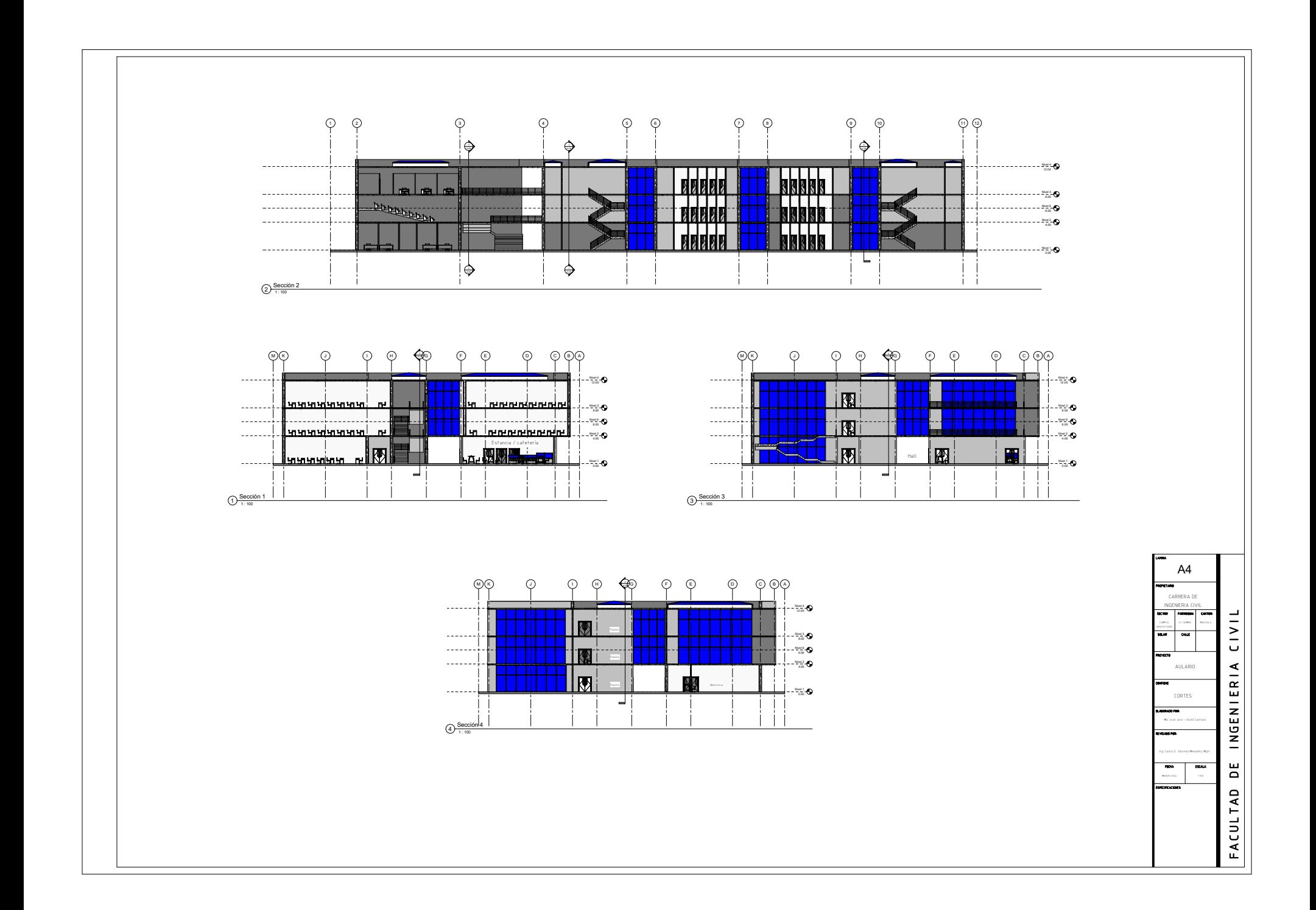

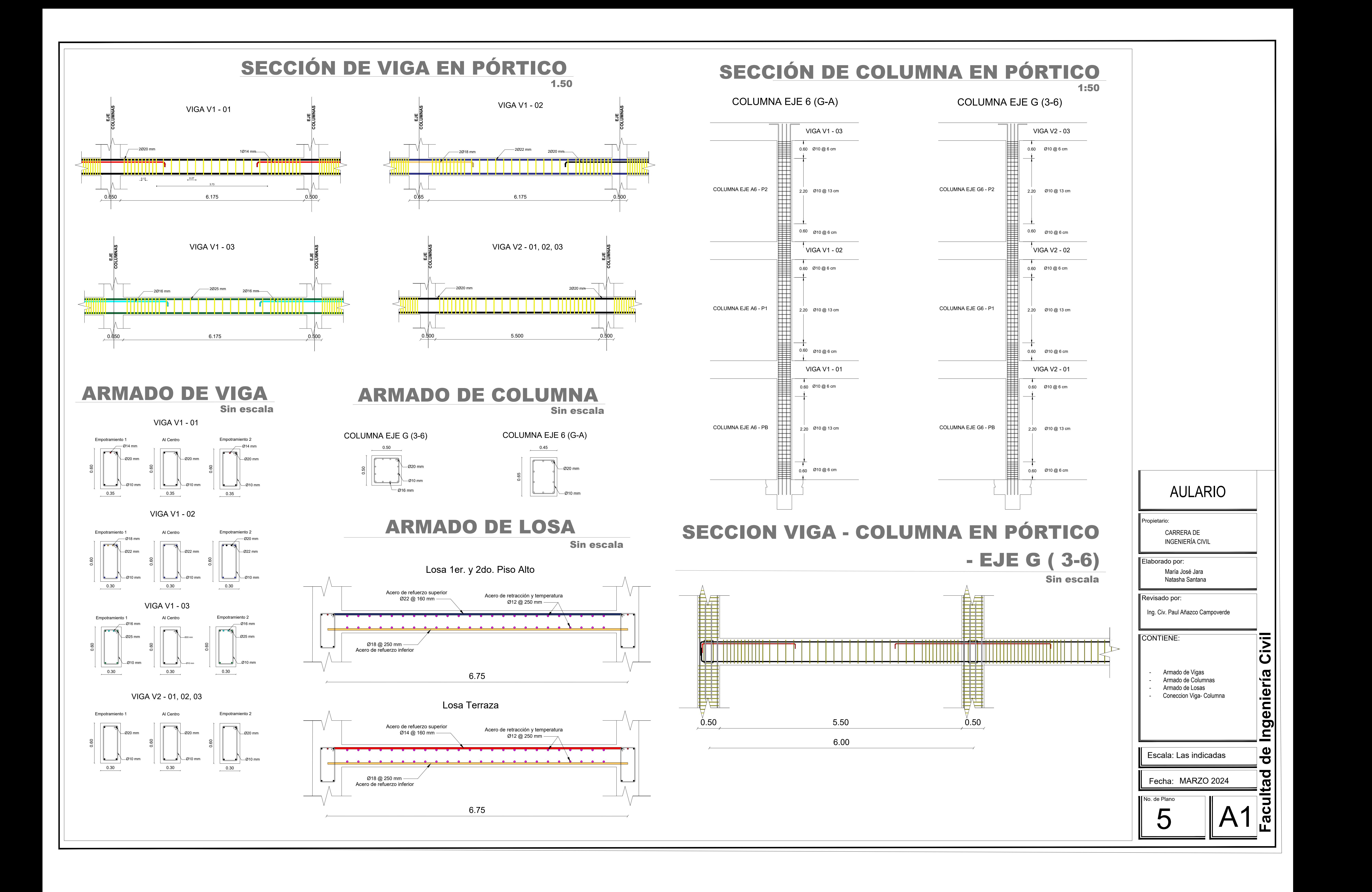